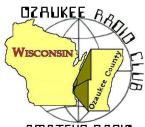

Volume XXVV

# The ORC Newsletter

Official Publication of the Ozaukee Radio Club, Inc. Mail all contributions to the editor, Tom Ruhlmann, W9IPR, 465 Beechwood Dr., Cedarburg, WI 53012 (phone 262 377-6945). Permission to reprint articles published in any issue is granted, provided the author and the Ozaukee Radio Club Newsletter are credited.

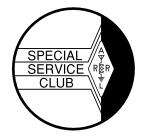

AMATEUR RADIO ORC Repeaters on 146.97, 224.18 and 443.750 MHz -

January 2012

Callsign W9CQO Web site: www.ozaukeeradioclub.org Facebook: facebook.com/orcwi

Number 1

# The Prez Sez

by Dave Barrow N9UNR

To run a successful club takes a LOT of effort from many people. The Nomination Committee has been working hard to gather a slate of officer candidates to lead us in 2012. If YOU would like to continue the success of the ORC – step up and accept a leadership role in the club. Us old folks need backup.

The officers serving you this past year have done an outstanding job – despite my shortcomings. Particular thanks go to Tom Ruhlmann (W9IPR) who continues to "step up" and really contribute to the club's success by editing our newsletter and giving large help on the swapfests. He also was a major contributor to the Nominations Committee. Stan Kaplan (WB9RQR), in addition to managing, contributing items and running the monthly auction for the benefit of our club and OZARES (for how many years now?) arranged wonderful programs to keep our members involved and informed. Tom Trethewey (KC9ONY), with assistance from Nels Harvey (WA9JOB) and Jim Albrinck (K9QLP), has managed to maintain AND IMPROVE our repeaters. Nancy Stecker (KC9FZK) has managed the club treasury, balancing "to the penny" every month with a very difficult system. (<g> The fact that she is currently vacationing in Thailand has no effect on our funds<g>). Probably the greatest contributor to the club's success and future is Ed Rate (AA9W) who serves as our club trustee and chair of the Scholarship Fund! Brian Skrentny (N9LOO) has really brought us into the 21<sup>st</sup> century with the revamped web site, facebook and tweets. Most of our members have contributed in various ways – and – it all adds up to a very successful year. THANKS!

Times change and the club needs to change with them and provide current services – both internally and externally. What do YOU think we need to add to our activities? What have we been doing that YOU think is no longer needed or really wanted? The club leaders won't know if YOU don't tell them.

We sure have a GREAT bunch of members! Thanks for ALL of your efforts to make this the best club around.

73 de Dave

# **Computer Corner**

De Stan Kaplan (WB9RQR) No. 166: Where Did That Damn File Go? skaplan@mcw.edu

Ed Rate (AA9W) has come up with another good subject. Ed says:

In my WIN XP, when I download something from the Internet, I get the download box with either the opportunity to save the download or execute the file. If my only option comes up to save the download, then the computer saves it and the download box disappears.

If I have not recorded the name of the download, my search routine will involve a lot of guessing. So, I begin to search everyplace in the computer to find where my computer has decided to hide the file! I have a download folder but I have never seen anything downloaded into it.

I have downloads someplace that I have never found!

Internet Explorer (IE) users have a problem. Apparently, there is no way to instruct IE to save files to some other folder than what Microsoft has decided is best for you. Here is what my Help file says:

When you download files, Windows usually saves them in the Downloads folder, which is located under your user name in the Users folder on the drive where Windows is installed (for example C:\users\your name\downloads). When you are saving the file, you can choose to save it to a different folder. Some different types of files are saved to different folders by default. For example, if you right-click a picture on a webpage and then choose **Save Picture As** from the menu, the picture will be saved to the Pictures folder by default. If you're not sure where the file was saved, you can search for it from the Start menu.

This, by the way, applies to IE9, so if you are not given the choice each time to save a file to a nondefault folder, it might be wise to update your IE browser. This also shows yet another reason (among many) not to use IE as your standard browser. Rather, use Firefox. Read on.

Firefox users have absolutely no problem. In Firefox, click **Tools**, then **Options**, and make sure you are looking at the **General** tab. As you see below, there is a bulleted **Save files to** line that should be selected. Use the Browse button to select Desktop, as was done here. Click **OK** at the bottom of this panel and you are finished.

| nloading a file<br>ed |
|-----------------------|
| ed                    |
|                       |
| 7                     |
| Br <u>o</u> wse       |
|                       |

That really solves the problem! Everything is saved to the desktop and downloaded files are easily spotted among your usual desktop icons. Oh by the way, this also causes Firefox to suggest the Desktop when you right-click a picture on a webpage and choose Save Picture As from the menu. Slick! Happy Computing!

# Nominations and Elections for 2012

In accordance with the following Policy and Procedure No. 5 of the Ozaukee Radio Club the President has appointed a nominating committee consisting of Chairman Bill Howe, Stan Kaplan and Tom Ruhlmann. The nominating committee is nominating the following qualified members for election to the Board of Directors of the Ozaukee Radio Club for the term of 2012 at the annual meeting in January 2012.

| President:                        | Ken Boston – W9GA        |
|-----------------------------------|--------------------------|
| 1 <sup>st</sup> . Vice President: | Arthur Davidson – KC9PXR |
| 2 <sup>nd</sup> Vice President:   | Brian Skrentny – N9LOO   |
| Repeater Vice President:          | Tom Trethewey – KC9ONY   |
| Treasurer:                        | Dave Barrow – N9UNR      |
| Secretary:                        | Janice Hoettels – KA9VVQ |

Note: Bill Howe (KA9WRL) would continue to serve as Past President and the Repeater Trustee (currently Ed Rate – AA9W) would be appointed by the new Board at the first meeting of that body. Duties of the officers etc. may be found in the Officers Handbook which may be downloaded from our website at ozaukeeradioclub.org.

#### POLICY AND PROCEDURE DATE APPROVED: 8/02/2005 - NUMBER: 5 TITLE: Procedure For Conduct of Elections and Term Limits

Background: The purpose of this procedure is to provide guidance in the consistent conduct of election of officers of the Ozaukee Radio Club

#### Procedure:

A Nominating Committee shall be appointed by the President in sufficient time (e.g. 8 weeks) prior to the scheduled annual meeting at which time there will be an election of officers.

Officers shall be elected annually by a majority vote of the members at the annual meeting of the Club. No less than 60 days prior to the scheduled annual meeting, the President shall appoint a Nominating Committee of no less than 3 voting members and including when possible, the immediate Past President or retiring President as Chairman.

The Nominating Committee shall solicit qualified candidates and accept nominations for the relevant Board positions and shall publish this list of candidates to the membership no less than 14 days prior to the annual meeting elections. To be eligible, candidates may not be on the Nominating Committee, must be full or family members and must have agreed to their nomination.

A member may serve a maximum of three (3) successive terms in the offices of President, First Vice President and Second Vice President.

The Nominating Committee Chairman shall "chair" the elections and be solely responsible for their conduct in accordance with this policy and with any challenges being determined by the Club Parliamentarian in accordance with "Robert's Rules of Order". The committee shall be responsible for preparation, distribution and counting of all ballots at the time of the elections. If a candidacy is not contested, a written ballot is not required. The Committee Chairman shall announce the winner of each election.

An election shall be conducted for each individual relevant Board position and additional nominations will be solicited and accepted from the floor just prior to the election for the specific position. To be an eligible candidate, a nominee from the floor must be a full or family member and must be present to accept the nomination or must have provided written authority to another member to accept the nomination on the nominee's behalf. Members of the Nominating Committee may be nominated from the floor. Each candidate and member shall be given an opportunity to address the "group" on behalf of a candidate just prior to the election for each relevant Board position.

The newly elected Board members shall assume their new responsibilities immediately following closing of the annual meeting.

# Tips, Tails & Tools

Many have probably already seen this, but in case you haven,t, all issues of 73 magazine from 1960 through 2003 have been scanned and archived, they are now on line, readable or downloadable. Check out: <a href="http://www.archive.org/details/73-magazine">http://www.archive.org/details/73-magazine</a>

# <u>Dues are Due</u>

Dues are due prior to voting in the election of officers. Be sure to download and complete the pdf ORC membership application form from ozaukeeradioclub.org and submit it at the membership meeting .

# Stuff – And Where To Get it.

Dave, N9UNR

I, like most folks, find I need "stuff" from time to time. I then look through my supplies and find everything but what I "need". I then drive over to the Office Max or Best Buy or even the "candy store" (a/k/a Amateur Radio Electronics) and my credit card screams a lot. I have discovered a new source!

The other day I discovered – actually I have known it for a long time – that my fat fingers had trouble landing on the proper square on the "keypad" of my iPad. I then went looking for one of those capacitive pens to touch the correct square. Best Buy wants \$19.95 for one of them. Buy.com sells four for \$4.95 with free shipping and no Wisconsin Sales Tax. (YES, I am aware that I am supposed to file a use tax form each year and pay the sales tax then. SURE I DO!)

From time to time I have discovered that a small flashlight is a very handy thing to have – and at the various swapfest I have found vendors that sell very compact 9-led flashlights for \$2.00 each (with batteries). I have them in every place I might need one and have given them to the kids and grandkids (with their choice of colors). At the last "meeting after the meeting" Todd N9DRY and Mark KB9PXE were showing off new flashlights with only one led bulb that REALLY lit up the premises! I now "need" a few of those!

About six months ago there was a flurry of dual band Hts that were ordered from China at about \$120.00 = and then Bernie showed up at breakfast with a competitor at \$46.00. There are now a halfdozen of those floating around the club. A few months ago I needed a USB-A to USB-B cable. Best Buy wanted \$49.95 for a "printer cable" and Office Max's price was \$29.95. I consulted with Todd Fast N9DRY who had them available for \$2.00.

The point of this article is – that if you can wait a day or two you can save a GREAT DEAL of cash if you put your "need" on the remailer and wait for one of our ORC members to tell you where to get the best deal on the "stuff" that you "need". The way YOU can "tap into the wide and diverse experience and knowledge of our fellow members is to send an email to <u>orc-wi@yahoogroups.com</u> which will cause a copy to be mailed to each member of the ORC (who have email). Any member can then contribute his/her expertise by replying to either the remailer or to the requester individually.

Let us know about the "deals" you have found!

# For Sale, Trade or ?

Yaesu FT-8900R Quad Band Mobile Radio (10 -- 6 -- 2 -- 440 meters)(comes with separation kit) \$350.00 Icom V-8000 75 watt 2 Meter Mobile Radio \$160 Radio Shack 25 watt 10 Meter Mobile Radio \$83.00 Diamond CR-8900A Quad Band Mobile Antenna matched to Yaesu FT-8900R Radio \$67.00 Cushcraft AR-10 10 Meter Vertical Ringo Antenna \$83.00 Cushcraft AR-6 6 Meter Vertical Ringo Antenna \$59.00 Pyramid PS-21KX Fully Regulated, Low Ripple 20Amp Power Supply \$40.00 MFJ-921 144 -- 220MHz Bridge \$67.00 MFJ-281 8 Watt 8 Ohm Speaker \$8.00 Diamond Delta 4 Antenna Switch \$59.00

The Pyramid Power Supply was purchased used in May of 2011. All other items were purchased new in March -- April --

May of 2011. I have upgraded all of my equipment, is the only reason for the sale. All items work as manufacture represented them. If you are interested in purchasing any of these items please contact:

Thomas Haines, K0TRH 262-676-9341 K0TRH@hotmail .com

# **Upcoming Events**

Just so you all know, at our next meeting, January 11th, Tom Murtaugh (W9VBQ) plans to set up his camera and lights in order to take membership pictures of those members that are new or have not had it done before. Be sure to attend, wear a smile, pay your dues and vote. 73

# 2012 Post Everything Party

The 2012 PEP will take place on February 25, 2012. Catering will again be by the Prime Minister. A buffet dinner will be served, including appetizers, Pepper Steak, Chicken Dijon, and Sautéed Tilapia. Also included will be assorted salads, rice, mashed potatoes, and vegetables. There will be live music by the BLT's.

The party will be held at the Rose Harms American Legion Post in Grafton, with cocktails at 1800 and dinner at 1900. The cost is \$15.50 per person; checks should be made out to ORC and submitted to Nancy Stecker, KC9FZK, 715 N. Dries St., Saukville, 53080. There is a sign up form included with this newsletter, and there will be forms available at the monthly ORC meeting. Please submit your attendance by February 18, 2012 so the caterer will have an accurate head count.

As usual, the food will be great, as will the camaraderie. We're looking for a record turnout for 2012! 73, Art KC9PXR. A reservation form follows at the end of this newsletter. Please reserve ASAP.

# Who said 10 meters was "dead"? Read the following; 1638 contacts over the weekend, WOW!

Call: W9XT - Operator(s): W9XT - Station: W9XT Class: SO Mixed HP QTH: WI

Summary: Band QSOs Mults

CW: 799 115 SSB: 839 123

Total: 1638 contacts X 238 = Total Score = 1,160,012

Club: Society of Midwest Contesters

It is good to see propagation is back for my favorite contest. It was the first time in years I didn't feel I spent half the weekend pounding my head against the wall.

Conditions were down from CQWW. I didn't work any European Russian countries except one Ukraine. The only middle east station was a single 4X. Japan was loud and I picked up a UA0, but those were the only Far East countries worked. No Indian Ocean stations either. Propagation, low activity or did I just miss a lot of mults? What did others work from these areas?

It was fun to run tons of west coast stations. East coast was tough. Es openings on both nights provided a lot of tough mults including the Dakotas and a lot of WY stations. Congrats to Jerry, WB9Z for his great score.

73's, Gary, W9XT

# Minutes- December 14th, 2011

By Nels Harvey (WA9JOB), Secretary

President Dave Barrow N9UNR, called the meeting to order at 7:35 p.m. Members present then introduced themselves.

#### Announcements:

Dave reminded everyone to sign the meeting roster. He then told us about Ron Meadows, K6RPT, and his son Lee, leaders of the California Near Space Project, who-successfully launched an Amateur Radio high altitude balloon from San Jose, California on Sunday, December 11 at 4:43 PM PST. The balloon reached a cruise altitude between 105,000 and 115,000 feet, where it continued its travel across the United States, the Atlantic Ocean and Spain and into the Mediterranean Sea. According to the CNSP, this is a new Amateur Radio balloon flight record for both distance and duration.

Art Davidson KC9PXR, contacted the Amundsen–Scott South Pole Station in Antarctica. Jon Sanfilippo WW9JON, told the Club of a tower that was available for the taking.

Bill Howe KA9WRL, showed us his audio test kit, that was capable of trouble shooting most audio problems.

#### Program:

Stan Kaplan WB9RQR, gave a presentation on Team Viewer, a program that permits connecting one computer with another via the Internet. He assured us the program uses a high level of encryption to safeguard sensitive data, and demonstrated it's connectivity.

#### 50/50 Raffle:

Tom Ruhlmann W9IPR, was this month's 50/50 raffle winner.

#### Auction:

Stan Kaplan, WB9RQR held the usual auction with a good return for the Scholarship Fund and OZA-RES efforts.

#### **Business Meeting:**

#### Minutes:

Tom Ruhlmann W9IPR, made a motion to accept the minutes as written in this month's newsletter. Kent Christiansen N9WH, seconded the motion and the motion passed.

#### **Treasurer's Report:**

Nels Harvey WA9JOB, made a motion to accept the treasurer's report. Kent Christensen N9WH, seconded the motion and the motion passed.

#### **Committee Reports:**

Art Davidson KC9PXR, reminded us of the date for the Post everything Party, February 25, 2012 at the Rose Harms Post in Grafton. The sign-up form is in the December newsletter. The cost is \$15.50 per person.

Bill Howe, KA9WRL, gave the current list of nominees for the January Club elections.President:Ken Boston W9GA1<sup>st</sup> vice PresidentArt Davidson KC9PXR2<sup>nd</sup> Vice PresidentBrian Skrentny N9LOOSecretaryJanice Hoettels KA9VVQTreasurerDave Barrow N9UNRRepeater vice PresidentTom Trethewey KC9ONY

Nominations will remain open until voting takes place at the January 11, 2012 meeting.

#### Old Business:

Ken Boston W9GA, questioned where the pictures of Club members were located, and if they were able to be viewed on line. There was no answer to his query.

#### New Business:

Tom Ruhlmann W9IPR, moved the Board consider a donation to the ARRL Spectrum Defense Fund. Jon Sanfilippo WW9JON seconded the motion and it passed by voice vote.

#### Adjournment:

Kent Christiansen N9WH, moved, and Stan Kaplan WB9RQR, seconded the motion to adjourn the meeting.

At 9:20 p.m. the meeting was adjourned.

#### Members Signing the Attendance Sheet:

Stan Kaplan WB9RQR, Kristian Moberg KC9TFP, Dave Barrow N9UNR, Brian Skrentny N9LOO. Bill Howe KA9WRL, Nancy Stecker KC9FZK, Tom Trethewey, KC9ONY, Ben Smith KC9TZM, Jim Albrinck K9QLP, Ray Totzke W9KHH, Todd Fast N9DRY, Mark Fielkow KB9PXE, Tom Ruhlmann W9IPR, David Carpenter Sr. KC9REO, Nels Harvey WA9JOB, Ed Rate AA9W, Kent ChristensenWH, Glen Classey KC9UHP, James Zevalkink KM6X, Antonio Bustamonte KC9TDC, Gary Sutcliffe W9XT, Michael York KB9YHF, Terry Koller KA9RFM, Patrick Sullivan KC9LRK, Art Davidson KC9PXR, Janice Hoettels KA9VVQ, Chris Kelling KC9UXC, Mark Tellier AB9CD, Ken Boston W9GA, Dave Parkinson KA9RNU, Lori Ann Parkinson N9PCA, Paul Given N9PG, Tom Murtaugh W9VBQ, and Brian Kunick.

| <b>Post Exerything Party</b> |
|------------------------------|
| February 25, 2012            |

| 0            | n Hall in Grafton, WI<br>Jegion Post 355)<br>nue                | Cockta<br>Dinner | ails 6:00<br>7:00 |   |
|--------------|-----------------------------------------------------------------|------------------|-------------------|---|
|              | Complete buff                                                   | et dimer         |                   |   |
|              | Recognition for                                                 | •                |                   |   |
|              | Resolution of an                                                |                  |                   |   |
|              | \$1550 per                                                      | person           |                   |   |
|              | !!!!!Reservations required I         2012 ORC Post Everything P | • •              |                   |   |
| Callsign     | Number atten                                                    | nding            | x \$15.50         | _ |
| Names of tho | se attending                                                    |                  |                   | - |
| Μ            | ake check out to Ol                                             | RCand            | send to:          | - |
|              | Nancy Stecker -                                                 | – Treasur        | ·er               |   |
|              | 715 N. Dr                                                       | ies St.          |                   |   |
|              | Saukville, W                                                    | I 53080          |                   |   |

#### AGENDA

January 11, 2012

- 1. 7:00 7:30 PM Network & Rag Chew, "Tagging" by Glenn Classey (KC9UHP)
- 2. Call to order Dave Barrow (N9UNR)
- 3. Introductions.
- 4. Announcements, Bragging Rights, Show & Tell, Upcoming events, etc.,
- 5. 50/50 Kent Christianson (W9WH)
- 6. Fellowship Break
- 7. Auction Stan Kaplan (WB9RQR)
- 8. Presidents Report Dave Barrow (N9UNR)
- 9. 1<sup>st</sup> VP Report Art Davidson (KC9PXR)

- 10. 2<sup>nd</sup> VP Report Jim Albrinck (K9QLP)
- 11. Repeater VP report Tom Trethewey (KC9ONY)
- 12. Minutes Nels Harvey (WA9JOB)
- 13. Treasurer's report Nancy Stecker (KC9FZK).
- 14. Committee reports.

PEP – Art Davidson (KC9PXR)

- 15. OLD BUSINESS
- 16. NEW BUSINESS

A. Nominations and Elections – Bill Howe (KA9WRL), Chairman

Installation of newly elected officers

17. Adjournment until Feb. 8, 2012

Return undeliverable copies to

### The ORC Newsletter

465 Beechwood Drive Cedarburg WI\* 53012 **First Class** 

# **Next ORC Meeting**

Grafton Senior Citizens Center 1665 7<sup>th</sup> Avenue, Grafton

# Wednesday, January 11<sup>th</sup>

7:00 p.m. – doors open 7:30 p.m. – Membership Meeting

|               | The ORC Newsletter                                                                                                    |  |
|---------------|----------------------------------------------------------------------------------------------------|--|
| BI BI         | Official Publication of the Ozaukee Radio Club. Mail all contributions to the editor, Tom Ruhlmann, W9IPR, 465 Beechwood Drive, Cedarburg, WI 53012 (phone 262 377-6945). Permission to reprint articles published in any issue is granted provided the author and the Ozaukee Radio Club Newsletter are credited. |  |
| AMATEUA RADIO | ORC Repeaters on 146.97, 224.18 and 443.750 MHz -                                                                                                    |  |
| Ca            | Ill sign W9CQO Web site: <u>www.ozaukeeradioclub.org</u><br>Facebook: facebook.com/orcwi                                                                                                    |  |

Volume XXVV

Feb 2012

Number 2

<u>VICE</u> .UB

### **From the President**

De Ken Boston (W9GA)

I am pleased and honored to have been selected and voted in as the Ozaukee Radio club president for the 2012 term. I have been happy to have been a member of this particular group for a number of years leading up to this occasion. My membership here had come about after the dissolution of the Kettle Moraine ARC, and at the invitation of Gary W9XT, who knew that I was looking for a club that was involved in the yearly ARRL sponsored Field Day activity. Boy, was I in for a surprise, as the turnout by this club for Field Day every June was a pleasant surprise.

This highlights one of the most important facets of what the membership of every successful club seems to have discovered, which is the enjoyment shared by the members who participate in these activities. In many cases, there is effort involved in participation, but this is really offset by the camaraderie enjoyed by the group while engaged in these activities. This is a fairly large membership as Amateur Radio groups go, and allows for a wide variety of specific interests to be accommodated by each and every member. I can only urge the membership to consider letting the rest of the group know what they like about their specific passion within the hobby, and feel free to consider using this as the basis for a presentation to the rest of the membership. Sharing your passion with a group of folks with a similar interest is always rewarding. This can run the gamut from a brief 10 minute talk, show-and-tell on up to a power point presentation to the group. Please contact Stan, WB9RQR, who is always ready to fit you into the agenda for one of the upcoming meetings. Even if you are not the most comfortable at speaking to the group, I can assure you, this is a fun thing to do; sharing your particular passion in this hobby.

Some of you may know Dennis Motschenbacker, K7BV, who is a Yaesu radio representative now, and who once worked for the ARRL. He went through a 'bout' with cancer a couple years back, and regularly stated that 'doing what he loved', which was running portable 6 meter grid expeditions, was the greatest therapy for getting him cured of the cancer.

I look forward to working with a great Board of directors, who consist of several hams who you might consider relatively 'new blood' within the membership, but I think I can speak for Tom, Brian, Janice and Art that we are excited and honored to be elected. With the able help of Ed, Bill and Dave, who are 'old hands' at the activities of this club, we should be able to move forward on many initiatives within the greater membership.

All of us on the board are looking for input from you, the members of ORC, for fresh ideas, and ways to improve on the current initiatives. See us at the meeting, or in a posting to the club reflector with your ideas and comments.

Again, thanks for the opportunity to serve with the ORC, and enjoy HAM RADIO.

73 Ken W9GA

# 2012 Ozaukee Radio Club Officers

de Janice Hoettels, KA9VVQ

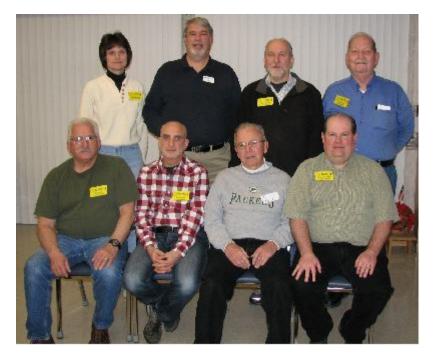

#### 2012 ORC Officers

At the first meeting of the new year, the ORC elected new officers. They are: (seated, left to right) acting past president Bill Howe, KA9WRL; first vice president Art Davidson, KC9PXR; club and repeater trustee Ed Rate, AA9W; second vice president Brian Skrentny, N9LOO; (standing, left to right) secretary Janice Hoettels, KA9VVQ; president Ken Boston, W9GA; repeater vice president Tom Trethewey, KC9ONY; treasurer Dave Barrow, N9UNR.

Congratulations to all the new officers, and a special thanks to the 2011 officers for all their hard work over the past year.

# Computer Corner

De Stan Kaplan (WB9RQR) skaplan@mcw.edu

# **No. 167: A Conversation in a Computer**

This article is based on one that I published 148 articles ago, way back in 1995. Many folks have probably never read it, but it is just as pertinent today as it was back then. It deals with memory, and how memory is used when you type a letter. The lesson to be learned is, save your work. And, don't always rely on the computer to do it for you.

There are two major kinds of memory in a computer, <u>volatile</u> and <u>non-volatile</u>. The platters in a conventional hard drive to which data is written is <u>non-volatile</u> memory, because anything written to the platters while you are working remains there after the power is turned off.

But normally, when we talk about computer memory, we are considering the memory chips – those "sticks" that give you 1 or 2 or 4 gigabytes of RAM (Random Access Memory) that is so important to both the proper operation

of the computer and its overall speed. The RAM is of the *volatile* type. When you turn off the computer, anything previously written to RAM goes away to never-never land. It is lost forever.

However, RAM is very necessary and very important, because it is really the "scratch pad" for all your work, as well as for the programs that allow you to work. Let me illustrate this with an everyday example.

Last week you started a letter to the ARRL. You started Microsoft Word (which means that the Word program was read from the hard drive and written into RAM). You then began typing the letter (which went into RAM) and finished two paragraphs. Intending to finish it later, you saved it (ARRL.DOC) and turned off the computer. When you saved it, the paragraphs were moved from RAM onto the hard drive platters. When you turned off the computer, everything in RAM (ARRL.DOC and the Microsoft Word program itself) went poof! Gone. Every byte in the RAM chips changed to a zero.

Today, you want to finish the letter. You power up your machine, find the file ARRL.DOC, and click it. That first causes Microsoft Word to be read from the hard drive and written into RAM, as before. Then, your partial letter is read from the hard drive and written into RAM. When all that is done, your letter appears on the screen, ready for editing.

What significant steps have occurred? When you clicked on the ARRL.DOC file, most of the instructions in the Microsoft Word program were read from the hard drive and moved into RAM, where they take over the interpretation of most of your keystrokes. Then, Word opened ARRL.DOC on the hard drive and copied it to RAM. What you see on your screen is an exact copy of your letter as it was found on the hard drive platter, and it now exists also in RAM.

Let us suppose that, after reading what you wrote last week, you decide it is fine, and no changes are needed. All you need to do is to add the closing, so you type the following 16 characters: *Sincerely yours,* and you save the letter.

Your keystrokes were sensed and acted on by Microsoft Word (hereafter labeled "W"), acting in concert with your Operating System (hereafter labeled "OS" - XP or Windows 7 or whatever). By the way, the OS also resides in RAM, as does everything that is active when your computer is turned on. These two entities, the OS and W, are like Siamese twins joined at the brain, so we will nickname the pair "OS-W".

As you typed the character **S** in the word Sincerely, OS-W did two things. First, they were "watching" the keyboard in case you typed something, which you did. When they saw the S typed, they moved the **S** (actually, it's numeric representation) into RAM. Second, they echoed the letter **S** to your screen. They accomplished those two steps pretty darn quickly. Both steps were finished by the time the **S** appeared on your screen. Note carefully, however, that the OS-W did absolutely nothing to the hard drive. You could prove this yourself by watching the hard drive LED on the front of your computer case while typing the **S** – the LED will not light up. The same events were repeated when you type the **i**, then the **n**, and so on. In each case, the character typed was added to the copy of the letter in RAM and also echoed to your screen.

When **Sincerely yours**, was completely typed, you saved the letter. When you did this, the OS-W "talked" to the hard drive for the first time. What did the OS-W and hard drive say to each other? Here is the conversation, with OS-W indicating the word processor working in concert with the operating system, and HD indicating the Hard Drive:

OS-W: Mr. Hard Drive, please find any copy of ARRL.DOC that you might have on your platters and rename it ~\$ARRL.DOC (the hard drive complies, and it also lights it's LED while doing so, indicating to you that it is active).

HD:OK, Boss, I did it!

OS-W: Good guy! Now, take this data I am about to send you, write it to your platters, and name it ARRL.DOC.

HD:Right, Boss, send it down. Got it! There, I'm all done.

OS-W: Great, thanks. Now erase that ~\$ARRL.DOC file since we no longer need it.

Now you can see that if you turn off your computer (or a power failure occurs) before your work is saved, you are out of luck. Until you close Word (this will cause Word to ask you if you want to save your work) or otherwise give the command to save your work to disk (clicking the little floppy drive button in Word's toolbar), your data resides in only one place – in RAM. And, RAM is terribly volatile. How volatile?

A stick of RAM, so long as it is fed power, acts like a huge bank of capacitors. (It is actually a huge bank of capacitor-transistor pairs, but we can think of them as just many, many capacitors each of which is charged or not charged). A charged capacitor represents the numeral one, and a capacitor that is discharged represents a zero). Sound familiar? Therein resides the zeroes and ones – the binary numbering system – which the computer works with.

However, these RAM chips are really quite forgetful. Even if they are fed a constant source of power, they will loose their memory (zeroes stay zero, but the ones also become zero) within a very short period of time. So the engineers have designed circuitry within the computer to refresh the charges (or lack of them) every 15 milliseconds, so the zeroes and ones that represent your data in the computer don't go "poof". Think about that next time you are editing a critical file and don't have a backup on the hard drive. Only 15 milliseconds before your work is gone!

Happy Computing!

# From the Cashbox

by Dave, N9UNR

For many years I have been confused by the spreadsheets distributed at the meetings that reported the ORC bank balances. It was particularly hard to determine where the funds came from – and where did they go. I finally decided to run for Treasurer and present the ORC finances using Generally Accepted Accounting Principals (GAAP). The first month's profit and loss statement is published in this newsletter. As time goes on I will add a Year to Date column as well. I am sure that you will be more informed as to the ORC's financial situation than you have been in the past. The accounting process uses QuickBooks, which is a nationally CPA endorsed accounting program.

I have also moved the ORC's checking account to Cornerstone Community Bank. It is a local bank with only three offices and a great reputation for supporting local community charities. They are providing on-line banking without charge. This means that I can log on to their web site, enter the name and address of a payee and a date I want the bill to be paid and the bank will print the check, provide the envelope, pay for the stamp and mail the check when I have told them to. That saves ORC about \$0.75 per payment.

In the very near future the ORC web site will accept on-line payments. PayPal has a reduced rate for handling credit card payments for non-profit organizations such as the ORC. Very soon a member will be able to fill in the blanks on the membership form and automatically email the form to the Membership Chair and, at the same time, pay the dues using their credit card. This will save them about \$0.75 (printing the form, filling in the data legibly, check cost, envelope and stamp).

# **ORC Recognition and Awards**

de Bill Howe (KA9WRL)

The Club meeting on Wednesday, February 8<sup>th</sup> is your chance to vote on who you think deserves recognition in the form of various awards, which will be presented at the P.E.P. (Post Everything Party) on Saturday, February 25<sup>th</sup>!

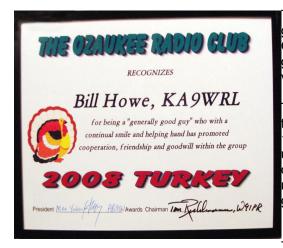

The 1<sup>st</sup> award is the **"Turkey"** Award, which is generally a "good guy" award typically an individual who has generally assisted the ORC with projects during the year and has promoted friendship and good will within the group. This award may be awarded to an individual only one time.

Then there's the **"HAM of the Year"** Award. A traveling trophy, in the form of a large loving cup, first awarded in 1983 and annually thereafter. Typically the individual(s) selected has contributed to the ORC in more than one activity area and is recognized by the general membership as a key person in the success of the group for one or more reasons

The "Public Service" Award is a certificate awarded to

the selected individual that has provided significant public services as a "HAM" within an individual event, during a specific year or throughout a longer period of time to the benefit of the community at large or specific individuals within the community.

One of my favorites is the **"Radio Art Advancement"** Award. The individual selected is recognized for having dedicated considerable time and effort to experimenting with state of the art technologies and technology development and with some degree of success. Some of our brightest members have received this award in the past and deservedly so.

Another one of my favorites is the **"Communications and Technical Skills Advancement"** Award. This one leans towards the ARES members in our club in recognition of an individual who continues to improve their personal skills and those of others as related to normal and emergency operating procedures and conditions.

Many of our members who enjoy contesting and just general rag-chewing on various modes qualify for the **"International Goodwill"** Award. This certificate is awarded in recognition of an individual who continues to improve international goodwill as a result of DX rag-chews, DX expedition participation or support and/or participation in international efforts (e.g. AMSAT etc. or publications).

Of course, there are many other awards that are voted on by the Board of Directors and the President. Check out the club's website at <u>www.ozaukeeradioclub.org</u> for more information on all the available awards and make some notes on who you think may qualify so you can vote at the next meeting.

# Also, be sure to sign up for the P.E.P. party (February 25<sup>th</sup>) and bring your significant other. It's lots of fun, good food and good music plus YOU may win an award yourself!

Signup sheet is at the end of the January newsletter.

# **Ozaukee Radio Club Minutes January 11, 2012 Meeting**

Nels Harvey WA9JOB

President Dave Barrow N9UNR, called the meeting to order at 7:30 pm. He commented on the weather and told us he had forgotten his agenda. He pointed out that Tom Murtaugh was set up to take photos of members who haven't done so yet.

Members present then introduced themselves.

#### Announcements:

Dave attended a pistol class put on by instructor Brian Skrentny N9LOO, and, as an instructor himself, praised Brian for doing a great job.

Stan Kaplan WB9RQR, showed off his Holiday present, a tiny Baofing dual band hand held radio. The radio, three inches tall, one and a half inches wide, and three quarters thick, boasts two Watts output, and a cell phone style lithium ion battery.

Ken Boston W9GA, active in Badger Contesters, showed a gavel he won in an ARRL sponsored contest last August.

Tom Trethewey KC9ONY, pointed out the planned September swapfest, scheduled for September 22, conflicts with the Peoria, IL swapfest. As such, Tower Electronics will not be able to attend. Jim Albrinck K9QLP, was able to obtain the date a week earlier, on the 15<sup>th</sup>.

Stan Kaplan WB9RQR, said Mark Tellier AB9CD, would give a talk on the Moxon Antenna, a low cost gain antenna developed by Les Moxon G6XN. He then pleaded for more program ideas for the ensuing months.

#### Program:

There was no planned program because Annual Elections would be held instead.

#### 50/50 Raffle:

Brian Skrentny N9LOO, won the 50/50 raffle. He graciously donated the money to the Scholarship Fund.

#### Auction:

Stan Kaplan, WB9RQR held the usual auction with a good return for the Scholarship Fund and OZA-RES efforts.

#### **Business Meeting:**

**President's Report:** Dave thanked the Club for his year as President. He said there were the usual ups and downs. He then told us the Nominating Committee had a great slate of candidates for the election.

#### **Committee Reports:**

Art Davidson KC9PXR, reminded us of the date for the Post everything Party, February 25, 2012 at the Rose Harms Post in Grafton. The cost is \$15.50 per person. The Prime Minister will again cater the event, this year with hors d'oeuvres.

Tom Trethewey KC9ONY, gave the repeater report. All three repeaters are on the air, with the 224.18 MHz. repeater having some problems.

#### Minutes:

Jim Albrinck K9QLP, made a motion to accept the minutes as written in this month's newsletter. Gary Sharbuno W19M, seconded the motion and the motion passed.

#### Treasurer's Report:

Kent Christensen N9WH, made a motion to accept the treasurer's report. Nels Harvey WA9JOB, seconded the motion and the motion passed.

Bill Howe, KA9WRL, then gave the current list of nominees for the Club elections.

President: Ken Boston W9GA

1<sup>st</sup> vice President Art Davidson KC9PXR

2<sup>nd</sup> Vice President Brian Skrentny N9LOO

Secretary Janice Hoettels KA9VVQ

Treasurer Dave Barrow N9UNR

Repeater vice President Tom Trethewey KC9ONY

He asked if there were any other nominations, and there were none.

Stan Kaplan WB9RQR, moved to accept the slate of new Officers as read. Jim Albrinck K9QLP, seconded the motion and the motion passed.

Stan Kaplan then moved to instruct the Secretary to cast a unanimous ballot for the candidates. Nels Harvey seconded the motion, and the motion passed with no objection.

#### **Old Business:**

There was no old business

#### New Business:

There was no new business

#### Adjournment:

Kent Christiansen N9WH, moved, and Stan Kaplan WB9RQR, seconded the motion to adjourn the meeting.

At 8:35 pm the meeting was adjourned.

#### Members Signing the Attendance Sheet:

Stan Kaplan WB9RQR, Kristian Moberg KC9TFP, Dave Barrow N9UNR, Brian Skrentny N9LOO. Bill Howe KA9WRL, Tom Trethewey, KC9ONY, Ben Smith KC9TZM, Jim Albrinck K9QLP, Todd Fast N9DRY, Mark Fielkow KB9PXE, Nels Harvey WA9JOB, Ed Rate AA9W, Kent Christensen N9WH, Glen Classey KC9UHP, Gary Sutcliffe W9XT, Michael York KB9YHF, Terry Koller KA9RFM, Bob Frank N9NRK, Art Davidson KC9PXR, Janice Hoettels KA9VVQ, Mark Tellier AB9CD, Ken Boston W9GA, Dave Parkinson KA9RNU, Lori Ann Parkinson N9PCA, Paul Given N9PG, Tom Murtaugh W9VBQ, Ron Yokes W9BCK, Don Hoffmann N9KRC, John Thielen WA9KNY, Paul Purgett KC9NHD, Joe Sturmberg KA9DFG, Jon Gilmore KB9RHZ, Gary Sharbuno WI9M, and Brian Kunick.

# Minutes of the Jan.11, 2012 ORC Board Meeting

By Janice Hoettels, KA9VVQ, Secretary

Attendance: President Ken Boston, W9GA; 1<sup>st</sup> Vice President Art Davidson, KC9PXR; 2<sup>nd</sup> Vice President, Brian Skrentny, N9LOO; Repeater Vice President, Tom Trethewey, KC9ONY; Treasurer, Dave Barrow, N9UNR; Secretary, Janice Hoettels, KA9VVQ; Acting Past President, Bill Howe, KA9WRL.

Call to order: The meeting was called to order at 8:30 pm immediately following the January Club meeting at the Grafton Senior Center; President Ken Boston, W9GA, presiding.

Dave Barrow, N9UNR, nominated Ed Rate, AA9W, to continue as Club and Repeater Trustee. Seconded by Bill Howe, KA9WRL, and passed unanimously.

Dave Barrow asked for permission to purchase a roll of "forever" stamps (\$44) for club mailings prior to the postal rate increase on January 22, 2012. Members in attendance agreed.

Dave Barrow requested funds to purchase QuickBooks software for the club's financial accounting. As using this software would be a significant change in the way the club records its finances, Ken Boston suggested the purchase await further consideration at the next BoD meeting.

Dave Barrow suggested that the Club's checking account be transferred to Cornerstone Community Bank in Grafton. According to Dave, this bank will offer the Club a better deal on its business account. Dave also believes that the bank has better customer service than the Club's current bank. No action was taken on this issue.

Ken Boston suggested a subsequent BoD meeting be held at the end of January. Members in attendance agreed. Ken will choose a time a place and send the info by email to the BoD.

Ken Boston moved to adjourn the meeting; Bill Howe seconded, and the remaining board members agreed.

Meeting adjourned at 8:40 pm.

# Minutes of the Jan. 31, 2012 ORC Board Meeting

By Janice Hoettels, KA9VVQ, Secretary

Attendance: President Ken Boston, W9GA; 1<sup>st</sup> Vice President Art Davidson, KC9PXR; 2<sup>nd</sup> Vice President, Brian Skrentny, N9LOO; Repeater Vice President, Tom Trethewey, KC9ONY; Treasurer, Dave Barrow, N9UNR; Secretary, Janice Hoettels, KA9VVQ; Acting Past President, Bill Howe, KA9WRL; Club and Repeater Trustee, Ed Rate, AA9W.

Call to order: The meeting was held at the McDonalds in Jackson and was called to order at 6 pm; President Ken Boston, W9GA, presiding.

To begin the meeting, Dave requested that the Board approve funding (\$147) for the purchase of QuickBooks accounting software to manage the club's finances. The club has used an Excel spread-sheet-based accounting system over a number of years, but Dave, as well as past club treasurers, have found the system very cumbersome and confusing. Dave, who has a degree and considerable experience in accounting, suggested converting to QuickBooks instead. He has used this software for many years and has found it to be a reasonably simple and effective means for managing finances. After a lengthy debate over the pros and cons of using a new accounting system, and QuickBooks in particular, Bill moved to appropriate funds (\$147) to purchase the QuickBooks software to manage the club's books. Motion was seconded by Brian and was passed unanimously by the Board.

Dave mentioned that it was time to form an audit committee to audit last year's books. Ken will identify and contact club members to serve on this committee.

Dave suggested that the club provide a means for new and existing members to join the club/renew their membership via the club's website. Dave noted that doing so would eliminate the difficulty of deciphering poor handwriting on membership applications. It would also make the joining/renewing more convenient for new/existing members. Two options to pay dues would be available:1) fill out the application online and mail a dues check to the club, or 2) fill out the application online and pay dues via PayPal (linked to the Club's website). PayPal allows for payment by credit card or PayPal account. Dave noted that to use the PayPal option the club would incur a transaction cost of about 64 cents on a \$15 charge (current dues fee). He suggested the club charge a \$1 convenience fee to those using the online dues payment system to cover the transaction fee. It was also suggested that instead of a convenience fee, dues could be increased to \$16. After much discussion, the Board decided give the website membership application/dues payment idea a trial run and asked Brian Skrentny, N9LOO, the club's webmaster, to set this up on the club's website. Dues will remain \$15 and the club with absorb any PayPal transaction costs during the trial period. The trial run will allow club to gauge interest in using such a system and allow the webmaster to work out any kinks in the process. The results of the trial run will be reviewed again by the Board later in the year.

Dave requested that the Board provide funds to reimburse Tom Murtaugh, W9VBQ, for the costs he incurs to print and mail the club newsletter to those members who request on their membership application to have a hard copy of the newsletter sent to them. These members presently pay an extra \$5 fee per year to receive the newsletter by mail. According to Dave, in any given year, only 6 or 7 members request this service. Outside of occasional requests for reimbursement for postage, Tom has otherwise taken on the costs of printing and mailing the newsletter himself. Dave would like the club to pay Tom directly for these expenses up front at the time such a member renews his/her membership. An estimate of \$7 per mailed newsletter membership per year was made (includes postage, paper, printer ink, labels, etc.). Dave moved to proceed with this action, Tom (Trethewey) seconded the motion, and the remaining Board members agreed.

Dave alerted the Board to a payment of \$28 he recently paid to himself for 4 club member name badges (\$7 each) that he paid for out of his own personal funds to Recognition Specialists, Inc. before he became club treasurer. Dave noted that these 4 badges were paid for by the 4 club members, but the funds were deposited into the Club account by the previous treasurer, and not paid to him.

Dave expressed concern about the low number of members who have sent in their check to attend the PEP. To date, only 15 members have done so. Art, who is organizing the PEP this year, calculated that 30 must attend to just to break even. Dave will send out an urgent email to all club members reminding them about the PEP, emphasizing that this is more than just a get together it is also the club's award banquet.

While on the topic of poorly attended club events, Dave wondered if holding the club's corn roast again this coming year was worth the time and effort. Despite a lot of effort by the corn roast crew, attendance had steadily declined each year. Following discussion, the Board decided to suspend the corn roast this year. Ideas for new activities that would be better attended are desperately needed. Ken will bring up this issue at the next club meeting.

Ken reviewed the current state of ORC appointments. While some members have agreed to continue with their appointments, several appointments are now open. Ken will ask for volunteers at the next club meeting.

Ken and Dave updated the Board about the status of the club's general liability policy. Dave noted that the club's current liability insurance provider is not longer offering such policies; thus the need for a new insurance company and policy. The club is currently covered by its present policy until March 1, 2012. A

new insurance company has been identified and a new policy in is the works. Dave has been assured by the insurance agent that the policy will be ready and active by the time the old policy expires.

Bill discussed the various awards that are given during the awards ceremony at the PEP. Ken agreed to be the master of ceremonies at the PEP awards banquet. Ken and Bill will get in touch with Stan Kaplan, WB9RQR, to print award nomination ballots to be handed out at the next club meeting. Bill also noted that certain awards require nominations by the Board. This process will be headed up by Ken with nominations handled by email.

Bill brought a stack of May ORC Hamfest fliers to the meeting. He encouraged those in attendance to take some along for distribution. Art agreed to bring a stack to AES. Brian commented that the fliers did to provide a link to the club's website and Facebook page despite his earlier request that this information be included. He encouraged the BoD to be sure we remember to include this information on all promotional pieces the club creates. The website and FB page are great ways to promote the club and keep in touch with those hams who considering attending our events (especially hamfests).

The 2012 and 2013 budgets were worked out the Board. The costs for 2 items could not be estimated for inclusion in the budget at this time: the cost of a new Field Day tent and the cost of a replacement crank tower for a Field Day antenna (to replace the one that broke last Field Day). Ken will follow-up with Leon Rediske, K9GCF, for an update on the status of these two items. Supplemental appropriations will be required for these items at a later date. Dave moved to accept the budgets, Bill seconded the motion, and the board unanimously agreed.

Brian asked if it would be possible to move the auction that occurs at every club meeting to the very end of the meeting. At present, the auction occurs between the main program presentation and the business meeting. Brian noted that some auctions are quite long and often push the overall meeting past 9 pm. This is problematic for him and apparently for several other members who must be at work very early the next day. He and the others would like to have the main program and business meeting occur back to back with the auction at the end. With this sequence, he and the other could leave at the break before the auction. This would allow them to get home sooner and go to bed earlier. Ken agreed to bring this issue up at the next club meeting.

Brian also brought up the issue of providing an honorarium to non-hams who do presentations at club meetings. He noted that some of our past speakers have come from some distance, and it might be nice to help defray some of the costs associated with time and travel to the meeting. After considerable discussion, this suggestion was rejected. Brian then suggested that the club send a thank you card/letter or perhaps a certificate of appreciation to non-club member presenters in recognition of their efforts. This the Board agreed with. Ken will talk to Stan Kaplan, WB9RQR, who currently schedules club presentations, to arrange for such follow-up thank you letters.

With no further agenda items, Dave moved to adjourn the meeting; Art seconded, and the remaining board members agreed.

Meeting adjourned at 7:45 pm.

#### AGENDA

Feb 8, 2012

- 1. 7:00 7:30 PM Network & Rag Chew
- 2. Call to order Ken Boston (W9GA)
- 3. Introductions.
- 4. Announcements, Bragging Rights, Show & Tell, Upcoming events, Etc.,
- 5. Program:
- 6. 50/50 Kent Christianson (W9WH)
- 7. Fellowship Break
- 8. Auction Stan Kaplan (WB9RQR)
- 9. Presidents Report Ken Boston (W9GA)
- 10. 1<sup>st</sup> VP Report Art Davidson (KC9PXR)

- 11. 2<sup>nd</sup> VP Report Brian Skrentny (N9LOO)
- Repeater VP report Tom Trethewey ( KC9ONY)
- 13. Acceptance of Minutes Janice Hoettels (KA9VVQ)
- 14. Treasurer's report Dave Barrows (N9UNR).
- 15. Committee reports.

PEP – Art Davidson (KC9PXR) Other:

- 16. OLD BUSINESS
- **17. NEW BUSINESS**
- 18. Adjournment to ?

Return undeliverable copies to

#### The ORC Newsletter

465 Beechwood Drive Cedarburg WI\* 53012 FIRST CLASS

# Next ORC Meeting

Grafton Senior Citizens Center 1665 7<sup>th</sup> Avenue, Grafton

Wednesday, February 8<sup>th</sup> 7:00 p.m. --- doors open 7:30 --- Membership Meeting

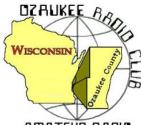

The ORC Newsletter

Official publication of the Ozaukee Radio Club, Inc. Mail all contributions to the editor, Tom Ruhlmann, W9IPR, 465 Beechwood Dr., Cedarburg WI 53012 (phone 262 377-6945). Permission to reprint articles published in any issue is granted provided the author and the Ozaukee Radio Club Newsletter are credited.

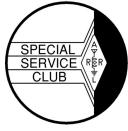

AMATEUR RADIO

ORC Repeaters on 146.97, 224.18 and 443.750 MHz -Callsign W9CQO Web site: <u>www.ozaukeeradioclub.org</u> Facebook: facebook.com/orcwi

Volume XXVV

March 2012

Number 3

### From the President

De Ken Boston (W9GA)

I recently had the pleasure of attending my first ever Ozaukee Radio club P.E.P. party, and I and Steffi had a great time. I had never been before, although I have been with this club for several years now. It was a hit from all facets; great food, great music, good fun, and excellent camaraderie. I even enjoyed having a few adult beverages. (even though I had to explain to the bartender how to make a margarita 'on the rocks', he had the impression that they were a blender-only drink)

One of the highlights of the evening was the presentation of the awards for various initiatives within which the club members have participated. Congratulations to all, and also to those who have yet to receive their awards. I was surprised to experience the dubious (?) honor of receiving the Turkey award, and had to share a few laughs over that presentation.

We have several great programs scheduled over the next few months, so don't be bashful about showing up on those Wednesday nights that have an ORC meeting scheduled. Stan has done an excellent job in arranging these speakers to come in to make their presentations. Again, I want to encourage those within the club who have a topic on their minds to speak to Stan about sharing with the rest of us. I am also looking for suggestions as to topics where we would go outside the group to look for a qualified speaker to address our group. (I must warn that some topics may require us to look for someone more professionally engaged, which could cost us a few \$\$; and therefore may not work out)

The board has also been toying with re-instituting a question and answer period for dealing with questions from the newer members and guests as to ham radio operations and our club operations. I will then look for questions from the floor during the upcoming meeting, and see who can answer them. If you are a bit shy, please write out your question on a slip of paper or index card, hand it to me before the meeting, and I will 'ask' that question of the group at large.

I am looking forward to seeing all of your smiling faces at the upcoming ORC meeting.

73 Ken W9GA

### **Computer Corner**

De Stan Kaplan (WB9RQR) - skaplan@mcw.edu

# **No. 168: Microsoft Security Essentials**

I am a great believer in freeware. I also want my computers (and the ones I rebuild for ARES/RACES use throughout Wisconsin) to be protected. The logical answer for me is, and has been, Microsoft Security Essentials.

Microsoft Security Essentials (MSE) was released to the public at the end of September 2009, and Version 2 was released mid-December 2010. At that point in time, it had gained 30 million users. In September 2011, it was announced that it would be integrated into the upcoming Windows 8 operating system. At that point, it had become the second most popular anti-virus product in the world, and <u>the</u> most popular in the USA.

This security program is an anti-virus package that also protects against spyware and adware. Thus, it is probably best described as an anti-malware program. It is free for household use, and free for use on up to 10 computers in small businesses.

I have been using antivirus software since the Norton product was first released as part of Norton Utilities, over 20 years ago. Besides this pay-for product, I have also used the free products, AVG, Comodo, Avast, Avira and ClamWin. One complaint I always had was that, at least the early versions I used, were resource hogs – taking a lot of space on the hard drive, taking a lot of memory away from the operating system and generally slowing things down. When I tried and settled on MSE, it was because it was not an "in your face" product. It is also not a memory hog and does not take a lot of hard drive space. A recent comparison by Fred Langa in the Windows Secrets Newsletter (http://www.windowssecrets.com) confirmed this to be true. MSE fared very well on four tests, when compared with AVG, Comodo, Avast, Avira and ClamWin.

| MEASURE        | DEFINITION                                                 |
|----------------|------------------------------------------------------------|
| Startup Time   | How much time the antivirus product added to Windows star- |
|                | tup.                                                       |
| Shutdown       | How much time the antivirus product added to Windows shut  |
| Time           | down.                                                      |
| RAM Foot-      | How much memory the product consumed.                      |
| print          |                                                            |
| Disk Footprint | How much hard drive space the product used.                |

His conclusions confirm his recommendation (and mine) that MSE is a good program. As Fred says, "It's free, it's in widespread use, and it has proven itself in the real world."

The bottom line is that MSE can protect your system with very little impact on how fast your machine operates, and it is FREE. My suggestion is that if your (paid for or free) antivirus program seems to be slowing things down, uninstall it and install MSE. (You must uninstall. To run two antivirus programs at the same time in a machine is asking for trouble.) Try it for a while and see if things are better. If not, you can always uninstall it and put your old software back. But I bet you will like and keep it. It simply works, and it is not "in your face". I take the time to install it on every ARES/RACES machine that I prepare (23 so far this year; over 600 since I began the program).

By the way, if you DON'T have antivirus software installed on your machine, you are flirting with disaster. Install MSE post haste! Happy Computing!

# **Orlando Swapfest**

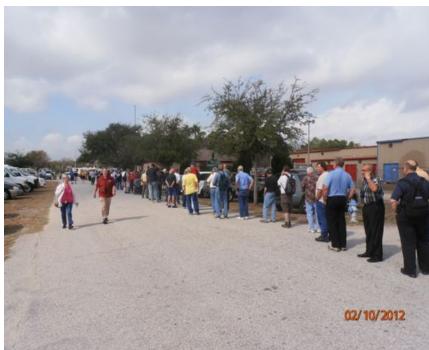

One of the fun things about volunteering at Sun-N-Fun in Lakeland FL is that it is close to the Hamcation event in Orlando. There are four of us here at Sun-N-Fun that are HAM's and we get together to drive the 65 miles to Orlando and find some more of that stuff that we always wanted.

As has happened the past few years we met up with Leon Rediske at the McDonalds and had lunch together.

The gates open at noon on Friday and the ticket line started building about 11AM. The line moved fast and before you know it we were in the outdoor flea market sizing up the various "great deals" available.

I was lucky in that I found some more broken stuff that was priced right that I figured I could fix. Namely, a Biddle dipper that needed a new battery, a 19 volt Craftsman right angle drill that also needed a new battery and a newer sweep generator to replace the one I got at Dayton.

While the flea market is always my first stop there were also three buildings with commercial vendors including Tower Electronics and AES. It was great fun and provided me with a few projects on which to work while here in Florida.

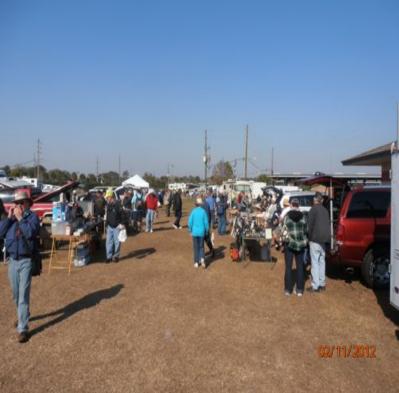

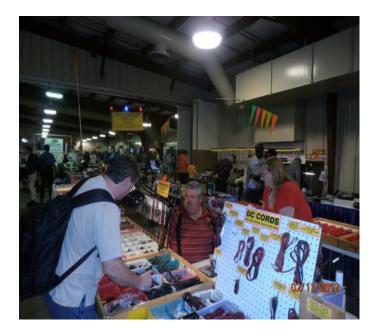

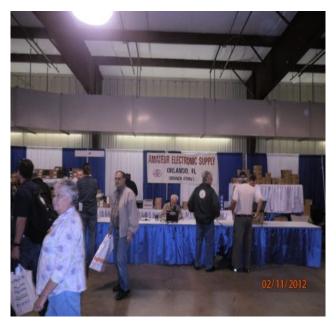

# Sun-N-Fun

Sun-N-Fun is an aviation fly-in about 15% the size of the EAA Oshkosh fly-in and it has an associated education center, air museum and High School aviation academy. At the education center during the 5 day event we have a variety of activities for kids and this year it includes demonstrations etc. for weather, paper airplanes, making wing ribs, use of "flight sim", air traffic control problem demonstrations, air-craft weight and balance problem solutions etc. Then a couple of us got the idea for an amateur radio station and recruiting kids from the high school as amateur radio operators. We don't have much time but the project is underway. We went to the Lakeland Amateur Radio Club meeting last week and hope to involve them in these ongoing projects including a historical exhibit of aviation communications equipment at the FL Air Museum here on the grounds. It is all coming together and looks to be a lot of fun. Be sure to listen for us from March 27 through April 1, 2012.

# **Opportunity Days**

We will again be doing an introduction to amateur radio at the "oppertunity days" at the Parkview elementary school. It will be May 4<sup>th</sup>, again the day befor our swapfest.

# **MARS** Cross-band

by Dave Barrow, N9UNR

For some reason or other I noticed an article in QST a year ago, It announced a MARS-ham cross-band effort to be held an May 21. 2011. The thing that grabbed my attention was that one of the four stations participating would be AAC, located in the BARROW Army Reserve Training Center in Lexington, KY. I was present in 1956 when the center was dedicated to my grandfather, Col. David W. Barrow, MD, who organized, recruited and commanded Base Hospital 40, (a type of MASH unit) who went to the field in France in WWI. I was therefore particularly motived to participate.

Now I am basically a VHF operator although I have a General license. Worse that that – the operation was crossband. I'd never done that. My only HF rig is in my van – an Icom 706. I consulted with the breakfast group and then parked in my driveway and tried all of the frequencies listed, 10M, 20M, 40M and 80M. No luck. An hour later I tried again – no joy.

Fortunately I have a friend with great equipment and a large "aluminum overcast" - Leon Rediske, K9GCF. Leon told me that probably, due to propagation characteristics, the only usable frequency band would be 40M between here and Lexington, KY. After trying for another half-hour I called the MARS station on the phone. They were having a problem with the 40M equipment and were trying to get on the air. Leon agreed to monitor the frequency at his home.

Two hours later Leon called and said he had been successful in a contact. I tried the mobile and was not successful. Leon invited me to his home and JOY!!!!

Guess what FINALLY arrived two days ago? The QSL reproduced below.

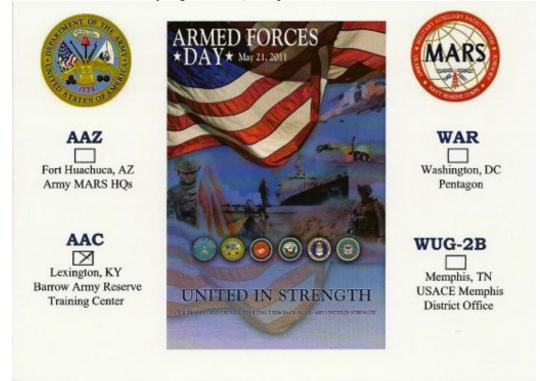

No time, no RST - but it has the family name on it!

# **Financials**

De Dave Barrows (N9UNR)

The Post Everything Party was GREAT! The music by the BLTs was fantastic, the catering by the Prime Minister was delicious and a good time was had by all. Financially we took in \$511.50 and had expenses of \$888.00 of which \$609.00 was for the food.

ORC Income and Expense for February, 2012

Total income was \$595.50 of which \$240.00 was dues and \$341.00 was PEP tickets. Total expense was \$802.39 of which \$787.00 was for the PEP. Our expenses exceeded out income by \$206.89. If anyone wants all of the detail - email your request. 73 de Dave

# **ORC Membership Meeting Minutes of February 8, 2012**

de Janice Hoettels (KA9VVQ)

President Ken Boston, W9GA, called the meeting to order at 7:30 p.m. Members present then introduced themselves.

#### Announcements/Show-and-Tell:

Dave Barrow, N9UNR, mentioned that he is accepting membership dues and PEP fees during the meeting.

Mark Fielkow, KB9PXE, showed us his new, tiny, inexpensive, hand held oscilloscope.

Nels Harvey, WA9JOB, mentioned that he sent out a notice on the club re-mailer about the club's annual trip to the Dayton Hamvention in May. If you are interested in going to Dayton as part of the club's caravan, contact Nels. Nels reserves a block of hotel rooms for those going along. Anyone interested in going should let Nels know in the next few weeks as rooms do fill up quickly for this popular event.

Mark Tellier, AB9CD, mentioned that the 2<sup>nd</sup> MRAC & MAARS Midwinter Inter-club Swapfest is Feb. 18. More info at http://www.w9rh.org.

Mark Tellier, AB9CD also mentioned that the MRAC FM Simplex Contest is Sunday, Feb. 12. More info available at http://www.w9rh.org.

Glenn Classey, KC9UHP, brought along a vintage ARRL Handbook from 1942 for members to view.

Stan Kaplan, WB9RQR, showed us his inexpensive, tiny, Chinese-made, dual-band (2m/70cm) HT that costs only \$46.

#### Program:

Jim Albrink, K9QLP, gave a presentation on the basics of repeaters and the equipment and antennas that make up the backbone of the club's repeater network.

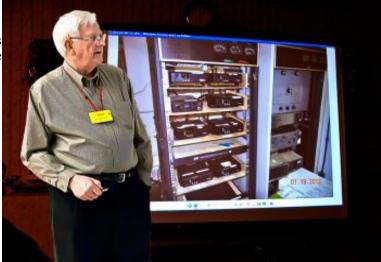

#### 50/50 Raffle:

Lori Ann Parkinson, N9PCA, won the 50/50 raffle.

#### Auction:

Stan Kaplan, WB9RQR held the usual auction with a modest returns this month due to a small number items up for bid. Proceeds go to the club's scholarship fund.

#### **Business Meeting:**

**President's report:** Ken Boston, W9GA, asked for volunteers to serve on various committees. He highlighted the position of public information officer and the audit committee. See Ken if you're interested in helping out.

Ken also brought up the possibility of changing the order of the meeting. At the last Board meeting, Brian Skrentny, N9LOO, asked if it would be possible to move the auction that occurs at every club meeting to the very end of the meeting. He and the others would like to have the main program and business meeting occur back to back with the auction at the end. With this sequence, he and the other could leave at the break before the auction. Ken asked for comments about this change, but none were forthcoming.

Ken mentioned that the Board has decided to suspend the club's annual corn roast this year due to continued declining attendance. He encouraged members to come up with ideas for other club activities.

Ken reminded the club about the upcoming Post Everything Party (PEP), which includes the club's annual awards ceremony. Stan Kaplan, WB9RQR, discussed the nominations procedure for the 2 main awards: the Turkey Award and the Ham Award. Ballots were handed out at the meeting and were to be turned in to Bill Howe, KA9WRL, before the end of the meeting.

#### 1<sup>st</sup> VP Report: none

**2<sup>nd</sup> VP Report:** Brian Skrentny, N9LOO, reminded the members of the club's upcoming May 5 Swapfest. Flyers are now available. Brian encouraged members to take flyers along to distribute. Brian also asked Jim Albrinck, K9QLP, for an update on the club's fall swapfest. Jim noted that a date at Fireman's Park has finally been settled. However, with the new date, he will be unable to attend due to being out of town that weekend. As Jim has been the club's liaison with the fire department and Fireman's Park officials, a new liaison must be found for this year's event.

**Repeater VP Report:** Tom Trethewey, KC9ONY, mentioned that the 2m and 220 MHz repeaters have had some intermittent problems. He's also noticed frequent "kerchuncking" on the 2m repeater. Tom encouraged users to ID themselves when testing access to the repeater and not just "kerchunk".

Tom also encouraged members to use the 440 MHz repeater. He's heard very little, if any, activity on this repeater.

Tom would also like to get the Tuesday night informal 2m net started again. He volunteered to be the net control, but asked for patience as he's never been a net controller before.

**Secretary's Report/Minutes:** Janice Hoettels, KA9VVQ, noted that there were minutes from the last month's meeting and 2 board meetings posted in the last newsletter and encouraged everyone to review them as a lot of issues, especially at the 2 board meetings, have been discussed.

Brian Skrentny, N9LOO, requested 2 corrections to the January 11, 2012 minutes published in the February 2012 newsletter. First, he was not the pistol instructor mentioned by Dave Barrow, N9UNR. It was new club member Bri-

an Kunick (no callsign) who was the instructor. Second, Brian did not win the 50/50 raffle. It was Jon Sanfilippo, WW9JON, who won the raffle. He donated his proceeds to the club's scholarship fund.

Nancy Stecker, KC9FZK, made a motion to accept the January meeting minutes published in February newsletter as amended above. Dave Barrow, N9UNR, seconded the motion and the motion passed.

**Treasurer's Report:** Dave Barrow, N9UNR, noted that although a financial summary was provided for inclusion in this month's newsletter, the newsletter editor forgot to include it. Dave provided a brief summary, noting that the club took in about \$1,100, mostly from membership dues. Also, the club's account balance is about \$16,000 and the scholarship fund has about \$40,000.

Ken Boston, W9GA, made a motion to accept the treasurer's report. Nels Harvey, WA9JOB, seconded the motion and the motion passed.

#### Old/New Business:

Bill Howe, KA9WRL, briefly discussed the club's Spring (May) Swapfest. He also noted that the Amateur Radio demonstration at Parkview Elementary School is scheduled again for this spring. Bill mentioned that the LeFrog amateur radio club, of which he and several ORC members are a part, is celebrating its 25<sup>th</sup> anniversary this year. Le-Frog will be sending an email invitation to all ORC members to join LeFrog for a celebration dinner at the Machine Shed in Pewaukee on March 10.

Dave Barrow, N9UNR, again encouraged ORC members to come to the PEP.

Nels Harvey, WA9JOB, mentioned that Mequon Copy Master offers 501(c)(3) organizations, like the ORC, a 10% discount. Nels recommended the club take advantage of this discount for its printing needs, such as swapfest flyers, etc.

#### Adjournment:

Stan Kaplan, WB9RQR, moved and Kent Christiansen, N9WH, seconded the motion to adjourn the meeting.

At 9:20 p.m. the meeting was adjourned.

#### Members signing the attendance sheet:

Nancy Stecker, KC9FZK; Joe Sturmberg, KA9DFZ; Jon Sanfilippo, WW9JON; Ben Smith, KC9TZM; Glenn Classey, KC9UHP; Bill Howe, KA9WRL; Tom Murtaugh, W9VBQ; Tom Trethewey, KC9ONY; Michael York, KB9YHF; Dave Parkinson, KA9RNU; Lori Ann Parkinson, N9PCA; Chris Kelling, KC9UXC; Mark Fielkow, KB9PXE; Todd Fast, N9DRY; Ron Yokes, W9BCK; John Strachota, W9FAD; Nels Harvey, WA9JOB; Jim Albrinck, K9QLP; Bernie Golownia, AA9CI; Ted Schweitzer, KB9RI; Kent Christiansen, N9WH; Terry Koller, KA9RFM; Cliff Kollross, KC9RNV; Dave Barrow, N9UNR; Stan Kaplan, WB9RQR; Jon Gilmore, KB9RHZ; Nate Weidler, KC9TSO; Brian Skrentny, N9LOO; Ed Frac, AA9WW; Mark Tellier, AB9CD; Jeff Alper, WB9PZD; Paul Given, N9PG; Ray Totzke, W9KHH; Bob Frank, N9NRK; Dale Nedra Matthies, N9NNE; Janice Hoettels, KA9VVQ; Ken Boston, W9GA.

#### AGENDA

March 14, 2012

- 1. 7:00 7:30 PM Network & Rag Chew
- 2. Call to order: Ken Boston (W9GA)
- 3. Introductions.

- 4. Announcements, Bragging Rights, Show & Tell, Upcoming events, Etc.,
- 5. Program:
- 6. 50/50 Kent Christiansen (W9WH)
- 7. Fellowship Break
- 8. Auction Stan Kaplan (WB9RQR)

- 9. Presidents Report Ken Boston (W9GA)
- 10. 1<sup>st</sup> VP Report Art Davidson (KC9PXR)
- 11. 2<sup>nd</sup> VP Report Brian Skrentny (N9LOO)
- 12. Repeater VP report Tom Trethewey (KC9ONY)
- 13. Acceptance of Minutes Janice Hoettels (KA9VVQ)
- 14. Treasurer's report Dave Barrow (N9UNR)

15. Committee reports.

PEP – Art Davidson (KC9PXR) Other:

- 16. OLD BUSINESS
- **17. NEW BUSINESS**
- 18. Adjournment to ?

Return undeliverable copies to

#### **The ORC Newsletter**

465 Beechwood Drive Cedarburg WI\* 53012 **First Class** 

Next ORC Meeting

#### **Grafton Senior Citizens Center**

#### **1665 7<sup>th</sup> Avenue, Grafton** Wednesday, March 14<sup>th</sup> 7:00 PM – doors open 7:30 – Membership Meeting

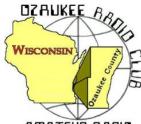

# The ORC Newsletter

Official publication of the Ozaukee Radio Club, Inc. Mail all contributions to the editor, Tom Ruhlmann, W9IPR, 465 Beechwood Dr., Cedarburg WI 53012 (phone 262 377-6945). Permission to reprint articles published in any issue is granted provided the author and the Ozaukee Radio Club Newsletter are credited.

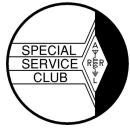

AMATEUR RADIO

ORC Repeaters on 146.97, 224.18 and 443.750 MHz -Callsign W9CQO Web site: <u>www.ozaukeeradioclub.org</u> Facebook: facebook.com/orcwi

Volume XXVV

April 2012

Number 4

# **From the President**

De Ken Boston, W9GA

I am sure all of you are basking in the excellent warm spring sunshine that we here in WI have been experiencing this spring. March was sure 'above average' with warm temperatures, and April seems to be coming in with plenty of spring-like conditions and much greening of lawns and shrubbery. This means antenna weather is just about here, and I certainly need to begin my new HAM radio projects soon. Since I recently retired from my full time pursuit of Electrical Engineering at L S Research here in Cedarburg, I have more time to devote to these activities. Truth be told, I am as busy as ever, but do have more control of my time, which was the warning that several of my contemporaries gave to me. Even though I left my full time position at LSR, I continue to perform consulting and contracting projects part time in the Electromagnetic Compatibility arena, for a few customers in Industry. This hopefully will allow me to stretch the \$\$\$ a little farther, as I kid my wife Steffi; "Retirement is twice the husband on half the money!!"

As is the general case every spring, AES held their annual superfest this past weekend. ORC and OZ-ARES had a table in the club area, and this served as a gathering spot for a few of the membership, who came and went over the weekend. I was personally involved with sponsoring a table for the Badger Contesters, which is a very low key club involved with weak signal VHF and UHF, and contesting above 50 MHz. I, along with ORC member Gary, W9XT, and with Bruce W9FZ held the first of the Saturday AM presentations, which was a VHF 'forum' featuring the topics: VHF propagation, using WSJT, and 10 GIG in the upper Midwest. The turnout for the forum was nice, and we had fun doing the presentation.

I want to remind the membership of the upcoming spring swapmeet at the Circle B in early May, which is one of the primary funding sources for the club, and for our scholarship fund. As usual, we need a nice crew of ORC members to volunteer to help man this event. Also, we will be ramping up our preparations for the annual Field Day event in late June, which should be concurrent with the return of our Florida 'snowbird' contingent. I can report that the damaged crank up tower has been repaired, and contingent on a few details getting completed, will be back in service again this summer. There are a few new ideas regarding our field day planning, so please join in with the planning sessions as they are announced. We can use the help!

As a repeat item from last month, we have reinstated a question and answer period for dealing with questions from the newer members and guests as to ham radio operations and our club operations. I look for questions from the floor during the upcoming meeting, and see who can answer them. If you are a bit shy, please write out your question on a slip of paper or index card, hand it to me before the meeting, and I will 'ask' that question of the group at large.

I hope you join us this next Wednesday (4/11) at the Grafton Senior Center. 73 Ken W9GA

# Computer Corner No. 169: What I Do To Wipe a Drive

De Stan Kaplan, WB9RQR skaplan@mcw.edu

I rebuild and distribute computers (free) to ARES/RACES units around Wisconsin. When a donated desktop or laptop comes in, how can I insure that I am not distributing viruses or other malware, or even distributing confidential data left over from the person or institution that donated the machine? Let me give you some background to illustrate why the answer to this question is so vitally important.

When you delete a file in a modern Windows installation (or even ancient DOS), the contents of the file are not removed from the hard disk (the same is true for a floppy). On deletion, all that happens is that a reference to the file is removed from a hidden table that lists all the files on your hard drive. That means that the OS (Operating System: Windows or DOS or whatever you are using) is free to write new data in the space occupied by that file, overwriting the original data. But until that happens, all of the data contained in that file is still there (and accessible by those who know how)! So, files that you believe are gone forever are really not. Proper application of a file-undelete or recovery program can get them back. Even if they have been partially overwritten, the remaining snippets of information can be read using certain tools. So, deleting files in this conventional way is not a secure option.

What about reformatting a hard drive? In the old days, a process called "low-level formatting" could be applied which would truly wipe the data. But, since the late 1980's, true low level formatting became impractical for the end user to accomplish without destroying the drive. Indeed, in most cases, it is not even possible anymore once the drive leaves the hard drive factory. So, when you format a hard drive today, it is really a "high level format", a format at the file system level. A file system level format works exactly like deleting a file (with regard to the data). The contents of all the files are still there, though the space becomes available to be overwritten with new data. So, formatting a hard drive is also not a secure option. Give me a freshly formatted hard drive and I promise you I can still read the files!

What about malware (viruses, spyware, etc.)? Erasing malware files, even if you can identify and locate them, just removes the reference to them in a table, as we saw above. Formatting the hard drive does essentially the same thing. Furthermore, malware writers often put in a "back door", wherein an erased malware file may be un-erased. Malware may also be planted in areas on the hard drive that are not accessible to the OS and therefore cannot be "seen" by it (or you). Or, malware may cloak itself by telling lies to the OS about what is contained in a particular spot on the hard drive. That is why virus scanners sometimes fail to clean infections. They rely on the OS' file system to find out where files are. A cloaked malware file may not be visible at all to a scanner.

So, to be truly secure, the only way to go is to completely wipe the entire hard drive. This destroys the files, the formatting, the partitions (C: , D: , E:, etc.) and leaves the hard drive in a state virtually exactly the same as the day it left the hard drive factory (except for subsequent wear and tear). That is what I do to all ARES/RACES rebuilds.

I use Webroot System Eraser, a utility that came free with product I bought from Webroot years ago. Put a bootable CD in a machine with System Eraser on it, and one is presented with a number of possible wiping schemes. I use the Department of Defense approved method, which consists of changing the first bit on the hard drive to a 1, then a 0. Then it does the next bit. When it has finished the entire drive (all 800 giga<u>bits</u> on a small 100 giga<u>byte</u> drive), it goes back and does it again, from front to back. After the second pass, it does it a third time. This means that a small 100 giga<u>byte</u> drive has 4,800 giga<u>bits</u> changed after the three passes are done. It takes several hours to completely wipe a drive in this

way. But, when done, even a government forensic laboratory would not be able to recover data from the drive, notwithstanding their very sophisticated methods. The drive is <u>really</u> clean!

There are a bunch of free drive wipers out there. Here are just a couple, and all of them are available on the Utimate Boot CD (UBCD; Google any of these titles for more info):

- 1. Darik's Boot and Nuke
- 2. Active KillDisk Free Edition
- 3. CopyWipe
- 4. HDDErase
- 5. HDShredder

You can also consult majorgeeks.com to find these or other wiping programs. They will even give you recommendations.

Be careful if you play with any of these! They do exactly what they were designed to do – they completely wipe your hard drive! Be sure that is what you want to happen, because everything will be gone, *permanently*.

When done wiping, the hard drive is blank. It will not boot. You cannot put files on it.

I then partition the drive, typically into a C:, D:, and E: partition. C: is for Windows, D: is for programs and E: is for user creations (documents, pictures, etc.). My partitioning software also high-level formats each partition, making it able to receive files. Then I add an Operating System. Now it will boot, and user files and programs can be added. And, it is squeaky clean of old data and malware! Happy Computing!

# The Trailer Tower - It will rise again

De Nels Harvey (WA9JOB)

It was Sunday, June 26, 2011. Field Day activities had ended, and crews were working to wind up, fold up and secure tents, wires, and equipment. Everyone within earshot heard the frantic warning, and many turned to see the bright yellow tower on the bright blue trailer coming down much too fast. It was frightening to see the tri-band beam antenna crash into the ground, and the tower, with the two sections nested together, fold over the front trailer support,

hopelessly damaged.

Many people ran over to the trailer, to try to help. Thankfully, there were no injuries! The damaged tower was assessed, and the broken tri-band antenna was detached from it's mount. Preliminary inspection showed that damage to the antenna was not severe. It appeared the antenna elements that were broken could be replaced, or repaired, and the antenna would serve Field Day again.

The tower however, was severely damaged, and many people expressed doubt that it could ever work again. It seemed that we had lost the trailer's services. How could the Club ever be able to use the tower trailer again? With heavy heart, the shed crew gingerly parked the tower trailer back into it's spot in

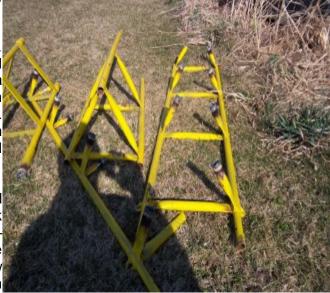

the shed. After the rest of the tents, stakes, ropes, coolers and other equipment were stored, the weary Field Day workers closed, and locked the shed. They all pulled out of the driveway, and while saddened about the days event, thoughts of home, a hot shower, and dinner took over, and the broken tower trailer sat, out of sight, and out of mind, behind the locked door.

At one of the Fall Club meetings, someone was curious about whether anything was being done about the damaged trailer. The answer they received was no! Anyway, Winter was upon us, and Field Day was a long way away. Who could work on the tower trailer in the middle of winter? Anyhow, who in the Club could work on the project at anytime? Mark, KC9GST, had retired to Florida, and he was the last member that had the wherewithal to do such work.

Last year, I came to know a fellow ham from Calumet County. He is Brian Turkiewicz, KC9LFR, who lives in New Holstein, WI. He is the Calumet County ARES EC, and is very active with radios, towers, and weather activities. Brian spearheaded the crew who removed the Dick Scarvaci (SK) tower. He also purchased several surplus tower sections that had been stored in the shed. I approached Brian with the problem of the tower trailer, and he said he would be able to get it repaired, and very reasonably.

Saturday, March 17, 2012, Tom Trethewey KC9ONY, and I met Brian at the shed, intent on pulling the damaged tower trailer out. Well, it took much effort because the cook tent was on the front of the trailer. That is at least a five man job, but we managed to roll the tent onto some coolers without damaging it. A bit of lifting and tugging, and the reluctant trailer finally rolled out of the shed. Brian hooked it to his SUV, and we saw it go down the road, to somewhere unknown!

Sunday, March 18, Brian returned the tower trailer, and parked it in front of the shed door. I found a modest bill for their services, and an SD card with some photos. The lower section was replaced with a better, stronger, used Universal tower, properly mounted on the base plate, and with some painting. The tower trailer will once again serve us at Field Day this year.

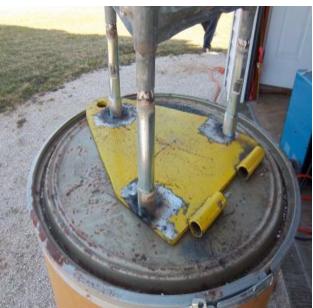

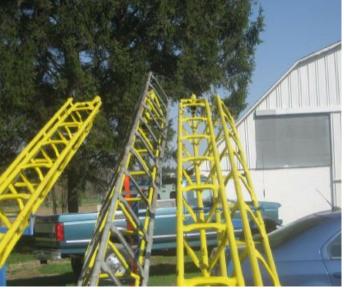

# **Club Static**

The Florida Air Museum is located here at Sun-N-Fun and receives partial support from the fly-in event. At a docents meeting we started a discussion of having an exhibit of aviation communications and amateur radio. This led to discussion of having a museum sponsored club and station. This led to three of us HAM's giving a presentation to the Civil Air Patrol group at the charter high school on the grounds. Twenty one of the 59 signed up to participate in a Technician License training program. This followed previous discussions with members of the Lakeland FL and Lake Wales FL amateur radio clubs who volunteered to run the training program should there be a need. These students will probably form the core of the museum club but we are currently recruiting from

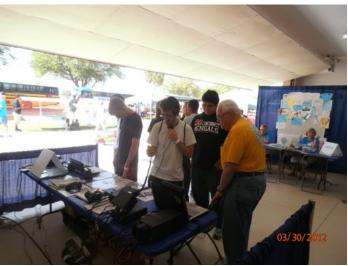

the local volunteer and pilot population. At this point there seems to be great interest and enthusiasm. It is fun to be a part of it all.

Here at the Sun-N-Fun fly-in they also have an education center. During the fly-in they have a variety of activities set up in the new "Piedmont Hanger" building that interest youth. While it was not originally planned, Jim Riverside, a HAM from Michigan and I set up an HF station using an ICOM 706 and a vertical on 40 and 20 meters. We also had a 2 meter station in a box loaned to us by the Polk County Emergency Management group. The HF and VHF stations were manned by Jim and Patrick O'Neil (KI4CDY), president of the Lakeland FL amateur radio club. These stations appealed mostly to the older kids and adults.

The really big hit was the Morse code demonstration table. Ren Monllor (KG4BAS) and his son (Ansel, KJ4ZRU) and daughter (Gabrielle, KK4ASD) of

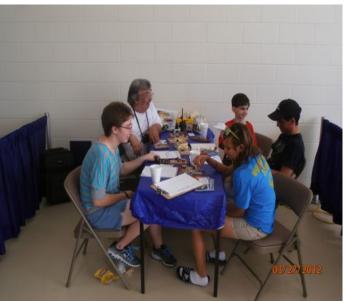

the Lakeland amateur radio club assembled 6 code oscillators and created a game using Morse code. It was really a hit with the younger visitors. The kids were really excited when they could send and receive their name in code. Perhaps "code" is the way to get kids interested in amateur radio.

We also had air traffic control simulators and airplanes in which they could set and "fly".

Among the various other exhibits/demonstrations were paper rockets, small engines, wing rib building, weather experiments and sound wave experiments. For the very young there was face painting, paper airplanes, paper parachutes and coloring.

It was a really great time.

# Membership Meeting Minutes- March 14th, 2011

By Janice Hoettels, KA9VVQ, Secretary

President Ken Boston, W9GA, called the meeting to order at 7:30 pm Members present then introduced themselves.

#### Announcements/Show-and-Tell:

Stan Kaplan, WB9RQR, mentioned that club member Cindy Douglas, KA9PZG, will be asking for ORC members to help with the Saukville River Clean-up that's coming up in May. Further info from Cindy soon via the club's re-mailer.

Tom Trethewey, KC9ONY, reminded the club about the upcoming hamfest at the Jefferson County Fairgrounds March 18.

Bill Howe, KA9WRL, discussed the recent party held by LeFrog members at the Machine Shed. He noted that the club had a new banner made. At the party, club members had their picture taken with the new banner and Bill submitted the picture to the ARRL for possible inclusion in QST. Bill said that the ARRL responded that they will print it in a future edition of QST. Bill also mentioned that LeFrog will be the AES Superfest March 30 and 31 at Amateur Electronic Supply in Milwaukee. The LeFrog table will have a display of home-brew radios.

Ken Boston, W9GA, mentioned that the Badger Contesters will also be at the AES Superfest, and that he might be giving a talk relevant to VHF weak signal operating. He encouraged ORC members to stop by.

Nels Harvey, WA9JOB, asked about the ORC's representation at the AES Superfest. It was noted that the club will have its usual table at the event staffed by club members.

**Program:** Terry Koller, KA9RFM, gave a presentation about his experiences building his uniquely constructed antenna tower.

50/50 Raffle: Dick Holt, AB0VF, won the 50/50 raffle.

#### Auction:

Stan Kaplan, WB9RQR, played the role of auctioneer once again during the meeting. With a great list of goodies to bid on, Stan got a number of members to part with a good amount of their hard earned money. Stan even bid against himself twice on one item! Proceeds go to the club's scholarship fund.

#### **Business Meeting:**

**President's report:** Ken Boston, W9GA, asked members to vote on a change in the meeting's order, moving the auction from its current position early in the meeting, to the end of the meeting. This change was originally brought up by Brian Skrentney, N9LOO, to allow those members who would like to attend the business meeting, but not the auction, leave a little earlier in the evening. Brian and a few other members have to get up very early the next morning for work, so they'd like to leave the meeting earlier, but still attend the business meeting. The vote was as follows: 12 members voted to leave the meeting order as is; 7 voted to change the order; and 13 voted that it made no difference to them what order was

followed. It was therefore decided to keep the meeting sequence the way it presently is, although Ken noted the club could revisit the issue again later in the year.

Ken noted that the audit committee is now formed and that the audit will soon be scheduled.

Ken again reviewed various committee and appointed positions that remain open and asked for volunteers. See Ken if you're interested in helping out.

Ken conducted a new member/new ham Q&A session.

- Dave Carpenter, KC9REP, asked if the club had considered creating and sending out a "new member packet" with useful information about the club and amateur radio. Dave Barrow, N9UNR, noted that he does this, although he's fallen behind the last few months while taking over as club treasurer. He hopes to get back on track with this task soon.
- Nathan Scheunemann, KC9SMP, asked whether there was much DSTAR activity in the area. Tom Trethewey, KC9ONY, provided an brief overview of what's available locally and in southern Wisconsin. He also noted that DSTAR can be quite challenging to learn to use, but once you get the hang of it, it's quite fun. Tom's happy to answer further details outside of the meeting for those who are interested in trying out this mode.
- Jeff Alper, WB9PZD, asked about the difference between IRLP and Echolink and the availability
  of each on local repeaters. A discussion about IRLP and Echolink among various members ensued. Briefly, Stan Kaplan, WB9RQR, noted that Jim Albrink's (K9QLP) repeater has Echolink
  available, as does the Oz/ARES repeater (147.33). IRLP is more complicated to use, while
  Echolink is much simpler...it can even be used with just a computer (no radio). The ORC 2m repeater does not have Echolink because getting an Internet connection to the repeater site would
  be cost prohibitive, according to Dave Barrow, N9UNR.

**1<sup>st</sup> VP Report:** Art Davidson, KC9PXR, noted that the PEP had 40 attendees this year. There was good food, conversation, and entertainment. However, the event ran a loss financially.

**2<sup>nd</sup> VP Report:** Brian Skrentny, N9LOO, mentioned that John Schrader, W9NRG, will act as club liaison with the Grafton Fire Dept. for the fall swapfest at Fireman's park. Brian also said that everything appears to be in order for the spring swapfest May 5, but he would like to touch base with Tom Ruhlman, W9IPR, to confirm the table count.

**Repeater VP Report:** Tom Trethewey, KC9ONY, noted that all repeaters have been working over the past month. However, the Germantown node has been temporarily turned off to deal with some voting issues. Tom again encouraged members to try out the 440 machine and to join him Tuesday nights at 8 pm for an informal net in the club's 2m repeater.

**Secretary's Report/Minutes:** A motion to accept the minutes as reported in the last (March) newsletter was made by Dave Barrow, N9UNR. Stan Kaplan, W9RQR, seconded the motion and the motion passed.

**Treasurer's Report:** Dave Barrow, N9UNR, noted that the financial report appears in this month's newsletter. Dave provided a brief summary, noting that the PEP's expenses exceeded its revenues. If any members would like a more detailed financial report than that listed in the newsletter, email Dave and he will send it to you.

Gary Sharbuno, WI9M, made a motion to accept the treasurer's report. Bill Howe, KA9WRL, seconded the motion and the motion passed.

#### Old/New Business: None

#### Adjournment:

Jon Sanfillippo, WW9JON, moved and Tom Trethewey, KC9ONY, seconded the motion to adjourn the meeting.

At 9:00 PM. the meeting was adjourned.

#### Members signing the attendance sheet:

Kate Holt, KB0SIO; Dick Holt, AB0VF; Mark Tellier, AB9CD; Rick Whitehead, AB9XI; Nathan Scheunemann, KC9SMP; Dave Carpenter, KC9REP; Mark Fielkow, KB9PXE; Todd Fast, N9DRY; James Zevalkink, KM6X; Nate Seidlow, KC9TSO; Glenn Classey, KC9UHP; Jon Sanfilippo, WW9JON; Ben Smith, KC9TZM; Brian Skrentny, N9LOO; Tom Murtaugh, W9VBQ; Tom Trethewey, KC9ONY; Art Davidson, KC9PXR; Dave Barrow, N9UNR; Stan Kaplan, WB9RQR; Kristian Moberg, KC9TFP; Bill Howe, KA9WRL; Gary Sharbuno, WI9M; Kent Christiansen, N9WH; Ray Totzke, W9KHH; Nels Harvey, WA9-JOB; John Strachota, W9FAD; Bob Krubsack, WQ9N; Gary Klupper, KC9EOV; Ron Yokes, W9BCK; Lori Ann Parkinson, N9PCA; David Parkinson, KA9RNU; Michael York, KB9YHF; Paul Given, N9PG; Gary Klupper, KC9EOV; Janice Hoettels, KA9VVQ; Jeff Alper, WB9PZD; Ken Boston, W9GA; Ed Rate, AA9W; Bob Frank, N9NRK; Terry Koller, KA9RFM.

Visitors: Kimbel Nap, W9NAP; David Zima, KJ7JG

### AGENDA

April 11, 2012

- 6. 7:00 7:30 PM Network & Rag Chew
- 7. Call to order Ken Boston (W9GA)
- 8. Introductions.
- 9. Announcements, Bragging Rights, Show & Tell, Upcoming events, Etc.,
- 10. Q & A
- 11. Program:
- 12. 50/50 Kent Christianson (W9WH)
- 13. Fellowship Break
- 14. Auction Stan Kaplan (WB9RQR)
- 15. Presidents Report Ken Boston (W9GA)

- 16. 1<sup>st</sup> VP Report Art Davidson (KC9PXR)
- 17. 2<sup>nd</sup> VP Report Brian Skrentny (N9LOO)
- 18. Repeater VP report Tom Trethewey (KC9ONY)
- 19. Acceptance of Minutes Janice Hoettels (KA9VVQ)
- 20. Treasurer's report Dave Barrow (N9UNR)
- Committee reports.
   May 4<sup>th</sup> opportunity Days at Parkview
   May 5<sup>th</sup> Swapfest

Other:

- 22. OLD BUSINESS
- 23. NEW BUSINESS
- 24. Adjourn to?

Return undeliverable copies to

#### The ORC Newsletter

465 Beechwood Drive Cedarburg WI\* 53012

## **First Class**

Next ORC Meeting

#### **Grafton Senior Citizens Center**

**1665** 7<sup>th</sup> Avenue, Grafton Wednesday, April 11<sup>th</sup> 7:00 PM – doors open 7:30 – Membership Meeting

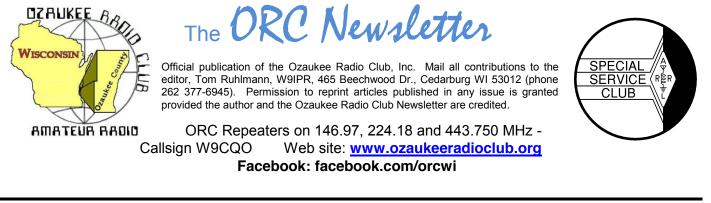

Volume XXVV

May, 2012

Number 5

## From the President

De Ken Boston (W9GA)

Hello to all, and I would first like to remind everyone who may be reading this right now, that the ORC spring swapfest is upon us, and I hope all can attend! It runs on Saturday May 5 at 8:00 AM at the circle B up on the north side of Grafton, on highway 60. This is your last minute reminder!

Our ORC club meeting for May promises to be an interesting one, with a presentation by Gary, W9XT on the Arduino microcontroller project board. This item is just one more bit of technology that can be used my many of the DIY folks in the crowd, and promises to allow Hams with little digital experience a way to dip their feet into projects that are not too costly, and can be mastered without a degree in IT/MIS/computer engineering. We will also be looking forward to our field day planning, as we begin to assemble the 2012 effort.

I do want to mention that we are always looking for members to volunteer for many of the various initiatives that the ORC group is involved with, including events dealing with public service opportunities, and are brought forth at the general meetings by our active members. You can help, and bring Amateur Radio back into a positive perception by the general public. We are one of the more active groups in amateur radio within the state, with a proud tradition!

I hope you join us on Wednesday (5/9) at the Grafton Senior Center.

## Contesting

An N3FJP Field Day logger tutorial in PowerPoint and another copy in PDF format are posted on the ORC website. This allows everyone can brush up on how to use the software well ahead of Field Day, even if the user does not have PowerPoint.

## **DX'ing**

#### De Gary Sutcliffe, W9XT

As I write this there is a big pile up on 706T on 17 Meters. 70 is Yemen and there have not been any operators there in many years, so a lot of DXers need this country badly. I have only worked it twice, in 1990 and 2000. There are a number of reasons a country can be rare, and one of them is that the government does not permit amateur radio operations. Generally these are authoritarian governments worried about being overthrown. To their point of view the only reason a private people would have radio equipment was because they were spies. There was an additional problem in some African countries because the local language didn't even have a word for "hobby". How do you explain to a military dictator that you like to talk on the radio as a hobby? China (BY) had been off the air for decades until the mid 1980's. With a growing middle class, recognition that hams develop technical skills along with general loosening of control, there are now a lot of BY stations on the air. Maybe the only tough part of working them is that propagation has not been good to that part of the world since the last sunspot peak. Albania was another rare one until the early 1990's when a group of hams, primarily European, made many trips and presentations the government there and convinced them that amateur radio was a resource. They set up training at technical colleges and donated equipment. After that ZA stations were fairly common.

Probably the toughest nut to crack is North Korea. Ham radio was prohibited, along with any other forms of communication to the outside world when the country was split in two after WWII. For a couple of years around 2002 a foreign aid worker from Eastern Europe was allowed to operate, and was my one and only P5 contact. Soon afterwards he was ordered to the police station and was told he had 24 hours to leave the country. A few days later it became apparent what happened. North Korea was found to be cheating on its nuclear program. President Bush canceled the aid to the country that was contingent on full inspections of the nuclear program. The response was expelling foreigners. It was hoped with a new leader that things might loosen up, but with their recent missile test and a probable upcoming atomic test that does not seem likely. It is interesting how international politics have such a big effect on our hobby.

Yemen is of course in a volatile part of the world. I'm not sure why this operation has been approved. It is a DXpedition of mostly Russian hams with a few Americans, a Mongolian and a Serbian ham. Usually when there is a big DXpedition to a rare country the word gets out months before. This one was much different. Rumors came out only a day or so before they were on the air.

So, how do you find out about these things? In the past you could subscribe to weekly DX newsletters by mail. By the time you got the info, it could be a couple of weeks old. Of course the Internet has changed all that. There are a number of DX newsletters. Two free ones are:

The OPDX bulletin by KB8NW comes out every Sunday evening. <u>http://www.papays.com/opdx.html</u> The ARRL has their DX bulletins on Thursday evenings that they transmit on the air. You can also subscribe for email versions. ARRL members can just log in at <u>www.arrl.org</u> and go to their profile page and select what email newsletters, bulletins, etc. they want. Non-ARRL members can get the ARRL bulletins emailed too. Check the ARRL website.

The Yemen operation is scheduled to go through May 15. By the time you read this the pile ups should be down some and you should have a chance to nab a rare one that some serious DXers have been waiting a long time.

Good hunting!

# **Computer Corner**

## *No. 170: Major Geeks – Simply the Best There Is*

Stan Kaplan, WB9RQR skaplan@mcw.edu

I have visited many a website over the years, looking for good software to make my computing life easier. Indeed, I still have bookmarks to a few, though I don't visit them much at all anymore. Why? Simply because there is one site that stands out above all others. Of course, I am talking about majorgeeks.com, the best there is on the web for safe software.

I urge you to take a look at the site, so you can easily find solutions when problems pop up. Once there, look at the panel on the right and click on **NEW? START HERE**. You will be presented with a short video that tells you how to use the site, along with some text that tells you about the site and why it is heads and shoulders above the others. Next, click on **TOP FREEWARE PICKS**, the second item in the panel on the right. This is a relatively new section on the site that lists just what it says, in several categories shown below. The number in parentheses is the number of suggestions in that category at the time this

article was written. Of course, as new software is written and evaluated, both the titles and numbers may change. Note also that the software packages are listed in <u>order of preference</u>. What a time saver! And, realize that these are the pick of the pick, from nearly 10,000 files on the site. Sweet!

- 1. All-in-One PC Optimization Suites (4).
- 2. Antivirus Protection (4).
- 3. Malware and Spyware Removal (3).
- 4. Update Your Drivers (2).
- 5. Free Up Hard Drive Space (5).
- 6. Defragment Your Hard Drive (3).
- 7. Identify Your Hardware or Computer (1).
- 8. Get a Better Web Browser (2).
- 9. Protect Your Computer with a Firewall (3).
- 10. Get a Better Email Client (3).
- 11. Diagnose Problems With Your Computer (4).
- 12. Backup Your Important Files (3).
- 13. Uninstall Old Programs Completely (2).
- 14. CD/DVD/Blu-Ray Burning Tools (3).
- 15. Recover Deleted Files (3).
- 16. Edit or Manage Your Photos (6).
- 17. Office Tools (5).
- 18. Very Honorable Mention (2).

I think majorgeeks.com is so valuable that it has been my homepage for a number of years. Amazingly, the site itself is free – and no registration is required. I scan the new additions daily to discover updates to programs I use, and also to find new tools. Try it. You will like it. Happy Computing!

# **Upcoming Events**

Opportunity Days at Parkview School – May 4<sup>th</sup> ORC Spring Swapfest at Circle B – Setup Friday evening May 4<sup>th</sup> - Swapfest Saturday May 5<sup>th</sup>

Museum Ships Weekend 2012 – June 2 2012 thru 0000Z June 3 2012 2359Z. Activating IOTA NA-143 (Pelican Is.) Brazos Valley ARC, KK5W will be operating from radio rooms of WWII Submarine USS Cavalla and Destroyer Escort USS Stewart from Seawolf Park on Pelican Is. in Galveston, Texas. We will be operating on 10-80 meters (SSB and CW). Be a part of living history as we commemorate the actions of these ships and crews. More information at <u>http://www.bvarc.org/index.php?page=ms</u> Special Event QSL with SASE via KK5W (<u>QRZ.com</u>). (Ron Litt, K5HM, ex-AE5NO)

## Whatever Happened to Whatshername?

De: A member

Editor's note: The following is reprinted from a 2008 newsletter as it seems appropriate in view of the fact that so many 2011 members have not paid dues renewing their membership for 2012

Look around at the next meeting or activity. Are some of the folks that used to be so active missing? Do you wonder why – or just accept the fact and move on. Do you call them or meet with them to find out why?

Are they burned out? It seems to be that when we find someone who can take on a task and accomplish it successfully we tend to keep heaping more and more on his or her shoulders. What is worse we just accept their accomplishment and then ask for more. How about making sure that they KNOW how much we appreciate what they have done – or even better asking what we can do to help.

Remember when we had doughnuts and coffee and cookies at the meetings? Why didn't that continue? May I suggest that we left the task entirely to the female members of the club, didn't offer to help tote the goodies in, and didn't offer to clean up the mess afterwards? What happened? We ran out of volunteers – or even gals who could be persuaded to take on the job. I may be mistaken - but I don't think the last member that we saddled with that job hasn't been to a meeting since.

Isn't it great to walk into the meeting? It is warm and dry and the lights are on. Did you remember to thank the member who made a special trip earlier in the day to get the key so we could get in? Did you thank the person who made the arrangements for us to use such a nice clean place?

We have great programs. Did you remember to thank the presenter for their efforts? Did you thank the person in charge of programs for making the arrangements?

Our most labor-intensive activity is Field Day. There is an awful lot of equipment that has to be taken from storage, transported to the site, set up, and then packed up and returned to storage. Are you one of those that arrive Saturday morning and leaves immediately after you load your vehicle on Sunday? Or are you one of the great members who help load up the general use stuff on Thursday and help get it back to storage on Sunday?

One of the greater contributors is Dr. Stan Kaplan. Every month he brings some of his personal property and holds the auction. (Other members contribute a few things as well but Stan is the mainstay.) Have you ever been to a Field Day when Stan wasn't cooking the turkeys? Or a Corn Roast when he wasn't cooking? How many other things has Stan done that I haven't thanked him for – have you? Has Stan helped YOU with YOUR computer problems? Could the club exist without Stan? Maybe – but I sure don't want to try!

Did you read the last issue of the newsletter? Why does Tom have to beg for contributions each month? EVERYONE has something to say – why not write it up and send it to him. Did you appreciate the three years that Tom Ruhlmann served as our president? That job reminds me of the phrase "herding-cats". There are so many issues to resolve and so many little things that take so much time. Have you thanked him? I know of the times that he has helped individuals with their equipment problems.

These types of observations can be made of a lot of others who have "voted with their feet". Do you remember all of the contributions of Gregg, Gene & Carol, Sandy, Bernie, Dave, Vic, Bill, John, Mark and Mike? Have you seen them lately? Do you wonder why? Have you asked them? What have you done to fix the problem? Take a look around the room. Is there someone there that you haven't recognized in the last couple of months? Why not break up the tables a little and get to know someone a little better? Everyone has something to contribute – even if it is just his or her friendship.

Is there an older member that is uncomfortable driving a night? Or is there a young member who doesn't drive (or can't afford the gas) for that matter. Have you offered to pick them up and take them home?

This is a volunteer organization. If we are to continue we must encourage the volunteers. I think that volunteers get "paid" in two ways: (1) in the pride of doing a task well, and (2) in the appreciation of those for whom they did the task. Are YOU doing YOUR part? Member retention is a problem for all organizations as our lives get busier and busier and our budgets get tighter. The Internet has become so pervasive that we can have a lot of the human interaction from our homes that we used to have to go to meetings for.

## Minutes- April 11th, 2012

De Janice Hoettels (KA9VVQ)

President Ken Boston, W9GA, called the meeting to order at 7:30 p.m. Members present then introduced themselves.

#### Announcements/Show-and-Tell:

Dave Barrow, N9UNR, noted that Nathan Scheunemann, AC9BU, Brian Skrentny, N9LOO, and Mike York, KB9YHF, recently passed their Extra class license exams.

Tom Ruhlmann, W9IPR, returning snowbird from Florida, commented on the efforts of the Civil Air Patrol in Lakeland, FL to get youngsters interested in ham radio. He also mentioned that he too is the proud owner of the VX-1, tiny, dual band HT that Ed Rate, AA9W has highlighted in previous show-andtell periods. Tom also noted that due to a scheduling conflict, he will be unable to go to the Dayton Hamvention in May. As in past years, Tom was intending to tow a small, lightweight trailer filled with ORC Scholarship Fund ham radio gear to the Hamvention swapfest. But since he is not going, he asked if there was another member who'd be willing to tow the lightweight trailer (estimated 600 lbs) with their car or truck to the Hamvention. Tom's already-booked hotel room is also available to transfer over to the new tow-ee or another member who might like to go to the Hamvention. Contact Tom or Ed Rate, AA9W, for further details.

Bill Howe, KA9WRL, reminded members that the ORC swapfest is May 5. Sales of tables have been slow. See Bill if you'd like to reserve a table to sell your stuff.

Nels Harvey, WA9JOB, and Tom Tretheway, KC9ONY, noted that former ORC member Charlie Balkwill, K9MAU, became a Silent Key April 5, 2012. He was 88 years old. Funeral services are scheduled for Sunday, April 15 at the Mueller Funeral Home in Grafton.

Tom Trethewey, KC9ONY, mentioned that the Stoughton (near Madison) Hamfest is April 14.

#### Program:

Nels Harvey, WA9JOB, gave a presentation titled "Broadcast Radio, Wind Turbines, and Whatever" where he discussed the various methods radio broadcasters use to avoid having their signals interfere other stations. He also discussed how wind turbines can interfere with radio broadcast signals and the methods currently being used to "detune" them to prevent this interference.

#### 50/50 Raffle:

Nels Harvey, WA9JOB, won the 50/50 raffle.

#### Auction:

Stan Kaplan, WB9RQR, played the role of auctioneer once again during the meeting. Proceeds, as usual, go to the club's scholarship fund.

#### **Business Meeting:**

**President's report:** Ken mentioned that the June meeting will focus on the Club's plans for Field Day. Stan Kaplan, WB9RQR, asked that members who are currently in possession of one of the Club's Field Day laptops to return the laptop at the May meeting so he can prepare them for Field Day use.

Ken conducted the Question and Answer session, which is designed to answer questions, posed by newbie hams/new club members. Tom Ruhlmann, W9IPR, asked if a club member might have expertise in one or more of the newer VHF/UHF modes, and in particular Echolink, and would be willing to give a presentation about it to the club. Tom noted that such modes are open to new Technician hams and it might be helpful for new hams to learn about these modes. Tom has listened to Echolink to monitor a 2m train net, and has found it interesting, though he doesn't consider himself an expert to make a presentation on it. No members expressed expertise or interest in presenting on Echolink, though it was noted that there is a useful website about Echolink at www.echolink.org.

#### 1<sup>st</sup> VP Report: none

**2<sup>nd</sup> VP Report:** Tom Nawrot, AA9XK, filled in for 2<sup>nd</sup> VP Brian Skrentny, N9LOO, re: the upcoming May ORC Swapfest. He mentioned that there will be a Friday set-up. Members who will be helping out at the Swapfest should arrive at 6 am Saturday.

**Repeater VP Report:** Tom Trethewey, KC9ONY, noted that all repeaters have been working over the past month. The Germantown site is now back up. As an aside, Tom also mentioned that there will be a statewide Tornado drill on April 19<sup>th</sup>, at 1 pm, conducted by the National Weather Service. The test watch will be broadcast on NOAA Weather Radio.

**Secretary's Report/Minutes:** Jim Albrinck, K9QLP, requested a correction to last month's minutes to reflect the fact that John Schrader, W9NRG, will act as club liaison with the Cedarburg Fire Dept., and not the Grafton Fire Dept., for the ORC fall swapfest at Fireman's park. A motion to accept the minutes with this change to the last newsletter was then made by Tom Ruhlmann, W9IPR. Stan Kaplan, W9RQR, seconded the motion and the motion passed.

**Treasurer's Report:** Dave Barrow, N9UNR, apologized for not being able to get the treasurer's report into the April newsletter. He did however; send the profit/loss report to all members via email. Dave provided a brief summary of the Club's finances. He also noted that the club spent \$400 (approved by the

Board) to repair the crank-up Field Day antenna that broke and crashed to ground at last year's Field Day. Dave commended Nels Harvey, WA9JOB, for spearheading the repair effort and getting the antenna expertly repaired at such a reasonable cost.

Ken Boston, W9GA, informed the club that there will be an ORC Board meeting scheduled soon where Dave will discuss the conversion of the club's books over to QuickBooks. Several members have had questions about the conversion process from the previous Excel-based accounting system to the QuickBooks system and how a number of items are being accounted for. Ken will let the membership know the date and time of the meeting via the re-mailer system. All interested members are encouraged to attend.

Kent Christiansen, N9WH, reported that the audit committee recently completed the audit of the Club's 2011 books. All was found to be good order.

Bill Howe, KA9WRL, made a motion to accept the treasurer's report. Art Davidson, KC9PXR, seconded the motion and the motion passed.

#### Old/New Business:

Tom Ruhlmann, W9IPR, mentioned that Opportunity Days is May 4 at Parkview Elementary School. Tom and Bill Howe, KA9WRL, participate in this event each year, demonstrating ham radio to the students at the school. Tom and Bill noted that their demo sessions fill up quickly and the kids are very enthusiastic, especially about sending Morse code.

#### Adjournment:

Kent Christiansen, N9WH, moved and Stan Kaplan, WB9RQR seconded the motion to adjourn the meeting.

At 9:20 p.m. the meeting was adjourned.

#### Members signing the attendance sheet:

Kate Holt, KB0SIO; Dick Holt, AB0VF; Mark Tellier, AB9CD; Nathan Scheunemann, KC9SMP; Mark Fielkow, KB9PXE; Todd Fast, N9DRY; Nate Seidler, KC9TSO; Glenn Classey, KC9UHP; Ben Smith, KC9TZM; Brian Skrentny, N9LOO; Tom Trethewey, KC9ONY; Art Davidson, KC9PXR; Dave Barrow, N9UNR; Stan Kaplan, WB9RQR; Bill Howe, KA9WRL; Kent Christiansen, N9WH; Ray Totzke, W9KHH; Nels Harvey, WA9JOB; John Strachota, W9FAD; Lori Ann Parkinson, N9PCA; David Parkinson, KA9RNU; Michael York, KB9YHF; Janice Hoettels, KA9VVQ; Ken Boston, W9GA; Ed Rate, AA9W; Bob Frank, N9NRK; Ron Underwood, KC9DKG; Jon Gilmore, KB9RHZ; Joe Sturmberg, KA9RFZ; Gary Sutcliffe, W9XT; Don Hoffmann, N9KRC; Jim Albrinck, K9QLP; Bernie Golownia, AA9CI; John Thielen, WA9KNY; Julia Nawrot, KB9WBQ; Tom Ruhlmann, W9IPR.

## AGENDA

May 9, 2012

- 1. 7:00 7:30 PM Network & Rag Chew
- 2. Call to order: Ken Boston (W9GA)
- 3. Introductions.
- 4. Announcements, Bragging Rights, Show & Tell, Upcoming events, Etc.,
- 5. Questions and Answers:
- 6. Program:
- 7. 50/50 Kent Christianson (W9WH)
- 8. Fellowship Break
- 9. Auction Stan Kaplan (WB9RQR)
- 10. Presidents Report Ken Boston (W9GA)
- 11. 1<sup>st</sup> VP Report Art Davidson (KC9PXR)

- 12. 2<sup>nd</sup> VP Report Brian Skrentny (N9LOO)
- 13. Repeater VP report Tom Trethewey (KC9ONY)
- 14. Acceptance of Minutes Janice Hoettels (KA9VVQ)
- 15. Treasurers Report: Dave Barrow (N9UNR)
- 16. Committee reports.

Spring Swapfest – Tom Nawrot & Bill Howe Opportunity Days – Tom Ruhlmann (W9IPR) Field Day –

Fall Swapfest – Tom Ruhlmann (W9IPR) Other:

- 17. OLD BUSINESS
- 18. NEW BUSINESS
- 19. Adjournment to ?

Return undeliverable copies to

## The ORC Newsletter

465 Beechwood Drive Cedarburg WI\* 53012

## **First Class**

Next ORC Meeting

#### **Grafton Senior Citizens Center**

## **1665** 7<sup>th</sup> Avenue, Grafton Wednesday, May 9<sup>th</sup> 7:00 PM – doors open

7:30 - Membership Meeting

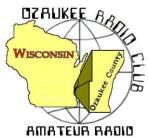

The ORC Newsletter

Official publication of the Ozaukee Radio Club, Inc. Mail all contributions to the ed tor, Tom Ruhlmann, W9IPR, 465 Beechwood Dr., Cedarburg WI 53012 (phone 26 377-6945). Permission to reprint articles published in any issue is granted provide the author and the Ozaukee Radio Club Newsletter are credited.

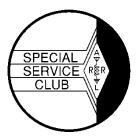

ORC Repeaters on 146.97, 224.18 and 443.750 MHz Callsign W9CQO Web site: <u>www.ozaukeeradioclub.org</u> www.facebook.com/orcwi

Volume XXVV

June, 2012

Number 6

# **From the President**

De Ken Boston (W9GA)

Good morning Vietnam! Err Oops; Good morning ORC Field Day hamsters! Yes, it is finally summer, and the annual Amateur radio event known as Field Day is coming soon. I hope everyone can get involved, as this is the major amateur radio participation event of the calendar. The ARRL sponsored Field Day has a long history in the hobby, and encompasses elements of an emergency operating event, a contest, and a camp-out all rolled into one event. We are looking for a few more operators this year, as some of the regulars had to bow out in order to deal with more pressing reasons. If any of the clubs CW operators, who have not been active with us lately could join us that would serve to fill a few holes in the lineup.

The June meeting, coming up on June 13, Wednesday night, will focus on the plans for this years FD activity, with chairman Leon, K9GCF covering the plans. With many of the club regulars returning to add their efforts, we appear to be somewhat ready, but do have some major holes to fulfill. The portable crank up tower has been painted, but needs some work to revamp the cable spools. We should also have our new cook tent by FD, otherwise, the old canvas monster will go up one last time. (sigh)

On a personal note, it seems that the Amateur ranks continue to loose members, with many good people joining the ranks of the SK hams. Most recently, two folks who I have known for many years passed away. Kim, W9NAP worked many years ago at L S Research, from whom I have recently retired. Kim was there for many years when I started, and then moved on to LEM international. He had been an on and off member of ORC for some time. The other ham that I knew was Gene, K3ZZ, who wrote the 'World above 50 MHz' column for QST for many years until just recently. Gene was probably one of the funniest guys I have ever met, and there were many times that he could get us all rolling on the floor with laffs at the dinner table, out at one of the many VHF/UHF conferences that I attended over the years. A crafty old jokester, I will miss him greatly.

Pleas join us on Wednesday (6/13) at the Grafton Senior Center.

# Contesting

An N3FJP Field Day logger tutorial in PowerPoint, and another copy in PDF format are posted on the ORC website. This way, everyone can brush up on how to use the software well ahead of Field Day, even if the user does not have PowerPoint.

Field Day is June 23 and 24, 2012. We plan to be 5A again this year. Contact Leon (K9GCF) for information.

(From K9GS) The ARRL VHF contest starts Saturday at 1800Z (1 pm Saturday local time) and runs> to Monday 0300Z (10 pm Sunday local time). Prime hours are morning and afternoons. 6M was open today to JA from Florida

and has had openings most of the week to the Caribbean from W9. When 6M opens it's a blast

# OZ DX

#### By Gary Sutcliffe, W9XT

DXing on certain bands is a seasonal thing. The winter months are considered prime time for the low bands, especially 160M.

For a long time, 160 meters a local band only. Activity was low for a long time. There were power restrictions to prevent interference to LORAN, a maritime navigation system operating on nearby frequencies. Most commercial rigs didn't cover the band and many countries did not allow 160M operation. The size of antennas for the band is a challenge as well.

Working 100 countries on 160 was thought to be impossible. Stew Perry, W1BB, is considered by many to be the father of 160M DXing. He promoted activity on the band, yet he never achieved 100 countries. The Stew Perry Top Band DX Challenge is a 160M contest held in December named after him in honor of his dedication to the band.

In the 1980's the radio manufacturers had to add features to get hams to buy new radios and to set themselves apart from the competition. One way was to add 160 meters. A new band position on a radio is impossible for many hams to ignore. They started getting on the band and finding it is possible to work DX. This led to improvements in antennas and operating techniques. The excitement in the community led hams in other countries to work to getting permission to operate on the band. DXpeditions were pressured to spend some time on the band and LORAN was shut down. Working DXCC on 160 is a challenge, but by no means impossible with dedication.

Six meters followed a similar path. As a VHF band it was considered good for only local communication with occasional openings on sporadic E (Es) out to 1500 miles or so. Commercial HF rigs did not cover 6M. Dedicated VHFers used transverters to get on the band. TVI was an issue with the low VHF TV channels. Many countries did not have 6M privileges.

In the mid-late 1990's radio manufacturers were looking to add features to get hams to buy new radios and to set themselves apart from the competition. Some added 6M to their HF radio offerings. A new band position on a radio is impossible for many hams to ignore. As more hams operated the band it was found it was possible to work DX on the band. This got hams in other countries to work towards getting permission to use the band, and DXpeditions were pressured to spend some time on 6M. As more homes switched to cable or satellite TV, TVI was less of an issue.

Working DXCC on 6M is difficult, especially from this part of the world. Only a handful of W9's have achieved that feat. One is ORC president, W9GA. Ken was the second one to do it, just missing being the first by a short time. 100 countries may be tough, but there are still a lot that can be worked.

If winter is the time for 160 meters, June and July are the months for 6 meters. This is the time that Es peaks. It is not the 1500 mile hop that brings us DX, but sometimes there can be multiple hops, resulting in long DX contacts. From here, multi-hop Es usually opens to South America, but Western Africa and Europe are often possible. Multi-hop to Japan was considered impossible until a few years ago. This path seems to be a combination of Es and some auroral enhancement. Openings between the Midwest and Japan apparently occur a couple of times each summer.

No doubt all these opening occurred in the past, just no one was on looking for them, just like 160 meters. Will you be looking on 6 meters this summer?

# The Computer Corner -No. 171: Script Error, Reboot to Clear

Stan Kaplan, WB9RQR

Ed Rate (AA9W) has come up with another question. He says he receives the error message shown above in the title just when he has opened a website he was looking for. Rebooting and going back to the website results in the same message again. He says, "I know the solution is going to be long and arduous so I go back to reading my email." So, what is going on? What are scripts? Why are there errors? How can it be fixed? There are two parts to this issue.

**WHAT ARE SCRIPTS?** Scripts are actually JavaScript, a programming language originally developed by Netscape back in 1995 (remember Netscape Navigator?), and it was included in Internet Explorer in 1996. Today, it is a trademark of Oracle Corporation and is used in IE, Firefox and Google to name the three most popular browsers, where it depends on the browser to interact with the outside world. It can also be used in PDF documents, desktop widgets and other places, as well. For example, much of the user-interface programming for Gmail is written in JavaScript. In browsers, it can be used to animate page elements, play audio or video on the page, transmit data about your reading habits and browsing activities, load new page content and other functions, **all without reloading the original page from the Internet server**. So, it works right inside your computer as opposed to needing to get a lot of stuff from the Internet.

There is no doubt that JavaScript makes your web experience richer and faster. On the other hand, there are security issues, and the potential for malicious authors to deliver scripts to run on your computer. JavaScript writers have addressed this successfully where they can, but it depends on YOU to make sure you have the latest versions installed so that you are safe. By the way, JavaScript is not the same as Java, another programming language (which you should also keep up to date on your machine if it is installed). It is also separate and distinct from Adobe Flash Player (one version for IE, another for Firefox), which you also MUST keep up to date on your machine, for security. Don't fail to update everything with Adobe in its name! And be completely certain that all previous versions have been uninstalled (Adobe is not good at removing old versions ... it is up to you).

So, one solution is to make sure your computer has the latest and greatest. Easily done! Go to <u>www.patchmypc.net/download.html</u> and download the latest free **Patch My PC** program. Run it and make sure all your stuff is up to date. It is easy enough to figure out how to work it.

**USE THE LATEST INTERNET EXPLORER.** IE 8 is the latest version, though version 9 is on the horizon. Go to <u>http://www.windows.microsoft.com/en-US/internet-explorer/downloads/ie-8</u> to get and install it. Unless you have a very new computer, make sure to download the 32-bit version. IE8 was released in March 2009, so it has been around for some time. Don't forget to also run Windows Update after you install it, to make sure it has all of the latest functional and security patches.

If you already have IE8 and the script errors still come up, you may have turned on script error debugging by accident (it is off by default). Turn it back off to cure the problem.

1. Open IE. Click the Tools button and click Internet Options.

2. Click the Advanced tab, select the check boxes by **Disable script debugging (Internet Explorer)** and also **Disable script debugging (Other)**.

3. Clear the **Display a notification about every script error** check box, and then click **OK**.

Ed, you should probably try this last gambit (turn off script error debugging) first. Happy Computing!

This month's classic quote: "But what is it good for?" (Engineer at Advanced Computing Systems at IBM, 1968, commenting on the microchip).

# **SX-42 Restoration Project**

De Tom Ruhlmann (W9IPR)

As we grow up there are items that we really wanted but could not afford at the time – like a 1957 Corvette or a 1955 Thunderbird. Another classic was the Hallicrafters SX-42 first sold in 1946. It was highly sought after as a general coverage receiver (vacuum tube type) due to its great audio and AM, FM and CW modes capabilities. Well last year I finally bought one for way too much money but while it was operational it did need restoration.

The front panel was fine however the chassis required cleaning and there were 35 paper capacitors and 3 electrolytics that need to be replaced with modern equivalents. The recapping job is more easily said than done however, it was done over a couple of weeks and the 455 kc IF's were then realigned. It really does have great audio using my restored R-42 speaker and is great for listening to foreign and domestic broadcast stations. However I do prefer my Yeasu FT-1000MP for listening to the HAM bands due to it's greater sensitivity, increased band spread, improved selectivity and accuracy of frequency.

Yes, there have been tremendous improvements in communications equipment since 1946 however, the warmth and sound of a 1946 SX-42 brings back some great memories.

Before

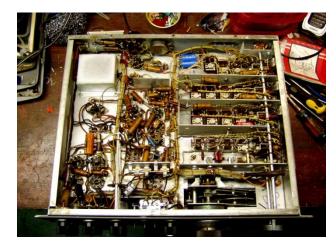

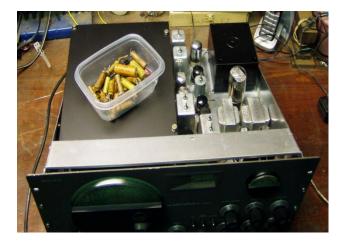

After

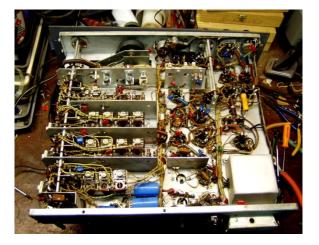

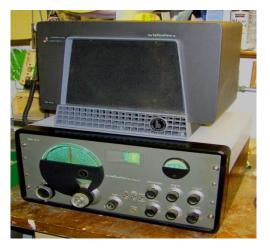

# **Public Service Opportunity**

Many hams appreciate the opportunity to provide communications service to the community at large. If you are one of those operators, I have an opportunity for you! We are in need of additional help to support the Tour de Cure - the annual bicycle ride that benefits the American Diabetes Association. It takes place on Saturday, June 16, with ride headquarters at Grafton High School. Several positions available. Please contact Mike Yuhas/AB9ON, ec@ozares.org. Thanks!

# ANNUAL RIVER FEST RELIES ON AMATEUR RADIO

by Cindy KA9PZG

Since 1996 the Ozaukee Radio Club has been active in community service at the Annual Saukville River Fest by volunteering communications between the base and work parties. Notably, the ORC has been with us as long as the event is old! I would like to personally thank the following people for helping out again at the Annual River Fest in Saukville on Saturday, May 19th: KC9FZK Nancy, WB9RQR Stan, KA9DDN Skip and KA9PZG Cindy.

Your help was greatly appreciated that morning and it helped to make sure everyone was safe during the cleanup. We had about 50 volunteers on hand that day to make it another successful event for Saukville. Everyone was treated to pizza and plenty of treats afterward.

Thanks again! We appreciate you!

## **Website Rumblings**

Brian Skrentny (N9LOO)

As the ORC Webmaster, I would like to give everyone an update on its status. In a future article I plan to document and provide a brief history of how it's advanced over the years.

After maintaining the previous version of the website that Mike, AB9ON, had setup, I switched over the club's website to our current version about a year ago (May, 2011). Many changes have occurred since its re-launch and I would like to share some of these with you.

- 1. The ability to accept membership renewal payment via PayPal. This provides a quick and safe way to send payment to the treasurer.
- 2. The option to select a 'Printer-friendly' page. Look for the printer icon or 'Printer friendly view' link.
- 3. A continually updated membership roster. The listing also provides a method to contact a member via email (if they provided one).
- 4. The download section. This is where to look for files that you download such as Stan's turkey recipe, the user guide for the Field Day logging program, Press Releases, program slide decks, etc. <u>www.ozaukeeradioclub.org/downloads</u>

#### Upcoming New Features

- For Sale listings The ability to place a posting will be for members only. This feature is being tested now.
- Chat forum This will provide an area for members to post topics of interest to them.
- **Annual newsletter file** A yearly PDF file that will contain all 12 newsletters issues for each year so it's easier to search for past articles. The 2011 yearly file is available now in the newsletter ar-

chive. <u>www.ozaukeeradioclub.org/newsletters</u> then click on 2011 folder and select 2011\_FullYear to download.

• Sitemap – This link will display the content available on the website all on one page.

And don't forget to check out our Facebook site (<u>facebook.com/orcwi</u>) for recent photos and timely information regarding our upcoming events.

Want to know the details about Field Day? Check out the front page. If the information you're looking for isn't there, please be sure to let me know and I'll get it added. Click on the feedback link or email me directly to send me thoughts/suggestions.

In closing, I'm very appreciative of all the compliments I've received over the past 18 months and I'm hopeful that my goal of providing timely information about the club's functions is working.

# **ORC Spring Swapfest**

The spring swapfest at Circle B was again a great success. I would estimate the attendance was up about 20% with over 250 tickets sold and 236 stubs in the raffle. Even the tables were all sold with Tower Electronics being our largest vendor. We had a full house of vendors as well as buyers – it was a great time. And it was not all electronics – I even bought a new Binks paint spray gun – now to get an old car or airplane to paint. There was the grand prize of 100 silver dollars that was won by one of our very own. Other prizes were donated by ARRL (gift certificates), Gordon West (gift certificate), Buckmaster (HAM listing CD), Unified Microsystems (PC interface), RF Adapter Guy (audio cables), MFJ (3 digital clocks, 2 scanner antenna and a power strip).

Co-chairmen Tom Nawrot and Bill Howe did a great job. The ORC made over \$1500 for the general fund, the scholarship fund made over \$300, the vendors made money and we all had a great time and got some great buys.

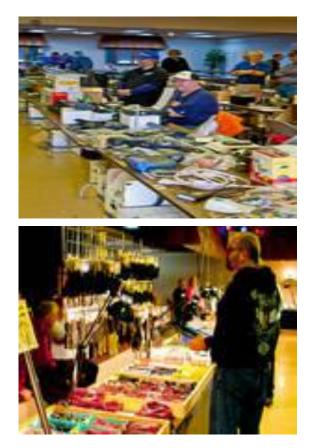

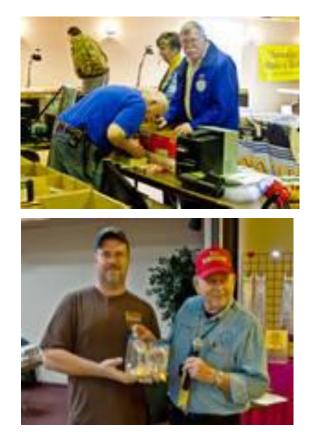

## Minutes of the May 1, 2012 Ozaukee Radio Club Board Meeting

By Janice Hoettels, KA9VVQ, Secretary

BoD Attendance: President Ken Boston, W9GA; 1<sup>st</sup> Vice President Art Davidson, AC9CD; 2<sup>nd</sup> Vice President, Brian Skrentny, N9LOO; Repeater Vice President, Tom Trethewey, KC9ONY; Treasurer, Dave Barrow, N9UNR; Secretary, Janice Hoettels, KA9VVQ; Acting Past President, Bill Howe, KA9WRL; Club and Repeater Trustee, Ed Rate, AA9W. Other club members in attendance: Jim Albrinck, K9QLP; Nels Harvey, WA9JOB

Call to order: The meeting was held at the residence of ORC treasurer, Dave Barrow, N9UNR, and was called to order at 5:30 pm; President Ken Boston, W9GA, presiding.

Ken Boston opened the meeting by noting that the purpose of the meeting was to address the concerns expressed by several club members about the recent transition of the club's accounting from the long-standing Excel-based method to the new method using QuickBooks (QB) software. Ken then went on to state that while he understood that there is some resistance to this change, he believes that since the treasurer is a volunteer position, some leeway should be given to the treasurer as to what system is used to manage the books. Seeing as Dave has both a degree and significant experience in accounting and is very familiar with the QB software, Ken believes that the club should allow Dave to make the conversion to QB (which was also voted for unanimously by the BoD at the January 31 meeting) and should give Dave adequate to time to make this conversion. Ken also noted that during the past few weeks, club members have worked with Dave to solve many of their outstanding issues. Ken then opened the meeting to questions and comments.

Ed Rate began by describing his questions and concerns with the conversion, which have subsequently been resolved after a number of discussions with Dave. Ed explained that as club trustee, he completes the club's tax forms and tax return each year. To help him do this, he designed an Excel spreadsheet. The spreadsheet is a month-by-month re-creation of the club's balance sheet derived from bank statements he receives from the club's 2 banks. He then requests from the treasurer his/her monthly ending balance (from the treasurer's monthly balance sheet) and compares it to his monthly ending balance. Since Ed's balance is derived independently of any input from the treasurer, his system acts as a running monthly audit of the treasurer. Furthermore, the income/loss numbers he needs at the end of the year to complete the club's tax forms can be easily determined by summing various rows on this spreadsheet. Ed noted that this audit system has been in place for many years and was implemented after a spate of news reports about various institutions, clubs, etc. having their treasurers abscond with significant amounts of money after "cooking the books."

Following the conversion of the club's accounts to QB, Ed noted that his monthly ending balance did not jive with Dave's QB balance, being off by about \$300. After a number of discussions with Dave, it was determined that the problem was in how QB reported several categories of income and expense, which were not consistent with those used by Ed. Once Ed and Dave sorted this out, Ed and Dave's monthly balances were identical, and have been so now through March (April numbers are pending). Thus, Ed considers this problem resolved.

Jim Albrinck spoke next and had several concerns. First, he felt that the use of QB was excessive for the club's financial needs and questioned why something simpler and cheaper, like Quicken, wasn't used instead. Ken reiterated his belief in the treasurer's preference in making this decision, and the fact that Dave has considerable experience with QB. He also noted that QB wasn't that expensive (~\$150) and not substantially more than Quicken. Jim was also concerned that the new QB system wasn't being run in parallel with the old Excel-based system until it was determined that the QB system was up and running correctly. Dave commented that he re-ran all of 2011 through QB and came out with the same result as the Excel-based system. As this suggested that there is no apparent problem with the new QB system, Dave saw no reason to run QB with parallel with the Excel-system. Furthermore, to do so would result in 3 accounting systems being used to manage the club's accounts (Ed's system noted above, QB, and the Excel-based system). In light of what the BoD and the members present now know about Ed's audit system and that it jives with the QB system, no other members present saw the need to run parallel Excel and QB systems. Only QB and Ed's auditing system will be used from now on.

Nels Harvey spoke next. His first wished to state his support of Dave's efforts and has found Dave to be helpful in providing information needed to answer his questions about QB and various accounting issues. Nels continues to track the club's accounts with the old Excel-based system, and has found Dave's QB work in good order. However, Nels also wished to defend

the Excel-based system, noting that it has served the club well for many years. It was originally designed by Tom Nawrot to meet the needs of a growing club. Despite comments and opinions voiced by various member to the contrary, Nels has found the system easy to use and understand. He doesn't understand why some members found the system so confusing, considering it was designed to work like a checkbook register. Nonetheless, he was willing to concede that the club might have now outgrown it. Nels also had several general accounting comments and suggestions:

\*1 Nels suggested that Dave enter a description next to each check number in the QB entry to help identify what the check was for.

\*2 Nels noted that the Repeater Maintenance Fund was not replenished to \$500 at the end of last year. Apparently the previous treasurer was unaware of the need to do this. The balance presently stands at \$422.80. Dave motioned to add \$77.20 to this fund to bring it back up to \$500. Ken seconded the motion and the motion passed unanimously. Dave added that he will add an alert in QB to remind him and future treasurers to do this task at the end of each year.

\*3 Nels also noted that the annual \$500 contribution to the Repeater Upgrade Fund wasn't made for 2011 or yet for 2012. Apparently the previous treasurer was unaware of the need to do this in 2011. Tom Trethewey motioned to make 2 these contributions, updating the account by \$1000. Art Davidson seconded the motion and the motion passed unanimously. Dave added that he will add an alert in QB to remind him and future treasurers to do this task each year.

\*4 Nels noted the \$200 annual payment made to Bob Werth to rent his shed where the club keeps its Field Day equipment. Nels said that this payment is based on a "gentleman's agreement" with Bob and it might be worth formalizing this agreement with a memorandum of understanding.

\*5 Nels reminded us that Mequon Copy Master offers 501(c)(3) organizations, like the ORC, a 10% discount. Nels recommended the club take advantage of this discount for its printing needs, such as swapfest flyers, etc.

After completing the discussion of financial issues, the meeting addressed more general issues.

Bill Howe commented that he needed to purchase some batteries to power several code oscillators that will be used at the upcoming Opportunity Days on May 4 at Parkview Elementary School. He wondered if there was any money in the budget to pay for education-related activities. Dave noted that there was \$200 allocated in the educational activities budget for this year. Bill should send a bill to Dave for reimbursement.

Ed mentioned that the club should start thinking about what it wants to do with excess Scholarship funds. Between interest derived from current funds and funds obtained from donations and swapfest sales, the club easily meets and often exceeds the \$1000 it gives away as a scholarship each year. Excess funds will likely be more substantial when interest rates rise as well. Options for the excess funds include: 1) cap the Scholarship fund, donating excess funds back to the general club fund, 2) increase the size of the scholarship, or 3) give multiple scholarships.

Brian Skrentney asked if anyone had confirmed that we still had access to the Lazy Days campground for our Field Day effort. It was Brian's understanding that the owner who allowed us to use the site had died, and Brian wanted to know if the present ownership had agreed to continue to allow us to use the site. He also wanted to know if the club had a fall-back site should Lazy Days say no. Leon Rediske, K9GCF, the club's Field Day captain, will need to contact Lazy Days to confirm availability. Jim Albrinck thought that Fireman's Park in Cedarburg might be available as a back-up, though this is by no means firm.

Ed Rate mentioned that the Scholarship Fund has received donated yagi antenna that works on all the HF bands. He states it's like new and also has a rotor. He noted that the antenna could be sold or donated to the club. He thought it would make an excellent Field Day antenna. No decision was made at this time.

Ken mentioned that the 2 sheds that the club uses to store it equipment need some clean-up. He will ask for help at the next general membership meeting.

Ken mentioned that he is working on getting the yagi antenna that broke at last year's Field Day repaired.

With no further items or issues to discuss, those in attendance agreed to adjourn. The meeting adjourned at 7:05pm.

# **ORC Membership Meeting Minutes—May 9, 2012**

By Janice Hoettels, KA9VVQ, Secretary

President Ken Boston, W9GA, called the meeting to order at 7:30 p.m. Members present then introduced themselves.

#### Announcements/Show-and-Tell:

Stan Kaplan, WB9RQR, showed us the large, 400W, halogen light bulb he purchased at the spring ORC Swapfest.

Jim Albrinck, K9QLP, mentioned that while passing through Lafayette, IN, he talked to N9QA, Charlie Williams, on a local repeater. Jim recognized the call as that of former ORC club member and now silent key, Dave Knaus, and discussed with Williams how he got his present (and Dave's old) call. Jim Albrinck reminded the club that Dave Knaus was a very active member of the ORC and was largely responsible for establishing the ORC scholarship fund.

Tom Trethewey, KC9ONY, and Bill Howe, KQ9WRL, mentioned that the Trek100 annual bike ride to fight childhood cancer is June 9, 2012, and ham communications volunteers are needed. Info is at <a href="http://www.trek100.org/">http://www.trek100.org/</a>. Talk to Bill or Tom if interested in helping out.

Tom Ruhlmann, W9IPR, mentioned that he recently picked up a new Tech license manual to update his Tech training course. He would like to hold a Tech course this fall over a 3-month period. He asks that the club and members help promote the class to potential hams.

Mike Yuhas, AB9ON, noted that the American Diabetes Association Tour de Cure bike ride is June 16, 2012, and ham communications volunteers are needed. See <u>http://tour.diabetes.org/</u> for info, or contact Mike if interested in helping out.

Ed Rate, AA9W, reminded the membership that a ride, ticket, and hotel room for the Dayton Hamvention are still available. See Ed if you're interested in going along.

Brian Skrentny, N9LOO, found a useful repeater app for iPhone and Android. It identifies the various repeaters located throughout the country. Bill Howe, KA9WRL, added that there is a similar scanners app for Android that identifies scanner frequencies used throughout the country.

#### Program:

Gary Sutcliffe, W9XT, gave a presentation titled "Arduino and the Radio Amateur". Gary explained that the Arduino (see the photo below) is an open-source electronics prototyping platform based on flexible, easy-to-use hardware and software. Arduino can sense the environment by receiving input from a variety of sensors and can affect its surroundings by controlling lights, motors, and other actuators. The micro-controller on the board is programmed using the <u>Arduino programming language</u> (a C/C++ language variant) and the Arduino development environment. Arduino projects can be stand-alone or they can communicate with software running on a computer.

Gary demonstrated the function of the Arduino by walking us through a simple program and interface circuit for a basic CW keyer. The program, circuit, and PowerPoint presentation can be downloaded from Gary's website: <u>http://www.w9xt.com/page\_talks\_hr\_talk.html</u>. Additional info. about the Arduino can be found at: http://www.arduino.cc/

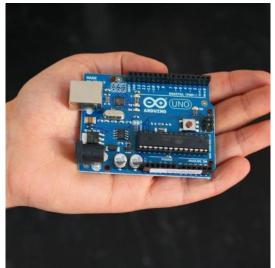

Arduino Uno microcontroller prototyping board. (photo courtesy Arduino: http://www.arduino.cc/)

50/50 Raffle: Not held this month

**Auction:** Stan Kaplan, WB9RQR, played the role of auctioneer once again during the meeting. Proceeds, as usual, go to the club's scholarship fund.

#### **Business Meeting:**

**President's report:** Ken conducted the Question and Answer session, which is designed to answer questions posed by newbie hams/new club members. There were no questions this month; however,Tom Ruhlmann, W9IPR, noted that he was looking for some NPN/PNP transistors for work he is doing with push-pull transistor amplifiers.

Ken noted that the club's shed and barn, which store the club's various pieces of equipment, including Field Day equipment, are in need of some tidying up. Members interested in helping out should contact Ken.

Ken also asked for volunteers to help paint the newly repaired Field Day crank-up antenna. Members interested in helping out should contact Ken.

Ken mentioned that a Board of Directors meeting was held May 1 to discuss various members' concern about the transition of the club's accounting from the Excel-based method to Quick Books. All issues were resolved. Club secretary, Janice Hoettels, KA9VVQ, noted that the minutes of the meeting were sent to the club's newsletter editor, Tom Ruhlmann, W9IPR, for publication in the latest May newsletter, but Tom had problems with his email and did not receive them in time for publication. The minutes will therefore appear in the June newsletter.

#### 1<sup>st</sup> VP Report: none

#### 2<sup>nd</sup> VP Report: None

**Repeater VP Report:** Tom Trethewey, KC9ONY, mentioned that an apparent power surge during last week's thunderstorms fried the power supply for the 2m repeater. He and Nels Harvey, WA9JOB, swapped the 220 MHz repeater and 2m repeater power supplies to get the 2m repeater back on the air. This past week, Tom requested approval from the club's board to purchase a new power supply (~\$100), which was granted. He and Nels will replace the power supply over the weekend.

Tom also reminded us about the 2m informal net Tuesday nights at 8 pm.

**Secretary's Report/Minutes:** A motion to accept the minutes of the May newsletter was made by Stan Kaplan, W9RQR. Nancy Stecker, KC9FZK, seconded the motion and the motion passed.

**Treasurer's Report:** Dave Barrow, N9UNR, mentioned that he sent the April ORC Income & Expense Report for publication in the May newsletter, but email problems prevented the newsletter editor, Tom Ruhlmann, W9IPR, from publishing them. He did however, send the report to all members via email. Dave provided a brief summary of the club's finances. Of note, the tentative net profit of the May ORC swapfest was \$1,578.03. Ed Rate, AA9W, added that the ORC Scholarship table took in \$341.

Mark Tellier, AB9CD made a motion to accept the treasurer's report. Nancy Stecker, KC9FZK, seconded the motion and the motion passed.

#### **Old/New Business:**

Tom Ruhlmann, W9IPR, mentioned that Opportunity Days held May 4 at Parkview Elementary School was a great success again this year. He also mentioned that the fall swapfest fliers have been printed and are available for distribution.

Tom Nawrot, AA9XK, and Bill Howe, KA9WRL, mentioned that they intend to erect a special event station at the Port Washington Lighthouse again this year to participate in the Amateur Radio Lighthouse Society "contest". This year's event is scheduled for August 18 and 19. They hope to get permission to erect an antenna on a large nearby, vacant lot, which will help them avoid power line noise that has dogged them in previous years. Tom and Bill encourage members to come out and participate in the event.

Stan Kaplan, WB9RQR, noted that Kristian Momberg, KC9TFP, found a potential new tent for the club's Field Day event. It is a large, high quality, durable tent (see photo below) to replace the dilapidated one the club has been using for many years. Stan noted that it costs \$450. Dave Barrow, N9UNR, the club's treasurer, noted that the entire club board was present at the meeting; he therefore asked that the board vote to approve the funds for the tent at this time. The board voted unanimously to approve funding \$450 for the tent.

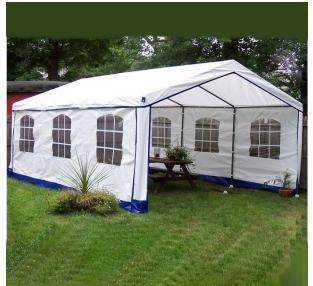

Tent the ORC is considering purchasing to replace its current dilapidated Field Day tent.

#### Adjournment:

Bill Howe, KA9WRL moved and Nancy Stecker, KC9FCK, seconded the motion to adjourn the meeting.

At 9:30 p.m. the meeting was adjourned.

#### Members signing the attendance sheet:

Kate Holt, KB0SIO; Dick Holt, AB0VF; Mark Tellier, AB9CD; Nathan Scheunemann, KC9SMP; Mark Fielkow, KB9PXE; Todd Fast, N9DRY; Nate Seidler, KC9TSO; Glenn Classey, KC9UHP; Ben Smith, KC9TZM; Brian Skrentny, N9LOO; Tom Trethewey, KC9ONY; Art Davidson, AC9CD; Dave Barrow, N9UNR; Stan Kaplan, WB9RQR; Bill Howe, KA9WRL; Ray Totzke, W9KHH; Nels Harvey, WA9JOB; Lori Ann Parkinson, N9PCA; David Parkinson, KA9RNU; Janice Hoettels, KA9VVQ; Ken Boston, W9GA; Ed Rate, AA9W; Bob Frank, N9NRK; Joe Sturmberg, KA9RFZ; Gary Sutcliffe, W9XT; Don Hoffmann, N9KRC; Jim AlbrinckGolownia, AA9CI; John Thielen, WA9KNY; Julia Nawrot, KB9WBQ; Tom Ruhlmann, W9IPR; Nancy Stecker, KC9FZK; Terry Koller, KA9RFM; Gabe Chido, WI9GC; Cliff Kollross, KC9RNV; Jerry Rauth; Tom Nawrot, AA9XY; Tom Murtaugh, W9VBA; Roland Chalonpka, KB9TMB; Kristian Moberg, KC9TFP; James Zevalkink, KM6X; David Carpenter Sr., KC9REP.

## AGENDA

June 13, 2012

1. 7:00 – 7:30 PM – Network & Rag Chew

- 2. Call to order: Ken Boston (W9GA)
- 3. Introductions.

4. Announcements, Bragging Rights, Show & Tell, Upcoming events, Etc.,

- 5. Questions and Answers:
- 6. Program:
- 7. 50/50 Kent Christiansen (W9WH)
- 8. Fellowship Break
- 9. Auction Stan Kaplan (WB9RQR)
- 10. Presidents Report Ken Boston (W9GA)
- 11. 1<sup>st</sup> VP Report Art Davidson (KC9PXR)

12. 2<sup>nd</sup> VP Report – Brian Skrentny (N9LOO)

13. Repeater VP report – Tom Trethewey ( KC9ONY)

14. Acceptance of Minutes – Janice Hoettels (KA9VVQ)

- 15. Treasurers Report: Dave Barrow (N9UNR)
- 16. Committee reports.

Spring Swapfest - Tom Nawrot & Bill Howe

Field Day – Leon Rediske (K9GCF)

Fall Swapfest – Tom Ruhlmann (W9IPR)

Other:

- 17. OLD BUSINESS
- 18. NEW BUSINESS
- 19. Adjournment to ?

Return undeliverable copies to

#### The ORC Newsletter

465 Beechwood Drive Cedarburg WI\* 53012

## **First Class**

Next ORC Meeting

## **Grafton Senior Citizens Center**

## 1665 7<sup>th</sup> Avenue, Grafton

Wednesday, June 13<sup>th</sup> 7:00 PM – doors open

7:30 – Membership Meeting

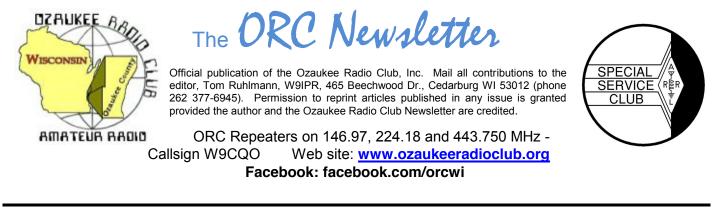

Volume XXVV

July, 2012

Number 7

## From the President

De Ken Boston (W9GA)

Once again, Field Day has come and gone, and we managed to survive the whole affair, although not without a few wrinkles. (Murphy and FD are old buddies from way back) With the absence of regulars like Bob Truscott and Terry Berg, we had considered setting our operator class at 4A and then running only one CW position. Just before FD, a few (recruited) operators were located, and it seemed like we would be back at 5A. Due to some communication snafu's, we had to scramble at the last minute, and we then actually launched the operation as a 4A event. We also had issues with the cook tent, and ended up erecting the good ole canvass monster for another run at Lazy Days. I am sure other stories of valor and stress can be related, but once again, we had a fine turnout of the club group as a whole, and I have to thank a lot of folks who made Field Day a fun group exercise. I believe that there are some pictures of the affair that are posted up on our website, so stop by and check them out.

On July 11, Wednesday night, we will be treated to a presentation by D Stephen Buck (N9EAL) on Red Cross Disaster Relief efforts, and hopefully see how Ham Radio can play a role in these activities. Come to the meeting, and bring your questions and interest, as I am sure we can still contribute to Disaster Relief, even in this day of the Smart phone.

I would also like the members to think about what they would like to see as a club event, or social gathering, which we could organize as a replacement for the corn roast event, which was normally scheduled for the end of summer. Your board had decided to drop this year's event, due to a low level of interest and low turnout last year. I wonder if enough members are still interested, and should we try and hold the gathering this summer, along with the lighthouse activation? If the interest is not there, can we arrange a different type of event, such as a tour of some fascinating place, or other group event? Please consider, and bring your input to the meeting next Wednesday.

Plan on joining us this Wednesday (7/11) at the Grafton Senior Center.

73 Ken W9GA

# Contesting

- July 7-8
  - MI QRP July 4th Sprint--CW (Jul 4)
  - SNS and NS Weekly Sprints--CW, Digital (Jul 6)
  - FISTS Summer Sprint--CW (Jul 6)
  - 070 Club Firecracker PSK31 Sprint

- Venezuelan Independence Day Contest
- DL DX RTTY Contest
- Straight Key Weekend Sprintathon
- DARC 10-Meter Digital Corona
- QRP ARCI Summer Homebrew--CW

#### Jul 14-15

- CWops Monthly Mini-CWT Test (Jul 11)
- IARU HF World Championship
- DMC RTTY Contest
- CQC Great Colorado Gold Rush--CW

## OZ DX

#### By Gary Sutcliffe, W9XT

When you think of a big gun DXer, you might think of a guy with a few 200' towers, big mono-band Yagis, and an amplifier so big the local power company lists it on a separate line in the annual report's revenue section. Such stations are pretty rare, and some of the highest ranking DXers actually have pretty modest stations. Let me introduce one of them, Dan Reese, N9XX. Dan and I go way back to our high school days in Madison in the early 1970's.

Dan currently lives near Milwaukee. He has 5BDXXC, one of the toughest DX awards to obtain. This award requires you to work and confirm at least 100 countries on each of the 10, 15, 20, 40, and 80 meter bands. Needless to say, 80 meters is the toughest. So, what does Dan run to get to this level? He has a StepIR vertical. I don't think he has run over 100 watts in his life. Not the usual image of the big gun.

Much of Dan's success is patience and skill. He is not going to work the DXpeditions at really rare places the first night. He picks his spots. He operates a lot of CW. CW lets you use operating finesse when you don't have raw signal strength. Even with beams and an amplifier, I work most of my DX on CW. Don't operate CW? I encourage you to try. If nothing else the recent ORC Field Days shows how limited our supply of CW ops is. If I can't convince you to get on CW there are a couple of other alternatives. If you operate phone you will probably have your best luck on 17, 15, 12, and 10 meters. Ten and 12 meters are pretty iffy right now. The current solar cycle has been very disappointing, but maybe things will improve this fall. These bands are not too good during the summer anyway.

Another option is to use the digital modes, RTTY or PSK31. There will generally be less competition on these modes than on phone. PSK31 might be even better than CW for low signal levels. When operating PSK31 I generally cut the power back to 30-60 watts, and have worked stations all over the world. It is possible to work stations on this mode you can't even hear on the speaker.

So there! Lack of a big gun station is not an excuse for not enjoying the magic and thrill of long distance HF contacts.

July is not a big contest month. In general spending a weekend in the shack during warm weather is even hard to me, a hard core contester. The big one is the IARU HF Championship, July 14-15. It starts

at 1200UTC (7:00 AM CDT) and runs 24 hours. Normally I don't do this one because it usually falls on the same weekend as the South Milwaukee Hamfest but this year it is the following weekend.

Basically you can work anyone, anywhere. There are CW only, phone only, mixed mode categories in the high power, low power, and QRP categories. Stations send signal report and ITU zone. We are in zone 8, so send 59(9)08. IARU Headquarter stations send a special exchange and are worth extra points.

Complete rules at <a href="http://www.arrl.org/iaru-hf-championship">http://www.arrl.org/iaru-hf-championship</a>

# THE COMPUTER CORNER No. 172: Run Commands

Stan Kaplan, WB9RQR

Ed (AA9W) says: "How about a listing of the possible RUN commands for XP and what they could do and which should not be tried?"

Well, Ed, it is not possible for me to give you a complete list of the RUN commands because there are around 175 of them, and our ORC Newsletter Editor, W9IPR, would not like it if I tried to publish a six page list. However, I can show you a link where you can read (and print) your own complete copy: <a href="http://www.pcruneasy.com/run-commands.php">http://www.pcruneasy.com/run-commands.php</a>

By the way, many of these run commands (but not all) will work in Windows 7 as well as in XP. If you have Windows 7, just try one of interest to you to see if it will run.

For the sake of illustration, let us suppose you wish to create a printable character unlike any of the letters or numbers or symbols that are available on your computer. To do this, you need to run the Private Characters Editor that is built in to XP. You can get to it by messing around with search or help, but a much quicker and easier method is to use a RUN command.

As suggested in the link above, to bring up the RUN dialog box where you can type a RUN command, hold down the Windows key on your keyboard and press the letter R (upper or lower case). Or you can click the START button in your tray and then select RUN. Once the RUN dialog box is present, just type in the command. In this example, to bring up the Private Characters Editor, just type in **eudcedit** in the run command window and press return. Try it. Now you have a tool to create a new character, even by modifying an existing one. You can spend hours playing with this new tool that you did not even know existed.

Try this one: **magnify**. Or this one: **write**. Or this: **pinball**. Or: **control mouse**. As you can see, some of the run commands bring up items you can also access through the Control Panel. Others, however, bring up functions that are well hidden from casual view by Microsoft.

Insofar as I am aware, there are no RUN commands that you should not explore by typing them in the RUN dialog box. That is, simply invoking a command is not dangerous in any way. The only exceptions are those that have a slash after the command with another word, such as **sfc /scannow** which starts the System File Checker immediately (that might not be what you wanted). So feel free to try them. However, what you do with some of them <u>after</u> you call up the basic command might change things you did not intend, so if you wish to explore where you have not explored before, be sure to write down what you did so that you can reverse it, if necessary. That is always a good policy.

Explore! Have fun! That is what computing is all about. As always, Happy Computing!

"There is no reason anyone would want a computer in their home." Ken Olson, President, Chairman and Founder of Digital Equipment Corporation, 1977.

# 2012 Field Day Points Summary as W9LO, 4A WI By Janice Hoettels, KA9VVQ, Field Day Points Captain

| Band      | Mode  | QSOs                             | Multiplier | Total Points |  |  |
|-----------|-------|----------------------------------|------------|--------------|--|--|
| VHF/UHF   |       |                                  |            |              |  |  |
| 23 cm     | CW    | 1                                | 2          | 2            |  |  |
| 23 cm     | Phone | 0                                | 1          | 0            |  |  |
| 70 cm     | CW    | 0                                | 2          | 0            |  |  |
| 70 cm     | Phone | 4                                | 1          | 4            |  |  |
| 2m        | CW    | 0                                | 2          | 0            |  |  |
| 2m        | Phone | 16                               | 1          | 16           |  |  |
| 6m        | CW    | 2                                | 2          | 4            |  |  |
| 6m        | Phone | 47                               | 1          | 47           |  |  |
| Satellite | CW    | 0                                | 2          | 0            |  |  |
| Satellite | Phone | 5                                | 1          | 5            |  |  |
| VHF Total |       | 75                               |            | 78           |  |  |
|           |       |                                  |            |              |  |  |
| HF        |       |                                  |            |              |  |  |
| 10m       | CW    | 0                                | 2          | 0            |  |  |
| 10m       | Phone | 0                                | 1          | 0            |  |  |
| 15m       | CW    | 75                               | 2          | 150          |  |  |
| 15m       | Phone | 163<br>(includes 5 SSB<br>Solar) | 1          | 163          |  |  |
| 20m       | CW    | 334                              | 2          | 668          |  |  |
| 20m       | Phone | 1097                             | 1          | 1097         |  |  |
| 40m       | CW    | 616                              | 2          | 1232         |  |  |
| 40m       | Phone | 866                              | 1          | 866          |  |  |
| 80m       | CW    | 117                              | 2          | 234          |  |  |

| 80m                      | Phone  | 119  | 1 | 119  |  |  |
|--------------------------|--------|------|---|------|--|--|
| GOTA                     | Phone  | 19   | 1 | 19   |  |  |
| HF Total                 |        | 3406 |   | 4548 |  |  |
|                          |        |      |   |      |  |  |
|                          | 4626   |      |   |      |  |  |
|                          | x2     |      |   |      |  |  |
|                          | 9252   |      |   |      |  |  |
|                          |        |      |   |      |  |  |
| BONUS POINTS             |        |      |   |      |  |  |
|                          | Points |      |   |      |  |  |
| 100% Emergency pov       | 400    |      |   |      |  |  |
| Media publicity          | 100    |      |   |      |  |  |
| Set-up in public place   | 100    |      |   |      |  |  |
| Info.booth               | 100    |      |   |      |  |  |
| NTS message to ARR       | 100    |      |   |      |  |  |
| W1AW Field Day me        | 100    |      |   |      |  |  |
| Formal NTS message       | 100    |      |   |      |  |  |
| Satellite QSO comple     | 100    |      |   |      |  |  |
| Natural power QSOs       | 100    |      |   |      |  |  |
| Site visit by invited el | 100    |      |   |      |  |  |
| Site visit by invited se | 0*     |      |   |      |  |  |
| Educational activity l   | 100    |      |   |      |  |  |
| Youth element achiev     | 40     |      |   |      |  |  |
| GOTA bonus**             | 0**    |      |   |      |  |  |
| Summary submitted        | 50     |      |   |      |  |  |
|                          | 1490   |      |   |      |  |  |
|                          | 10742  |      |   |      |  |  |

\*To get credit for a site visit by a served agency official, a formal invitation (i.e., letter, email) must have been sent ,and the official must have come to the FD event as a result of this invitation. Both the formal invitation and documentation of the site visit must be submitted for credit. The ORC sent invitations to 2 served agency officials, but neither came to the FD site. Several club members who are also served agency officials came to FD, but we did not send them a "formal" written invitation to come to FD in their official capacity. Since we weren't able to align a formal invitation with a documented site visit from a served agency official, we are unable to claim these bonus points. \*\*None of the GOTA ops. completed 20 QSOs to obtain GOTA bonus points.

# A Fun Field Day 2012 – the photo's say it all

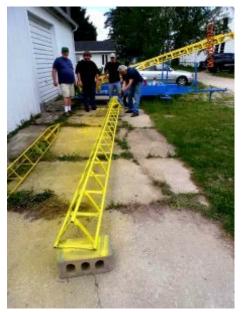

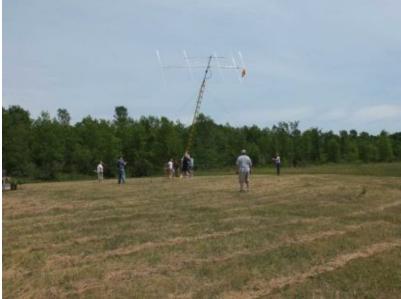

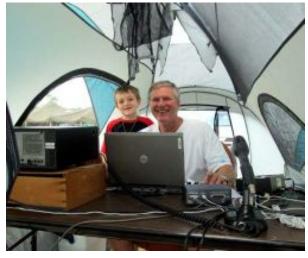

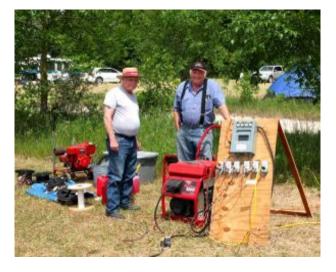

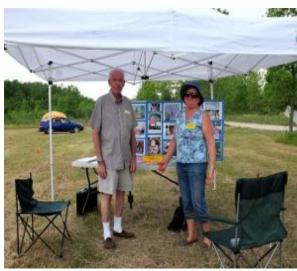

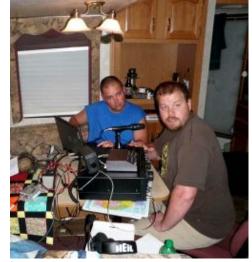

Page 6

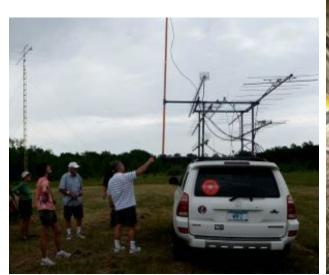

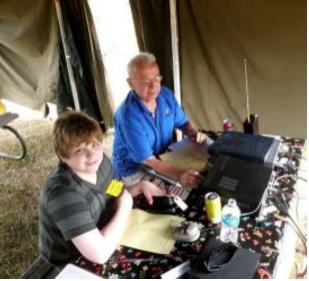

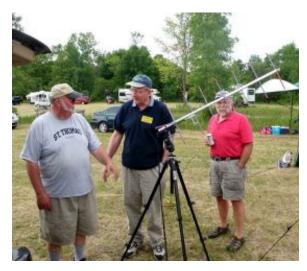

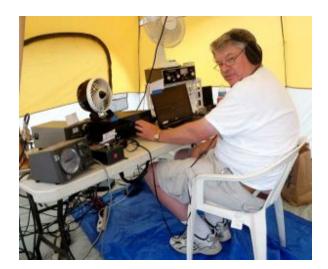

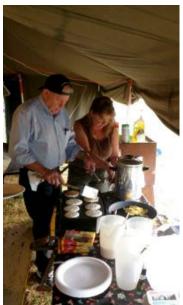

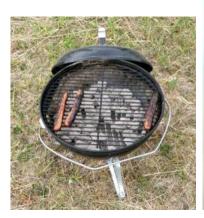

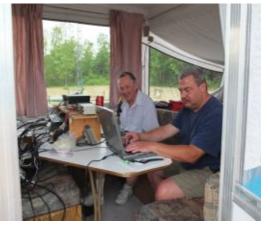

# **For Sale**

TenTec Omni transceiver Model C546 w manual - \$275 - contact Ray Brunette at 377-5777

# **Upcoming Events**

## 2012 - Port Washington Lighthouse Special Event Station

We received an OK to set up an antenna on the vacant lot adjacent to the lighthouse property. Let Bill Howe <u>mailto:whowe@wi.rr.com</u> or Tom Nawrot <u>mailto:tnawrot@wi.rr.com</u> know how you want to participate. Opportunities abound for antenna setup/takedown, radio operating, logging visitor instruction/information or just visiting and hanging out. The dates are August 17th and 18th with a late afternoon/evening setup on Friday the 17th. We'll have more details about parking, hours of operation etc. in the August newsletter and at the August 8th meeting.

## Don't forget about the South Milwaukee Club swapfest on Saturday, July 7<sup>th</sup>, in Oak Creek.

# Membership

By Dave, N9UNR

As of July 1, we have 124 regular members and 26 family members! I THINK we have never before reached the 150 member plateau! Four of these members have not yet received their licenses yet but I have been trying to assist them every way that I can.

I finally got the Roster published. Gabe's source for free printing was not available so I delivered the copy to Mequon Copy Master and they did a great job. (By the way - Mequon Copy Masters has our tax exempt number so we don't pay sales tax AND they give us a 10% discount! I highly recommend that we have them do all of our printing - including swapfest flyers.) We got 200 copies for \$115.56 - that's \$0.58 per copy. There have been some suggestions that I send out the source via email and save the money. If any of you would like additional copies I would be happy to email them to you.

Our by-laws provide that annual dues are delinquent after March 1 so I propose to publish in March next year. If we don't have to wait for Gabe to return from his annual trek to the Arizona sweatbox then we could be more timely. I would then propose to email a quarterly supplement to keep everyone up to date.

We have some older members who haven't attended our monthly meetings for a while. I wonder if any of you would be willing to pick them up and take them home? They have a lot to contribute - especially to the new members - and I think that they would be willing to contribute. Any volunteers?

# Minutes-June 13th, 2012

De Janice Hoettels (KA9VVQ)

President Ken Boston, W9GA, called the meeting to order at 7:30 p.m. Members present then introduced themselves.

#### Announcements/Show-and-Tell:

Tom Ruhlmann, W9IPR, briefly discussed his rehab of a Hallicrafters SX-42 receiver.

Bill Howe, KA9WRL, briefly discussed his rehab of a National SW-54 receiver he bought at a garage sale.

Ray Brunette, W9BUJ, noted that he brought copies of his company's electronic parts catalog to the meeting for those members looking for electronic parts for their projects.

Ken Boston, W9GA, showed off his Rigol spectrum analyzer he bought at the Dayton Hamvention.

Nels Harvey, WA9JOB, brought additional pictures of windmills bursting into flames to complement those he showed the club during his presentation in April.

Bill Howe, KA9WRL, discussed his \$100 swapfest purchase of a Nagra tape recorder.

#### Program:

The entire program this month was devoted to preparations for Field Day. Leon Rediske, K9GCF, Field Day captain, led the discussion. Various jobs were assigned.

Highlights:

The club will operate as 4A this year instead of 5A as two of the club's crack CW ops are unable to attend this year's event.

The new tent will be used this year (see last month's newsletter for pictures). Stan Kaplan, WB9RQR, noted that Kristian Moberg, KC9TFP, got the tent at the very reasonable price \$169. It is, however, rather lightweight and will need to be securely tied down. But it is bright and airy and should easily hold all the picnic tables the club uses for Field Day.

The use of band pass filters will be enforced this year to avoid the interference problems experienced at last Field Day.

Members were encouraged to come out and help with equipment transport Fri. afternoon, set-up Sat. morning, and teardown Sunday afternoon.

50/50 Raffle: Jim Caraway, W9LLL, won the raffle.

**Auction:** Stan Kaplan, WB9RQR, played the role of auctioneer once again during the meeting. Half the proceeds go to the club's scholarship fund and half go to OZARES.

#### **Business Meeting:**

#### President's report: Nothing to report

**1<sup>st</sup> VP Report:** Brian Skrentny, N9LOO, club webmaster, mentioned that the membership listing on the website has been updated. We currently have 145 members who paid their membership dues.

Tom Ruhlmann, W9IPR, complimented Brian on the excellent work Brian has done with the club's website.

#### 2<sup>nd</sup> VP Report: None

**Repeater VP Report:** Tom Trethewey, KC9ONY, noted that the 2m repeater has had some problems of late, mostly due to voting issues. This is being looked into. The 440 repeater is working. Nels Harvey, WA9JOB, noted that the 220 repeater is back up after recent tuning repairs. He added that it is "running barefoot" for now until the amplifier can be installed, hopefully in the near future.

**Secretary's Report/Minutes:** Stan Kaplan, W9RQR asked to that the previous minutes be amended to reflect that the auction proceeds go 50/50 to the scholarship fund and OZARES, and not just to the scholarship fund as previously reported. Leon Rediske, K9GCF, motioned to accept the minutes as amended. Dave Barrow, N9UNR, seconded the motion and the motion passed.

**Treasurer's Report:** Dave Barrow, N9UNR, noted that the May ORC Income & Expense Report was sent by email to the club's members. Any members with questions or who want more detail should be sure to contact Dave. Nancy Stecker, KC9FZK, made a motion to accept the treasurer's report. Jim Albrinck, K9QLP, seconded the motion and the motion passed.

#### Committee Reports:

Bill Howe, KA9WRL, reminded the club about the club's participation in the International Lighthouse Lightship Weekend August 18 and 19. The club sets up and operates a station at the Port Washington Lighthouse for this event. Bill encouraged members to come out and participate in the event.

#### Old/New Business: None

#### Adjournment:

Stan Kaplan, WB9RQR, moved and Leon Rediske, K9GKF, seconded the motion to adjourn the meeting.

At 9:35 p.m. the meeting was adjourned.

#### Members signing the attendance sheet:

Gary Sutcliffe, W9XT; Joe Sturmberg, KA9DFZ; Nathan Scheunemann, AC9BU; Nate Seidler, KC9TSO; Brian Skrentny, N9LOO; Tom Trethewey, KC9ONY; Loren Jentz, N9ENR; William G. Howe, KA9WRL; Jerry Rauth; Leon Rediske, K9GCF; Jon Gilmore, KB9RHZ; Ed Seigworth, AA9GT; Stan Kaplan, WB9RQR; Dave Barrow, N9UNR; Kent Christiansen, N9WH; Ed Rate, AA9W; Cliff Kollross, KC9RNV; Gabriel Chido, WI9GC; Nels Harvey, WA9JOB; Jim Albrinck, K9QLP; Bernie Golownia, AA9CI; Mark Fielkow; KB9PXE; Ben Smith, KC9TZM; Todd Fast, N9DRY; David Carpenter, Jr, KC9REO; David Carpenter, Sr, KC9REP; Jim Caraway, W9LLL; Terry Koller, KA9RFM; Glenn Classey, KC9UHP; Bob Frank, N9NRK; Nancy Stecker, KC9FZK; Art Davidson, AC9CD; Jon Sanfilippo, WW9JON; Ron Yokes, W9BCK; Ray Brunette, W9BUJ; Tom Ruhlmann, W9IPR; Ray Totzke, W9KHH; Ken Boston, W9GA; Peter Schmidt, KB9URH; Janice Hoettels, KA9VVQ

Guests: Mike Behlen, WD9FQW, Matt Behlen, KB9HJA

## AGENDA

July 11, 2012

- 1. 7:00 7:30 PM Network & Rag Chew
- 2. Call to order: Ken Boston (W9GA)
- 3. Introductions.
- 4. Announcements, Bragging Rights, Show & Tell, Upcoming events, Etc.,
- 5. Questions and Answers:
- 6. Program:
- 7. 50/50 Kent Christianson (W9WH)
- 8. Fellowship Break
- 9. Auction Stan Kaplan (WB9RQR)
- 10. Presidents Report Ken Boston (W9GA)

- 11. 1<sup>st</sup> VP Report Art Davidson (KC9PXR)
- 12. 2<sup>nd</sup> VP Report Brian Skrentny (N9LOO)
- 13. Repeater VP report Tom Trethewey (KC9ONY)
- 14. Acceptance of Minutes Janice Hoettels (KA9VVQ)
- 15. Treasurers Report: Dave Barrow (N9UNR)
- 16. Committee reports.

Field Day -

Fall Swapfest – Tom Ruhlmann (W9IPR) Other:

- 17. OLD BUSINESS
- 18. NEW BUSINESS
- 19. Adjournment to ?

Return undeliverable copies to

## The ORC Newsletter

465 Beechwood Drive Cedarburg WI\* 53012 **First Class** 

Next ORC Meeting

## **Grafton Senior Citizens Center**

## **1665** 7<sup>th</sup> Avenue, Grafton Wednesday, July 11<sup>th</sup> 7:00 PM – doors open

7:30 – Membership Meeting

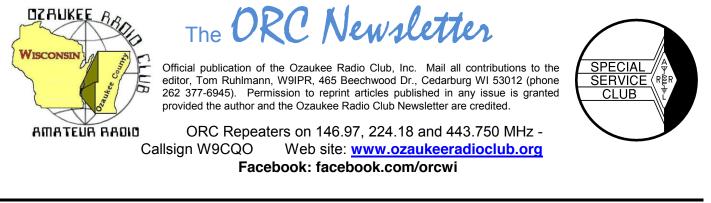

Volume XXVV

August, 2012

Number 8

## From the President

De Ken Boston (W9GA)

Boy, I can hardly believe it is already August, and the summer is rapidly disappearing. All the massive antenna projects that I thought I would have done by now, are still in progress. I have had to spend a considerable amount of time this year just trying to keep my 1+ acre lawn from burning into oblivion. (I have been spot-sprinkling; don't have but the one well, and the municipality finally called a halt to sprinkling)

Coming up on August 8, Wednesday night, our own Stan the man, WB9RQR, will be presenting a program on crystal radios. I believe he will show a number of neat but simple designs for crystal based receivers that should be fun to play with. This brings back memories of my first attempt to build a receiver, using a germanium diode as the crystal. I had wound a tickler coil on the end of the main coil, and was convinced that I would get regeneration and have a more sensitive receiver. (I was 11 years old at the time) Of course, with no amplification in the basic crystal set, there was no regeneration.

Also keep in mind that the Lighthouse activation is coming up in Port Washington on the 18-19 of August, and you are welcome to drop in at the lakefront, "in the shadow of the lighthouse" to join in the fun.

I just got back from the Central States VHF conference in Cedar Rapids, Iowa a couple days ago. The various VHF talks were interesting, with some of the more well known VHF hams giving talks. While entertaining, the highlight for me is to gather with other hams that share my passion and love for the hobby, and share the camaraderie. It was good to see Dennis, K7BV looking very healthy at last. (He had cancer recently) I also got into a 'heated' discussion with Justin Johnson, G0KSC, over various features of his latest yagi antenna designs. The antennas are now marketed in the USA under the Innovantennas brand. You always seem to be able to rub elbows with some of the true leaders in this hobby at these specialized conferences. In 2002, I and a group here in Milwaukee held this conference in this area, and we are contemplating hosting this affair back here in 2014 or 2015. Although it is a ways off, consider attending, there is a lot to experience.

What neat adventures have you been involved in? Consider writing a few paragraphs, and send them to Tom, W9IPR for inclusion in one of the upcoming newsletters. Pictures are also accepted!

Plan on joining us this Wednesday (8/8; 7:30PM) at the Grafton Senior Center.

73 Ken W9GA

## **DX'ing**

#### De Gary Sutcliffe (W9XT)

If you want to contact other ham stations in distant locations on HF, understanding propagation is essential. The best way to learn propagation is to be active. Ideally you will be present on every band 24/7 for a few solar cycles. Of course that is a bit impractical for most of us.

At a first level glance, the low bands, 160, 80 and 40 meters are night time bands. They open around sunset and close at sunrise. The higher bands, 10 and 15 meters tend to be open during the day and close after sunset. The middle bands, 20 and 30 meters frequently offer DX possibilities during the day and night.

The low bands often open up several hours before sunset and stay open after sunrise. During the winter at low sunspot times it is not unusual to hear European stations as early as 2:00 pm local on 40 meters. Frequently 40 meters will open up long path to Asia an hour or so before sunset.

How long 20 meters and up are open depends on the ionization levels, which correlates to the sunspot number. At high sunspot levels 20 meters can be open all night. I have heard 10 meters stay open to 11:00 PM under these conditions and have worked VU (India) at 2:00 AM on 15 meters.

Every band has some unusual openings that the sharp operator learns and takes advantage of. Europe opens on 10 and 15 shortly after sunrise if the solar activity is high enough. These bands follow the sun and eventually the band opens to Africa, and proceeds to South America, the south Pacific and later to JA (Japan). An hour or so after Europe closes we sometimes have a strange polar path to northern Europe. Stations from Sweden (SM), Norway (LA), and Finland (OH) can sometimes be heard. They are weak and have a watery signal. You won't hear them if the beam is not pointing that way.

Quite few years ago there was a DXpedition to VK0, Heard Island. This is a small island owned by Australia in the frigid waters off the coast of Antarctica. No one had been there in decades and it was #1 on just about everyone's needed list. Needless to say, the pileups where horrendous. I remember a guy in Texas talk about how 20 meters closed and everyone went to bed disappointed because they didn't get through. He knew the band might open up again in that direction in an hour or so. Sure enough the band opened up there again. He didn't have much completion this time and worked the VK0 quite easily. If you know these openings you can often work stations when your competition is not looking. You need to learn about them from operating or learning from other DXers in the area. Unexpected propagation is one of the things that make DXing exciting.

At the ORC fall swapfest a few years ago I did a presentation on the basics of propagation and general characteristics of each of the HF bands. The PowerPoint presentation is at my web site. <u>www.w9xt.com</u> Go to the radio page and scroll down to the bottom and click on the link to all my ham radio presentations. If you don't have PowerPoint you can down load a free viewer from the Microsoft page.

Speaking of learning about propagation, Carl Luetzelschwab, K9LA, is one of the experts. Carl has written propagation columns and articles in a number of radio publications as well as being a frequent speaker at radio conventions. A couple of weeks ago he presented a webinar sponsored by the PVRC, a big contest club centered in the Washington DC area. You can watch a recording of this at the PVRC website. <u>http://www.pvrc.org/webinar/webinars.htm</u> some other related topics. Well worth watching.

The serious (and not so serious) DXers in the region are making plans for W9DXCC. This is an annual event put on by the Northern Illinois DX Assoc. This year is the 60<sup>th</sup> year and is held near O'Hare. The

dates are September 14 & 15<sup>th</sup>. The main events are Saturday the 15<sup>th</sup>. It starts with a day of presentations with a banquet in the evening. They have a lot of door prizes given during the day and at the banquet, the big one this year is an FT-2000. After the banquet my DX club, the Greater Milwaukee DX Assoc., puts on a hospitality suite with an assortment of beverages and treats from the land of cheese heads.

The banquet speaker this year is Fred Laun, K3ZO. Fred is a well-known contester and DXer originally from Wisconsin. He worked for the government and was stationed at a lot of overseas posts. He was on the air from many of them. Fred was elected to the CQ Magazine Contest Hall of Fame in 1993. This year they added a new feature on Friday afternoon. It is a series of classes on the basics of working DX. W9DXCC is always a fun event and a good learning experience. www.w9dxcc.com

### Computer Corner No. 173: Defragmenting the Registry Stan Kaplan, WB9RQR

This is yet another topic suggested by Ed (AA9W). First, what the heck is the Registry? It is a huge database listing configuration data for: 1. All the **hardware** in your machine, including the necessary device drivers. 2. All the **software** programs you have installed, 3. All of the **personal settings** you have made (such as desktop icons, or preferences in many programs). In other words, the Registry contains almost everything about your machine! Each and every operation of your machine either adds to or removes from or at least accesses information in the Registry. This happens more than a hundred times per second when your machine is on! Organized in several chunks called hives, it is truly the heart and brain of your computer. And, it resides entirely in memory when your computer is on.

When you <u>un</u>install a really well-written program, the registry entries are removed. However, most programs simply do not clean up the mess left when you uninstall them. Therefore, irrelevant information is left behind in the Registry, and with time the database gets bigger and bigger. Even when registry entries are properly removed, empty areas are left behind, so the Registry still gets bigger and bigger with the addition of new programs, and fragmentation can result. All of this – the Registry getting bigger and bigger AND the fragmentation of information that is present – can slow down your machine over time.

Therefore, maintaining a clean and compact Registry is really a two-part task. 1 Cleaning out the unused or incorrect entries, and 2 Defragmenting and compacting the whole database.

That is a daunting task if one were to do it manually, and it would require knowledge much beyond the average user's capabilities besides being somewhat dangerous. But there are tools out there to do it for you.

The first is CCleaner (<u>http://www.piriform.com/ccleaner</u> (a.k.a. Crap Cleaner, but they don't use that moniker anymore because it is socially inappropriate). I have written about it before – it is probably the most widely used utility program on the planet, and it is free. The first item in CCleaner is the general cleaner, which you should run first. The second is the registry cleaner, which you should run second. That cleans out all sorts of Registry errors – right in the Registry itself. Missing shared DLLs, unused file extensions, ActiveX and class Issues, and at least a dozen more categories that can contain errors. So now your general junk and Registry errors are dealt with. But what about defragmentation? CCleaner does <u>not</u> defragment the Registry.

There are a number of free Registry defragmenters out there, but the stand-alone one I like best is Auslogics Registry Defrag, which you can get here:

#### http://www.auslogics.com/en/software/registry-defrag/.

This company makes good software and this package will do the job. Give yourself time when you run it and prepare to let it reboot during the process, a step that is necessary to do the job correctly. Be patient when it reboots ... you may think you have the "blue screen of death" for a few moments, but it will start eventually and do the job. It will probably wish to do a quick reboot again when it is finished. This will be something you want to do only once every 3 - 6 months or so, not a weekly task! But it will result in a cleaner, meaner, faster machine.

There you have it. A Registry with no errors and minimal fragmentation! Happy Computing!

"640k ought to be enough for anybody." Bill Gates, 1981

# Training

De Tom Ruhlmann (W9IPR)

Well the days have been hot so I have spent the afternoons in the basement revising the ten Technician Training power point presentations to reflect the current study guide and curriculum. That being essentially finished we can now plan a technician training class. I hope to have the sessions at the Cedarburg police station starting in September and completing in November with a total of 8 Saturday morning sessions followed by a testing session. Hopefully others will get involved in the promotion of the class and presentation of the materials. If you would like to be a part of the training program just give me a call at 262-377-6945.

# Club Static

You may have been wondering what happened to the "contesting column" written by Bob Truscott (W9LO). Well Bob's wife Jean has needed his constant care and they are currently moving into an assisted living apartment in Jackson. I am sure Bob would enjoy hearing from you.

A few of us went to the South Milwaukee ARC swapfest in Oak Creek and as usual, it was a good time seeing old friends and looking for that great bargain. And yes, I did find a great bargain – an excellent leather climbing belt for only \$10. Guess that's another bargain I won't tell Pat about. And that's not the only bargain. I also got a 35 ampere 12 VDC distribution strip to provide a common distribution point for the station. Again, it was worth the time and gas. You miss a good time and an education if you skip the local swapfests.

At the Oshkosh EAA fly-in Aeromart I bought a Bendix automatic radio direction finder ADF-T-12C for \$10 and it looks like I will be able to adapt it to receive not only the normal broadcast band but the LF band below the broadcast band. Should be interesting.

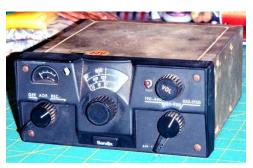

# **Upcoming Contests**

#### August 4-5

- ARRL UHF Contest
- North American QSO Party--CW
- Int'l Lighthouse-Lightship Contest
- TARA Grid Dip Shindig--Digital
- 10-10 Summer Phone QSO Party
- European HF Championship
- South Africa DX SSB Contest

#### August 11-12

- OK1WC Memorial Contest (Aug 6)
- CWops Monthly Mini-CWT Test (Aug 8)
- Worked All Europe--CW
- Maryland-DC QSO Party
- Fall VHF Sprints
- Straight Key Weekend Sprintathon
- NJQRP Skeeter Hunt—CW

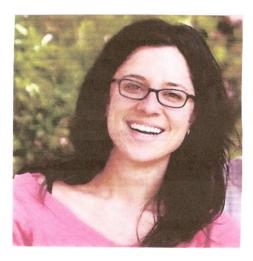

# The ORC Scholarship Winner for 2012

The Foundation For Amateur Radio has chosen our fall semester winner. Our one thousand dollar scholarship has been awarded to Sadie F. Barozas of Madison, WI. Mrs. Barozas received her license (KJ4PLW) when living in Charleston, S.C. she is presently enrolled in UW Madison. She plans to be more active as a member in the campus radio club.

# **Upcoming Events**

The ORC Fall Amateur Radio and Hobby Swapfest is coming up on Sept. 29<sup>th</sup>. Over 700 flyers have been distributed so far and it is announced in QST. Locally it has been posted on Sherm's (KB9Q) week-

ly newsletter for the past several weeks. If you wish to get involved just give me (Tom Ruhlmann, W9IPR) or Ed Frac, AA9WW, a call. We will be having a committee meeting August 00 at my home. If interested, be there.

The following listing of area swapfests is reproduced from Sherm's (KB9Q) weekly newsletter. To be added or removed from Sherm's mailing, send your call sign to kb9q@arrl.net

07/28/2012 | MAGIC Yard Sale Location: St. Paul, MN **Type: ARRL Hamfest Sponsor: MAGIC Repeater Club** Website: http://www.magicrepeater.net/ 08/05/2012 | HAMFESTERS Radio Club HAMFEST Location: Peotone, IL **Type: ARRL Hamfest Sponsor: Hamfesters Radio Club** Website: http://hamfesters.org 08/11/2012 | 2nd Annual LAARC Freefest Location: Lyons, WI **Type: ARRL Hamfest** Sponsor: Lakes Area Amateur Radio Club Website: http://sites.google.com/site/laarcradioclub/ 08/11/2012 | Fifth Annual RACINE MEGACYCLE FREEFEST 2012 Location: Sturtevant, WI **Type: ARRL Hamfest Sponsor: Racine Megacycle Club** Website: http://www.w9udu.org 08/25/2012 | Sixteenth Annual Circus City Swapfest Location: Baraboo, WI **Type: ARRL Hamfest Sponsor: Yellow Thunder Amateur Radio Club** Website: http://www.yellowthunder.org 09/14/2012 | W9DXCC Convention Location: Elk Grove Village, IL **Type: ARRL Convention Sponsor: Northern Illinois DX Association** Website: http://www.w9dxcc.com Hello Sherm, Please add Radio Expo to the Hamfest list. Not sure why it isn't on the ARRL website, date is Saturday only 9/15/2012. http://www.chicagofmclub.org/radioexpo2012.html Thanks Jeff K9YR 09/22/2012 | Illinois State Convention (Peoria Superfest 2012) Location: Peoria, IL **Type: ARRL Convention** Sponsor: Peoria Area Amateur Radio Club Website: http://www.peoriasuperfest.com 09/29/2012 | Ozaukee Radio Club's Fall Electronics, Computer & Hobby Swapfest Location: Cedarburg, WI **Type: ARRL Hamfest** Sponsor: Ozaukee Radio Club Website: http://ozaukeeradioclub.org 10/13/2012 | Iowa State Convention (Hamboree 2012) Location: Sergeant Bluff, IA **Type: ARRL Convention** Sponsor: The 3900 Club & Siouxland Amateur Radio Association Website: http://3900club.com 10/14/2012 | SEWFARS Swapfest Location: Hubertus, WI **Type: ARRL Hamfest** Sponsor: Southeastern Wisconsin FM Amateur Repeater Society Website: http://www.sewfars.com 10/21/2012 | Kalamazoo Hamfest Location: Kalamazoo, MI **Type: ARRL Hamfest** 

Sponsor: Kalamazoo Amateur Radio Club (KARC) & Southwest Michigan Amateur Radio Team (SMART) Website: http://www.KalamazooHamfest.Com The 2012 MRC (Milwaukee Repeater Club) Swapfest will held on November 3rd at: The Elks Lodge 5555 West Good Hope Road Milwaukee, WI (Not ARRL registered yet.) 11/04/2012 | Iowa Section Convention (41st Annual DRAC Hamfest & Computer Show) Location: Davenport, IA Type: ARRL Convention Sponsor: Davenport Radio Amateur Club Website: http://www.arcsupport.com/drac/hamfest.html 11/17/2012 | Indiana State Convention (Fort Wayne Hamfest & Computer Expo) Location: Fort Wayne, IN Type: ARRL Convention Sponsor: Allen County Amateur Radio Technical Society Website: http://www.fortwaynehamfest.com

# **Lighthouse Special Event Station**

Port Washington: SPECIAL EVENT HAM RADIO STATION AT THE 1860 LIGHTSTATION - AUGUST 18, 19

Amateur radio operators (hams) will be making radio contacts from a temporary station on the grounds of the 1860 Light Station August 18 and 19 during Port Washington's Maritime Heritage Festival.

Lighthouse visitors are welcome to witness local 'hams' communicating with other lighthouses and amateurs around the world during the International Lighthouse Lightship Weekend. The event is organized by the Ayr Amateur Radio Group in Scotland ... to increase public awareness of historic lighthouse preservation projects and to promote international goodwill through amateur radio.

Local Ozaukee county radio club members hope to contact members of the Luxembourg Amateur Radio Society on the 10th anniversary of the dedication of the 1860 Light Station tower and lantern. The tower and lantern restoration was made possible by the country of Luxembourg as a gift to the people of the Port Washington area of Luxembourg descent, and as a memorial to those American service men that liberated their country from German occupation in 1944.

Information can be found at: http://www.alk.org.uk/events/ilw12.html .

Information for the 1860 Light Station museum including hours of operation, admission etc. can be found at: <u>http://www.portwashingtonhistoricalsociety.org/lightstation.htm</u>

## ORC 2012 Field Day Points Summary (as W9LO, 4A WI)

By Janice Hoettels, KA9VVQ, Field Day Points Captain

Good news! Mike Yuhas, AB9ON, was able to locate his Field Day invitation to Mark Owen, who is the director of emergency management for Ozaukee County, and Stan Kaplan, WB9RQR, was able to obtain proof of Mark's visit to our site. The net result was an additional 100 points for a visit by a served agency official! Below is a revised version of the club's Field Day points summary that now includes these 100 points.

| Band  | Mode | QSOs    | Multiplier | <b>Total Points</b> |
|-------|------|---------|------------|---------------------|
|       |      | VHF/UHF |            |                     |
| 23 cm | CW   | 1       | 2          | 2                   |

| 23 cm     | Phone | 0                                | 1                      | 0    |
|-----------|-------|----------------------------------|------------------------|------|
| 70 cm     | CW    | 0                                | 2                      | 0    |
| 70 cm     | Phone | 4                                | 1                      | 4    |
| 2m        | CW    | 0                                | 2                      | 0    |
| 2m        | Phone | 16                               | 1                      | 16   |
| 6m        | CW    | 2                                | 2                      | 4    |
| 6m        | Phone | 47                               | 1                      | 47   |
| Satellite | CW    | 0                                | 2                      | 0    |
| Satellite | Phone | 5                                | 1                      | 5    |
| VHF Total |       | 75                               |                        | 78   |
|           |       |                                  |                        |      |
|           |       | HF                               |                        |      |
| 10m       | CW    | 0                                | 2                      | 0    |
| 10m       | Phone | 0                                | 1                      | 0    |
| 15m       | CW    | 75                               | 2                      | 150  |
| 15m       | Phone | 163<br>(includes 5 SSB<br>Solar) | 1                      | 163  |
| 20m       | CW    | 334                              | 2                      | 668  |
| 20m       | Phone | 1097                             | 1                      | 1097 |
| 40m       | CW    | 616                              | 2                      | 1232 |
| 40m       | Phone | 866                              | 1                      | 866  |
| 80m       | CW    | 117                              | 2                      | 234  |
| 80m       | Phone | 119                              | 1                      | 119  |
| GOTA      | Phone | 19                               | 1                      | 19   |
| HF Total  |       | 3406                             |                        | 4548 |
|           |       |                                  |                        |      |
|           |       | V                                | HF +HF Total Points    | 4626 |
|           |       | Power Mul                        | tiplier (150W or less) | x2   |
|           |       |                                  | Claimed QSO Score      | 9252 |
|           |       |                                  |                        |      |
|           |       |                                  |                        |      |

| BONUS POINTS                                                           |        |  |
|------------------------------------------------------------------------|--------|--|
| Description                                                            | Points |  |
| 100% Emergency power (100 points per transmitter, max 20 transmitters) | 400    |  |
| Media publicity                                                        | 100    |  |
| Set-up in public place                                                 | 100    |  |
| Info.booth                                                             | 100    |  |
| NTS message to ARRL SM/SEC                                             | 100    |  |
| W1AW Field Day message                                                 | 100    |  |
| Formal NTS messages handled (10)                                       | 100    |  |
| Satellite QSO completed                                                | 100    |  |
| Natural power QSOs completed (minimum 5 QSOs)                          | 100    |  |
| Site visit by invited elected official                                 | 100    |  |
| Site visit by invited served agency official*                          | 100    |  |
| Educational activity bonus                                             | 100    |  |
| Youth element achieved (2 kids <18 y/o x 1 QSO x 20 points per kid)    | 40     |  |
| GOTA bonus**                                                           | 0**    |  |
| Summary submitted using b4h.net applet                                 | 50     |  |
| Total Bonus Points Claimed                                             | 1590   |  |
| Total Claimed Score (claimed QSO points + claimed bonus points)        | 10842  |  |

\*\*None of the GOTA ops. completed 20 QSOs to obtain GOTA bonus points.

### Minutes-July11th, 2012

De Janice Hoettels (KA9VVQ)

President Ken Boston, W9GA, called the meeting to order at 7:30 p.m. Members present then introduced themselves.

#### Announcements/Show-and-Tell:

Stan Kaplan, WB9RQR, commented that there is still one Field Day laptop computer available to loan to a club member. See Stan if you're interested.

Jim Albrinck, K9QLP, and Ken Boston, W9GA, discussed their observations of 2m and 6m band conditions.

#### Program:

D. Stephen Buck, WI9ARC, of American Red Cross Disaster Services, gave a presentation about the vast resources the ARC has at its disposal during a time of emergency. The discussion's main focus was on disaster communications, including the interaction the ARC has with amateur radio operators, and in particular ARES/RACES hams.

**50/50 Raffle:** Ed Rate, AA9W, won the raffle.

**Auction:** Stan Kaplan, WB9RQR, played the role of auctioneer once again during the meeting. Half the proceeds go to the club's scholarship fund and half go to OZARES.

#### **Business Meeting:**

**President's report:** Ken Boston, W9GA, noted that some work needs to be done at the shed. He will provide details at the next meeting.

1<sup>st</sup> VP Report: Nothing to report.

2<sup>nd</sup> VP Report: Nothing to report.

**Repeater VP Report:** Tom Trethewey, KC9ONY, noted that the 2m repeater still has some issues that need to be addressed. The 440 repeater is working, but there is little use of this repeater. Nels Harvey, WA9JOB, installed the amplifier for the 220 MHz repeater.

**Secretary's Report/Minutes:** Dave Barrow, N9UNR, motioned to accept last month's meeting minutes and Nancy Stecker, KC9FZK, seconded the motion and the motion passed.

**Treasurer's Report:** Dave Barrow, N9UNR, noted that the June ORC Income & Expense Report was sent by email to the club's members. Any members with questions or who want more detail should be sure to contact Dave. Stan Kaplan, WB9RQR, made a motion to accept the treasurer's report. Bill Howe, KA9WRL, seconded the motion and the motion passed.

#### Committee Reports:

Leon Rediske, K9GCF, Field Day captain, and Janice Hoettels, KA9VVQ, Field Day point's captain, reviewed the results of the recent Field Day event. Jim Albrinck, K9QLP, the Field Day safety officer, congratulated the Field Day participants regarding their attention to safety during the event.

Bill Howe, KA9WRL, reminded the club about the club's participation in the International Lighthouse Lightship Weekend August 18 and 19. The club sets up and operates a station at the Port Washington Lighthouse for this event. Set-up will start on August 17 in the afternoon. The station will operate both Saturday and Sunday. Maritime Days will also be taking place in Port Washington and the tall ships will be there too. Bill encouraged members to come out and participate in the event and enjoy Maritime Days as well.

Bill also reminded the members about the club's upcoming fall swapfest, Saturday, September 29. It's held at Fireman's Park in Cedarburg. Tom Ruhlmann, W9IPR, who runs the fall swapfest, will be scheduling a pre-swapfest meeting soon, and Bill encouraged those interested in helping out to attend.

**Old/New Business:** Dave Barrow, N9UNR, mentioned that the club's membership directory is available...one free copy for each paid member. See Dave for your copy.

#### Adjournment:

Stan Kaplan, WB9RQR, moved and Nels Harvey, WA9JOB, seconded the motion to adjourn the meeting.

At 9:20 p.m. the meeting was adjourned.

#### Members signing the attendance sheet:

Nancy Stecker, KC9FZK; Kate Holt, KB0SIO; Cindy Douglas, KA9PZG; Jane Rediske, KK4HQG; Lori Ann Parkinson, N9PCA; Janice Hoettels, KA9VVQ; Mark Tellier, AB9CD; Ed Seigworth, AA9GT; Kristian Moberg, KC9TFP; Stan Kaplan, WB9RQR; Dave Barrow, N9UNR; Ted Schwitzer, KB9RUI; Bruce Whitney, W8RA; Nels Harvey, WA9JOB; Jim Albrinck, K9QLP; Bernie Golownia, AA9CI; Ed Rate, AA9W; Todd Fast, N9DRY; Mark Fielkow, KB9PXE; Ben Smith, KC9TZM; Gary Drasch, K9DJT; Ray Brunette, W9BUJ; Richard Holt, AB0VF; Rick Whitehead, AB9XI; Art Davidson, AC9CD; Glenn Classey, KC9UHP; Nathan Scheunemann, AC9BU; Gary Sutcliffe, W9XT; Jeff Alper, WB9PZD; Ray Totzke, W9KHH; Dale Matthies, N9NNE; David Parkinson, KA9RNU; Michael York, AE9MY; Tom Trethewey, KC9ONY; Bill Howe, KA9WRL; Jerry Rauth (no callsign); Leon Rediske K9GCF; Brian Skrentny, N9LOO; Ken Boston, W9GA.

Guests: Mark Sebern, WA9JMS; Peter Chow, AF6DS; David Lakritz, WA9VCK

Joe Sturmberg (KA9DFZ) has a cat (Big Albert) and a unique sense of humor. You will be seeing more of his thoughts in the issues to come.

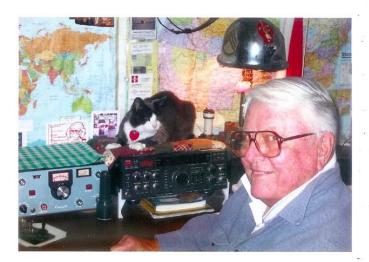

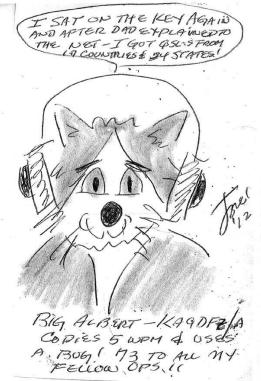

### AGENDA

August 8, 2012

- 1. 7:00 7:30 PM Network & Rag Chew
- 2. Call to order: Ken Boston (W9GA)
- 3. Introductions.
- 4. Announcements, Bragging Rights, Show & Tell, Upcoming events, Etc.,
- 5. Questions and Answers:
- 6. Program:
- 7. 50/50 Kent Christianson (W9WH)
- 8. Fellowship Break
- 9. Auction Stan Kaplan (WB9RQR)
- 10. Presidents Report Ken Boston (W9GA)

- 11. 1<sup>st</sup> VP Report Art Davidson (KC9PXR)
- 12. 2<sup>nd</sup> VP Report Brian Skrentny (N9LOO)
- 13. Repeater VP report Tom Trethewey (KC9ONY)
- 14. Acceptance of Minutes Janice Hoettels (KA9VVQ)
- 15. Treasurers Report: Dave Barrow (N9UNR)
- 16. Committee reports.

Field Day -

Fall Swapfest – Tom Ruhlmann (W9IPR) Other:

- 17. OLD BUSINESS
- 18. NEW BUSINESS
- 19. Adjournment to ?

Return undeliverable copies to

### The ORC Newsletter

465 Beechwood Drive Cedarburg WI\* 53012 **First Class** 

Next ORC Meeting

### **Grafton Senior Citizens Center**

### **1665** 7<sup>th</sup> Avenue, Grafton Wednesday, August 8<sup>th</sup> 7:00 PM – doors open 7:30 – Membership Meeting

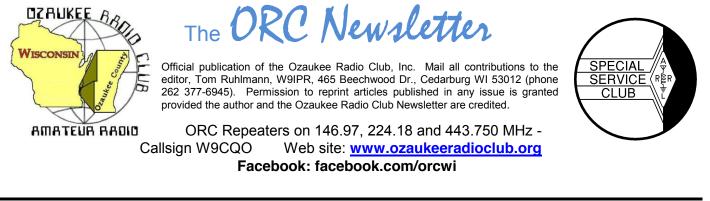

Volume XXVV

September, 2012

Number 9

### From the President

De Ken Boston (W9GA)

Now that we have made it to September, the thought of some DX on the upper bands in the near future is tempting; I hope everyone who is interested has their antennas ready, as we are now coming into the peak of the current solar cycle, and into the fall DX season. I have heard some signals on 15 meters, and I bet 12 and 10 meters is not far behind. We should see foreign countries to our south soon, and higher latitudes shortly. I am an avid 6 meter DX hunter, but doubt that we will see widespread foreign DX on that band this fall, as this cycle (#24) has not proved to be much of a 'big' cycle this time around.

I hear that the lighthouse event was a fun one, but I did miss out due to some family gatherings that came up rather quickly. It is group events like this one that make ham radio a fun hobby, so I hope those who participated had a great time.

Our fall hamfest is coming up at the end of this month, so talk it up amongst your other radio groups and let them know about the fest. There are outdoor and indoor selling spots available, and all are welcome to attend and seek out some deals. There will be a few other area hamfests this fall, but the Ozaukee club fest is the first one of this season. A few of us will be attending the W9DXCC conference in a couple weeks down in the Chicago area, and this year's event looks promising as well.

Our program this month is a historical perspective given by Bill Shadid, WA9MXQ, who I know quite well. Bill is never at a loss for words, and his love of classic old radios gives him a good wealth of knowledge so his talk should be a good one. If YOU are really into some facet of this hobby, we would love to hear about it, so consider putting together a short presentation, and let Stan WB9RQR put you onto our schedule.

Please make it to the meeting this Wednesday (9/12; 7:30PM) at the Grafton Senior Center. If you have any particular issues or input, bring along, and let me know before the meeting gets underway.

73 Ken, W9GA

### **DX'ing**

De Gary Sutcliffe (W9XT)

Some DXCC countries, or "entities", as the ARRL refers to them are rare. Often there are no hams there, or in many cases no people at all. The only time that country comes on the air is when some hams get permission to land and operate from that location. These are called DXpeditions. DXpeditions to rare countries can be extremely expensive and/or difficult to get the proper permissions, and are looked at with great anticipation by DXers. It is a chance to increment their DX total and they know if they miss it, it can be years before they get another chance.

One such DXpedition is scheduled for this month. It is to Swains Island in the Pacific. I know several of the members of this operation quite well, and many of the rest by reputation. No doubt this will be extremely well run.

Their plan is to arrive on September 5<sup>th</sup>, and leave on the 19<sup>th</sup>. They will operate CW, SSB and RTTY, and on all bands from 160M-6M. More information is available on their web page: http://www.nh8s.org/ Swains Island is pretty rare, so there will be a lot of stations trying to work them. How do you get through with a modest station? This month we will present a few tips. The first thing is to be patient. The pile ups will probably be huge the first couple of days. Near the end it might be pretty easy. Don't wait until the very end. DXpeditions have a habit of ending early if nasty weather approaches. Chances are you will hear the NH8S operator say something like "up 5 to 10". This means that they are

listening on a frequency different from their transmit frequency. If they mention a number range, that is in KHz from their transmit frequency. They might also say something like "200-210" on phone. If the number is big, it is usually means the actual frequencies. If you are on 20 meters, the 200-210 would mean 14.200 – 14.210 MHz on CW they usually just send "UP" with no range. For regular DX stations just signing "UP" start listening up 1-2 KHz. Big DXpeditions usually start 5 KHz up.

The reason for operating split is if dozens or hundreds of stations called on their frequency the DX station would be covered up. Many stations, not hearing the DX, would assume the DX didn't pull any call signs out of the noise. They would then call again, adding to the confusion. This could go on and take minutes before a QSO occurs.

So, the first thing to do when you hear a DX station is to listen. Then listen some more. Maybe even listen a bit longer. Figure out what their operating style is. Are they working a lot of stations on the same frequency? Do they work a station and then tune to a different frequency? Are they tuning up or down? What range of frequency are they tuning? Do they tend to pull a call out right away, or does it take a few seconds? You want to know this so you have a better chance of transmitting on the right frequency at the right time.

Good hunters know the habits of the game they are trying to put in the bag. A good DXer knows the habits of the DX they are trying to put in the log. The above information gives you an edge of when and where to call. Calling where the DX is not listening is about effective as hunting polar bears in the Sahara.

When you do call, only send your call once. On phone say the whole call once in standard phonetics. Then listen. If you don't hear the DX answer someone you can call again after a few seconds. As soon as the DX starts to work someone stand by until the QSO is complete and the DX station indicates they are ready for more callers. Usually they will say/send something like "QSL NH8S" or just "NH8S". They may or may not say UP every time. It is your responsibility to know what is going on before you transmit. Also double check that the transmitter is on the frequency you think it is! From time to time you will hear a station transmitting on the wrong VFO and cover up the DX station. This will bring out the Frequency Cops which generally makes the situation worse.

Sometimes the DX will only get part of a call. If they say "6 Alpha 59" shut up unless your call has "6 Alpha" in it.

Sometimes mistakes can happen. Maybe they type your call incorrectly in their log and your QSL will be returned stamped NIL (not in log). Maybe you are not sure if they got your call correctly. A scenario that has happened to me more than once is the DX comes back to W9X? I send my call again with a signal report. When I listen for confirmation there might be QRM or he takes a deep fade and I can't tell if he

came back to me or to Bob, W9XY, a first rate DXer from the central part of Wisconsin. This has happened more than once to me!

So, do I work them again? This is called an insurance contact. These are considered poor form. Try to work them on another band or mode. I you only operate one band and mode, at least wait until near the very end of the operation when things are slow. A duplicate contact might prevent another DXer from getting an all-time new country. Many of the bigger DXpeditions have a web site that lets you check if you are in the log. You can check back a day later and see if your contact is in there. To prevent cheating they will only say that you were worked on a specific band and mode. No dates or times will be shown. NH8S will have this service on their web site.

There was an operation in 2007 from the Swains. I was pretty lucky to work them on all the bands from 160-15 meters. I had QSOs on both CW and SSB. I try to work every country on every band plus work them on CW, SSB and RTTY. I don't really care what the mix is as long as I have one contact on every band and at least one contact on each mode on any band. My plan is to try to work NH8S on RTTY on any band I can get through on. I still need them on 12, 10, and 6 and will take them on any mode. I have much more luck working stations on CW, so I expect to concentrate on that mode, especially at the beginning. It is unlikely we will have a shot on 6, but I really want to get them on 10, which is my favorite band.

It looks like we will have a good shot at this. Over the Labor Day Weekend I worked one of the team at their staging site on American Samoa. Saturday night I worked them on 12M SSB with a dipole. Sunday morning I got through on 17M on CW with the 30M vertical through a tuner. Both contacts were made with 100 watts.

Knowing and following these procedures will increase your chance of working rare DX stations and help the DXpedition run as smoothly as possible. It is DXing 101. You will undoubtedly hear many stations that never figured it out. My bet is you will be in the NH8S log before they are.

For another view on the proper way to work pile ups check out this video: <u>http://www.youtube.com/watch?v=zLekEzL1jtw&feature=plcp</u>

The W9DXCC convention is this month, on Sept. 14-15<sup>th</sup>. This is the 60<sup>th</sup> anniversary and they are having "DX University" for beginning DXers on Friday afternoon. This is something new. Details at: <u>www.w9dxcc.com</u> W9DXCC is a great event. I never miss it.

Good luck with Swains Island. When the bragging period comes up at the next ORC meeting I hope at least a few people will say "I worked Swains!"

### Computer Corner No. 174: ToolWiz TimeFreeze

Stan Kaplan, WB9RQR

ToolWiz TimeFreeze is yet another great program listed by Majorgeeks.com. You install this program like any other, but it requires a reboot when done. Then, you have a new icon on your desktop.

Let us suppose you get an email in your inbox from someone you know, but it just does not seem right. You are suspicious. What do you do? The course of action you should normally take is to <u>not</u> open it, and simply delete it. But that leaves you with the nagging feeling that you have missed something that might be important. With TimeFreeze, you can open it with impunity. Click the icon and start TimeFreeze. This is what you will see:

| lwiz TimeFreeze v1.9.0.0                                                                                                    | <u>Hide To Tray</u>      |
|----------------------------------------------------------------------------------------------------|--------------------------|
| TimeFreeze                                                                                                    |                          |
| Creates a virtual environment as a copy of the real system and ke<br>computer from unwanted changes and prevents malicious threats      |                          |
| The TimeFreeze protection is stopped.                                                                                                   | Start TimeFreeze         |
| File Locker                                                                                                    |                          |
| Helps you to prohibit changing/viewing files or accessing the prot<br>infected by viruses or stolen by Trojans. Please make sure the Wi |                          |
| The File Locker is stopped.                                                                                                    | Start File Locker        |
|                                                                                                    |                          |
|                                                                                                    |                          |
| Add Folder                                                                                                    | Add File Remove Selected |
| Add Folder                                                                                                    | Add File Remove Selected |
|                                                                                                    | Add File Remove Selected |
| Show floating toolbaron desktop                                                                                                    | Add File Remove Selected |
| Show floating toolbaron desktop Enter TimeFreeze mode when Windows starts                                                               | Add File Remove Selected |

Now, you click the Start TimeFreeze button, and your whole system is frozen, but a complete snapshot of your system is in memory and working just as usual. Now you can start your email client, open the suspicious entry, and see what it is all about. When done, close you email client and click the TimeFreeze button. Select Stop TimeFreeze and it will restart your system. The system that comes up will be exactly as it was before you started TimeFreeze! Any malware or other junk that was added while you were working with the suspicious file (or links) went "poof" when you restarted. Your system has been protected, and is exactly as it was before.

What a great idea! You created a "virtual box" on the fly, and worked with potentially harmful files in perfect safety, knowing that your system is protected. If it turns out that the files were OK and you downloaded something that you want to keep, the program has the option to save any changes before the reboot. You have your cake and can eat it, too! Happy Computing!

Saying of the month: "I think there is a world market for maybe five computers." Thomas Watson, chairman of IBM, 1943.

# **Meeting Programs**

Sept. 12<sup>th</sup> - Boat Anchors to DSP: A Historical Overview of Ham Radio from 1945 to Present" presented by William Shadid, WA9MXQ, President, Wisconsin Amateur Radio Club (Menomonee Falls)

We had a great program last month with Stan (W9RQR) discussing his crystal set experiments. These were used in the "teens" and early 20's to copy "spark" Morse code as well as early commercial broadcast stations.

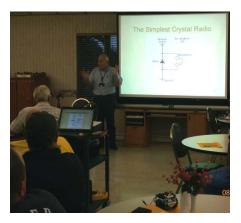

# **Lighthouse Special Event Station**

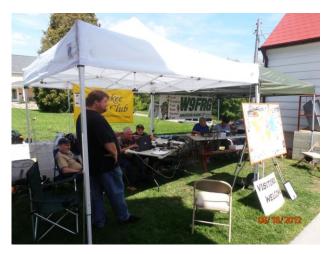

Again, thanks to all for helping make this a fun weekend 73, Tom - KC9ONY

I'd like to thank all of those ORC members that showed up to help us setup the tower, operate, log, observe, take pics, converse, and take down the tower. Thanks also to those that helped transport the equipment. It was a long and tiring weekend, at least for me.

I helped out last year, so I know that this time, it was more fun. The 30 foot tower, Cushcraft A4S beam made a huge difference over the vertical antenna we had last year.

I was hoping to get our club on the FOX 6 Weekend Wakeup News on Saturday morning, but they went up to the top of the tower instead of visiting us around back. Oh well, maybe next year we can get some other media outlets to take videos or still pics for their publications.

Well its over for this year and we got all packed up without getting too wet! We had over 400 contacts including 'numerous' DX contacts including an unquantified number of D-Star (digital) contacts. We are already registered for next year.

> Tom - AA9XK

### "on the bench"

So what's on the bench now? I currently have a 1970 Uniden Tempo 2020 on the bench for checkout. I increased the line voltage from 30 to 120 VAC on the Tempo over a 12 hour period and then found the receiver section to be working fine. Then I wired a microphone to fit and checked the transmitter for CW and SSB output and they seem to be OK. Now to replace the line cord and power switch and put it on the air. I suspect the difficult part will be to find a replacement for the missing unique power switch. But then, that's the fun of it.

### **Cash Box**

by Dave, N9UNR

I emailed the August Income & Expense report to each of you. Once again, it was not a gain – but – we get most of our revenue in January from dues, May from the Spring Swapfest and September from the Fall Swapfest. So far this year our income exceeds our expenses and we look forward to a profitable Fall Swapfest to carry the club through the rest of the year.

# **Upcoming Events**

**Training** - The Technician Training Class is scheduled to start on Sept. 8. However, here it is Sept. 6 and only two persons have expressed interest. I guess it takes either more flyers in more locations or something other than flyers. Unless we have more than 3 interested students by Sept. 7th I will cancel the facility use at the Cedarburg police station and just do some elmering for those interested at my home.

**Swapfest** - The ORC **Fall Amateur Radio and Hobby Swapfest is coming up on Sept. 29**<sup>th</sup>. Over 700 flyers have been distributed so far and it is announced in QST. Locally it has been posted on Sherm's (KB9Q) weekly newsletter for the past several weeks. If you wish to get involved just give me (Tom Ruhlmann, W9IPR) or Ed Frac, AA9WW, a call.

The following listing of area swapfests is reproduced from Sherm's (KB9Q) weekly newsletter. To be added or removed from Sherm's mailing, send your call sign to kb9q@arrl.net

**Sponsor: Yellow Thunder Amateur Radio Club** Website: http://www.yellowthunder.org 09/14/2012 | W9DXCC Convention Location: Elk Grove Village, IL **Type: ARRL Convention Sponsor: Northern Illinois DX Association** Website: http://www.w9dxcc.com Hello Sherm, Please add Radio Expo to the Hamfest list. Not sure why it isn't on the ARRL website, date is Saturday only 9/15/2012. http://www.chicagofmclub.org/radioexpo2012.html Thanks Jeff K9YR 09/22/2012 | Illinois State Convention (Peoria Superfest 2012) Location: Peoria, IL **Type: ARRL Convention** Sponsor: Peoria Area Amateur Radio Club Website: http://www.peoriasuperfest.com 09/29/2012 | Ozaukee Radio Club's Fall Electronics, Computer & Hobby Swapfest Location: Cedarburg, WI **Type: ARRL Hamfest Sponsor: Ozaukee Radio Club** Website: http://ozaukeeradioclub.org 10/13/2012 | Iowa State Convention (Hamboree 2012) Location: Sergeant Bluff, IA **Type: ARRL Convention** Sponsor: The 3900 Club & Siouxland Amateur Radio Association Website: http://3900club.com 10/14/2012 | SEWFARS Swapfest Location: Hubertus, WI **Type: ARRL Hamfest** Sponsor: Southeastern Wisconsin FM Amateur Repeater Society Website: http://www.sewfars.com 10/21/2012 | Kalamazoo Hamfest Location: Kalamazoo, MI **Type: ARRL Hamfest** Sponsor: Kalamazoo Amateur Radio Club (KARC) & Southwest Michigan Amateur Radio Team (SMART) Website: http://www.KalamazooHamfest.Com The 2012 MRC (Milwaukee Repeater Club) Swapfest will held on November 3rd at: The Elks Lodge 5555 West Good Hope Road Milwaukee, WI (Not ARRL registered yet.) 11/04/2012 | Iowa Section Convention (41st Annual DRAC Hamfest & Computer Show) Location: Davenport, IA **Type: ARRL Convention Sponsor: Davenport Radio Amateur Club** Website: http://www.arcsupport.com/drac/hamfest.html 11/17/2012 | Indiana State Convention (Fort Wayne Hamfest & Computer Expo) Location: Fort Wayne, IN **Type: ARRL Convention** Sponsor: Allen County Amateur Radio Technical Society Website: http://www.fortwaynehamfest.com

# Minutes- August 8th, 2012

De Janice Hoettels (KA9VVQ)

President Ken Boston, W9GA, called the meeting to order at 7:30 p.m. Members present then introduced themselves.

#### Announcements/Show-and-Tell:

Stan Kaplan, WB9RQR, showed us a project he built involving a low cost voltage, resistance, and current calibration standard.

Brian Skrentny, N9LOO, showed us an arduino-based roller robot he recently built and programmed.

#### Program:

Stan Kaplan, WB9RQR, gave a presentation on crystal radios. Included in the presentation was crystal set history and how crystal radio design has evolved and improved over the years. Stan built many of the designs he presented and demonstrated them to the club.

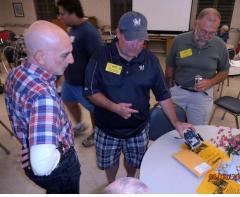

50/50 Raffle: Terry Koller, KA9RFM, won the raffle.

**Auction:** Stan Kaplan, WB9RQR, played the role of auctioneer once again during the meeting. Half the proceeds go to the club's scholarship fund and half go to OZARES.

#### **Business Meeting:**

**President's report:** Ken Boston, W9GA, along with Nels Harvey, WA9JOB, asked for volunteers to help clean up the club's shed and surrounding land, which has become a mess over the years. The shed is located in Cedarburg. Contact Ken if you're interested in helping out. Clean-up will be on a Saturday, though the date has yet to be determined.

1<sup>st</sup> VP Report: Nothing to report.

2<sup>nd</sup> VP Report: Nothing to report.

**Repeater VP Report:** Tom Trethewey, KC9ONY, noted that all the club's repeaters are in good working order.

**Secretary's Report/Minutes:** Stan Kaplan, WB9RQR, motioned to accept last month's meeting minutes and Dave Barrow, N9UNR, seconded the motion and the motion passed.

**Treasurer's Report:** Dave Barrow, N9UNR, noted that the July ORC Income & Expense Report was sent by email to the club's members. Any members with questions or who want more detail should be sure to contact Dave. Nancy Stecker, KC9FZK, made a motion to accept the treasurer's report. Art Davidson, AC9CD, seconded the motion and the motion passed.

#### Committee Reports:

Tom Ruhlmann, W9IPR, reminded the club about the club's fall swapfest on September 29, 2012. A preparatory meeting is scheduled for August 22, 2012 at Tom's house. Members wishing to help out at the swapfest are encouraged to attend the meeting.

Tom also gave the club an update on the status of club member, Bob Truscott, W9LO.

Tom also noted that he will begin conducting the club's technician license class on Saturday, September 1, 2012 at the Cedarburg police station. The class will run for 8 Saturday sessions, with no class on Sept. 29 due to the swapfest. He encouraged members to spread the word about the class. Tom asked for a motion to agree to hold the class. Stan Kaplan, WB9RQR, made a motion to do so. Nels Harvey, WA9JOB seconded the motion and the motion passed.

Bill Howe, KA9WRL, reminded the club about the club's participation in the International Lighthouse Lightship Weekend August 18 and 19. The club sets up and operates a station at the Port Washington Lighthouse for this event. Set-up will start on Friday, August 17 at 5:30 pm. The station will operate both Saturday and Sunday. Maritime Days will also be taking place in Port Washington and the tall ships will be there too. Bill encouraged members to come out and participate in the event and enjoy Maritime Days as well.

Bill also noted that he is trying to get the John Long School in Grafton to allow him and other interested club members to demonstrate ham radio to the school's students.

**Old/New Business:** Ken Boston, W9GA, reminded the club that there will be no corn roast this year. Attendance has been so poor at past events that it did not merit the time an effort to put the event on again this year.

#### Adjournment:

Nels Harvey, WA9JOB, moved and Dave Barrow, N9UNR, seconded the motion to adjourn the meeting.

At 9:20 p.m. the meeting was adjourned.

#### Members signing the attendance sheet:

Nancy Stecker, KC9FZK; Julia Nawrot, KB9WBQ; Leon Rediske, K9GCF; Dick Holt, AB0VF; Kate Holt, KB0SIO; Tom Trethewey, KC9ONY; Gary Sutcliffe, W9XT; Brian Skrentny, N9LOO; Nathan Scheunemann, AC9BU; Tom Ruhlmann, W9IPR; Glenn Classey, KC9UHP; Ben Smith, KC9TZM; Ron Yokes, W9BCK; Joe Sturmberg, KA9DFZ; Gary Drasch, K9DJT; Bernie Golownia, AA9CI; Nels Harvey, WA9JOB; Gabe Chido, WI9GC; James Zevalkink, KM6X; Mark Fielkow, KB9PXE; Todd Fast, N9DRY; Jon Gilmore, KB9RHZ; Dave Barrow, N9UNR; Kristian Moberg, KC9TFP; Stan Kaplan, WB9RQR; Mark Tellier, AB9CD; Ed Rate, AA9W; Jerry Rauth (no callsign); Bill Howe, KA9WRL; Tom Murtaugh, W9VBQ; Art Davidson, AC9CD; Janice Hoettels, KA9VVQ; John Thielen, WA9KNY; Robert Frank, N9NRK; Terry Koller, KA9RFM; Cliff Kollross, KC9RNV; Ken Boston, W9GA; Mark Wolski (no callsign).

### AGENDA

#### September 12, 2012

- 1. 7:00 7:30 PM Network & Rag Chew
- 2. Call to order: Ken Boston (W9GA)
- 3. Introductions.
- 4. Announcements, Bragging Rights, Show & Tell, Upcoming events, Etc.,
- 5. Questions and Answers:
- 6. Program:
- 7. 50/50 Kent Christianson (W9WH)
- 8. Fellowship Break
- 9. Auction Stan Kaplan (WB9RQR)
- 10. Presidents Report Ken Boston (W9GA)
- 11. 1<sup>st</sup> VP Report Art Davidson (KC9PXR)

- 12. 2<sup>nd</sup> VP Report Brian Skrentny (N9LOO)
- 13. Repeater VP report Tom Trethewey (KC9ONY)
- 14. Acceptance of Minutes Janice Hoettels (KA9VVQ)
- 15. Treasurers Report: Dave Barrow (N9UNR)
- 16. Committee reports.
  - Lighthouse Activation Tom Nawrot (N9XT) Technician Training – Tom Ruhlmann (W9IPR) Fall Swapfest – Tom Ruhlmann (W9IPR) Other:
- 17. OLD BUSINESS
- 18. NEW BUSINESS
- 19. Adjournment to ?

Return undeliverable copies to

### The ORC Newsletter

465 Beechwood Drive Cedarburg WI\* 53012

### **First Class**

Next ORC Meeting

**Grafton Senior Citizens Center** 

**1665 7<sup>th</sup> Avenue, Grafton** Wednesday, September 12<sup>th</sup> 7:00 PM – doors open 7:30 – Membership Meeting

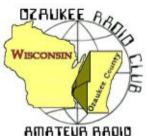

# The ORC Newsletter

Official publication of the Ozaukee Radio Club, Inc. Mail all contributions to the editor, Tom Ruhlmann, W9IPR, 465 Beechwood Dr., Cedarburg WI 53012 (phone 262 377-6945). Permission to reprint articles published in any issue is granted provided the author and the Ozaukee Radio Club Newsletter are credited.

ORC Repeaters on 146.97, 224.18 and 443.750 MHz -Callsign W9CQO Web site: <u>www.ozaukeeradioclub.org</u> Facebook: facebook.com/orcwi

Volume XXVV

October, 2012

Number 10

SPECIA

SERVICE

CLUB

### **From the President**

De Ken Boston (W9GA)

October is here, along with the cool weather, and (especially this year) the fall colors and the falling leaves. I cannot believe how much color is evident, at this early in the fall, but that is understandable, given the drought conditions over the entire area. This appears to cause lots of stress to the trees and they 'bolt' or turn early! October usually brings better conditions to the higher HF bands, and this has certainly been the case; both 10 and 12 meters have been open for most of the day, every day, here lately.

September was a busy month, with the W9DXCC gathering, and the fall ORC swapfest. The weather was perfect this year, and attendance at the swapfest seemed to be good. There were enough vendors that most of the people that came were able to score a goodie or two. The scholarship fund trailer(s) really seemed to have a pretty brisk pace of selling going on, even right up to the time that we were packing up the remainder of the parts for transport back to the barn. (I saw Ed Rate putting loads of cash in his wallet, err I hope he doesn't spend it all in one place, hihi) I forecast that the report on the fest will indicate our success.

In what may be described as "Boat Anchors #2" and following the lead on old gear that was given in last month's program, Tom Ruhlmann will be giving a presentation on the restoration of old radio gear, and will feature some of his recent projects. Tom has done a great job on some of the older Hallicrafters receivers, and will be sharing some of his techniques for all to enjoy.

Won't you join us this Wednesday (10/10; 7:30PM) at the Grafton Senior Center. If you have any particular issues or input, bring those along, and let me know before the meeting gets underway.

73 Ken (W9GA)

# **DX'ing**

### De Gary Sutcliffe (W9XT)

Have you not really tried working DX? Don't have room for a big antenna? Maybe you have a technician ticket and don't do CW so have not given the HF bands a try.

Well, now you have no excuse. Ten meters has been hot! If you got your license in the last 6 years or so, chances are you might have heard only hiss if you took a listen on 10. The sunspot count has been in an extended, extremely low, level for a long time. During the last sunspot peak I remember working over 2000 stations on 10 meters during a single contest weekend. That sounds like a dubious story your grandfather told you right?

Things are not that good, but the band has been providing a lot of DX recently. During the last weekend of September a guy from Illinois worked over 1000 stations during the CQWW RTTY contest. What's more, October and November are normally the best months to work DX on the higher HF bands.

So, what does it take to get on 10M? Antennas on this band are manageable in even the smallest yard. You can make a dipole with a couple of pieces of wire just over 8' long each. It does not have to be all that high either. Even 30' will get you about a wave length above ground. That would be like a 40 Meter dipole at 120'. Of course if you can go higher, go for it. If you have an old CB vertical, just start trimming it down until the SWR comes down. A small beam will really play, but don't let not having one stop you.

Technician class licensees can operate SSB from 28.300 to 28.500 MHz. This is the only phone HF frequency allocation. Most of the phone activity will be in this range, but if the band really opens up to Europe during a contest there might be activity up to 29.000 MHz or even higher. Watch the band edge if you are a tech. It is easy to get so engrossed in working stuff that you don't notice you are out of the band!

The last weekend of the month (Oct. 27-28) is the CQWW DX Phone Contest. These are UTC dates, so the contest starts at 7:00PM on Friday night and runs until 7:00PM Sunday night. This is the biggest international contest of the year. There will be thousands of stations from around the world on. Basically the format is the world works the world.

The report is signal strength and your CQ zone. There are 40 zones. We are in zone 4. So if you work someone you would give a report "59 04" or "59 4". The scoring is a bit complex. You get QSO points depending on what continent the other station is in. Multipliers are the number of countries plus the number of zones.

Basically you don't work other US stations because they are worth zero QSO points. If you are in the contest for a score you want to work a few for the zone and country credit, but if you are just working the contest for fun don't bother working other US stations unless one happens to call you. The complete rules are at <a href="http://www.cqww.com/rules.php">http://www.cqww.com/rules.php</a>

So what can you expect during CQWW on 10 Meters? Ten is a daylight band and propagation sort of follows the sun. The band will open to the east in the morning and close to the west at night.

Starting a bit after sunrise you will start hearing stations in the Caribbean and maybe West Africa. A little bit later you will start hearing Europe. That might continue until about noon or so. African and South American stations take over for the next few hours.

A couple of hours after noon you will start hearing Hawaii and other islands in the Pacific. Later in the afternoon if conditions are good you will start to hear Alaska and then Japan. Note that Alaska and Hawaii count as DX and not the US. If conditions are really good you might start hearing stations like China and South East Asia. Finally the band will close down after sunset to the South Pacific.

With a dipole and 100 watts you should be able to work at least 50-75 countries if you put the time in. You will hear big pileups on rare stations. There is a good chance they will be back on Sunday, so don't spend too much time trying to work a specific station. If you don't get through after several calls, your best bet might be to move on and try later.

This sunspot cycle is odd. It has taken a long time to come back, and it probably won't get as high as past cycles. Still, you can expect pretty good conditions for at least a couple of years. You can have a lot of fun for the effort of stringing up a small dipole.

The DXpedition to keep an eye out this month is to Chad. The call sign is TT8TT. They will be there until October 16<sup>th</sup>. This is a pretty rare one. I think I only worked it a couple of times and need it on a bunch of bands. A number of rare African countries have prefixes that start with T. It is not easy to get a license in a number of these countries because of the political situation. They got the name "The Terrible T's" since they are so hard to work.

See you in the pile ups!

# Computer Corner No. 175: IF YOU THINK PASSWORDS ARE PROTECTING YOU, THINK AGAIN

Stan Kaplan, WB9RQR

715 N. Dries Street, Saukville, WI 53080-1664 (262) 268-1949 skaplan@mcw.edu

This is a guest article, written by the guys at majorgeeks.com, the best site in the world for safe software. Printed with permission of the authors. Happy computing!

Passwords as a defensive measure are complete rubbish. There's no two ways about that. The fact that high-value services such as online banking, corporate email and data storage use simple Passwords as the only real security mechanism is a sad commentary on the state of defensive technologies. But, as the continued parade of password leaks of late proves on a daily basis, users who believe these companies are protecting their passwords are sadly mistaken.

The companies that provide these online services, such as email, cloud storage, online banking and others, would really rather not store your passwords, truth be told. As we've seen, it's just one more piece of data that they need to protect and can potentially lose. The business models at banks, retailers and social networks do not include acting as secure storage facilities user passwords. If there was some way for these services to exist without having to deal with user passwords, they would have found it.

But no one has yet, and there doesn't seem to be a good solution to the problem on the horizon. Passwords were a terrible idea at the beginning, they're still terrible now and they'll continue to be terrible in the future.

That's not going to change. What could change is the way that users think about their passwords and handle them. At this point, users need to consider that any password they create for a given site is going to be compromised. It may not happen, but if you go into the transaction thinking that somewhere down the line this combination of letters and numbers will be in the hands of someone other than you, then you can start to think about passwords in a different way.

Think of them as disposable tokens that you need to present to the site in question. With that in mind, you should change your passwords as often as you can. Many Web sites will never require you to change a password once it's set, so this is something that you'll need to do on your own.

Of course, the passwords you choose should be complex and not easily guessable. There are a number of random password generators you can use for this, including Random.org. You pick the parameters and it generates the password for you. Also, password managers and secure password generation apps such as LastPass and 1Password can be nice additions and remove

some of the burden of remembering passwords.

But, if you need to make sure that you can remember the password, you have a new problem. If you're dealing with passwords for personal use at home, it's not a bad idea to write them down.

The odds of someone breaking into your house and stealing your passwords and then using them online is negligible. If you're worried that someone else in your house will misuse them, you probably have bigger problems.

So, once you've done all that, followed all of the guidelines and logged into your favorite sites and gone about your online business, you have ceded all control of the security of your account to the site and its security policies. And you're right back where you started. You can do everything right, take all of the precautions possible and be diligent about your own personal security and still end up with your password sitting on Pastebin.

### Sixth Annual Fall Hobby Swapfest was a Success

De Tom Ruhlmann (W9IPR)

Over 20 ORC members were involved and the Fall Swapfest was a success by any measure. We have had more vendors, more buyers, more volunteers; more good deals and more fun each and every year of the Fall Hobby Swapfest since originated in 2006 by then chairman Ray Brunette (W9BUJ).

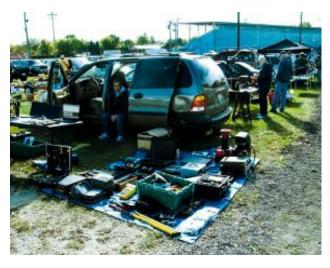

The purpose of the Fall Swapfest is social; to provide a venue for the exchange of ideas and equipment; and of course, to potentially add funds to the ORC treasury. By all measurers it is increasingly successful every year. Our attendance was again up noticeably this year and our parking girls were starting to have difficulty finding new parking spots. They even isolated spots for motorcycles and for those with disabled stickers.

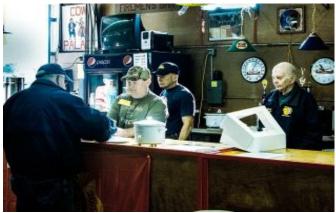

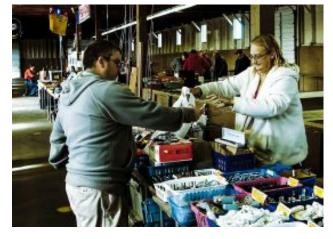

After expenses we increased our treasury by about \$700 and the Scholarship fund increased by about \$800; plus, it was fun.

Were there really some good deals? Well there were two items that I negotiated on unsuccessfully and when I returned to try a renegotiation, they were both gone. Some HAM's know to buy a good deal when they first see it. And the winners were: ARRL \$50 certificate – Rick Strauss (WB9HKE); ARRL \$25 certificates – Dave McCumber (N9WQ) and Steve Sunobuist (N9FSE); Tower Electronics prizes – Jack Krisel (WA9NQW) and Chuck Beyer (WG2A).

It is all the volunteers that make an event successful but there a few in particular that I would like to thank on behalf of the ORC: Ed Frac and team for preparation and selling of the refreshments that earned over \$225; Jim Albrinck and team for handling admissions and John Schneider for grounds coordination with the Fire Department; Stan Kaplan & his team for organizing the parking; Bill Howe for chairing the audio and announcing activities; and Loren Jentz for flyer distribution. Again, thanks to all who participated and I do hope you had fun.

### A First Attempt at 10 GHz Contesting

By Janice Hoettels, KA9VVQ

One of the truly great things about Amateur Radio is that it has so many different avenues to explore. From HF to satellites to contesting, QRP, emergency communications, and beyond, the possibilities seem endless. Most hams, however, rarely consider the operating opportunities that exist in the VHF + range (at least outside of working the local 2 meter repeater). This is unfortunate as these bands are completely open to all ham license classes, including Technician class hams.

I, too, really never considered operating in the VHF+ bands despite being a ham for 26 years. This changed after I met Bruce Richardson, W9FZ, who is a longtime VHF+ enthusiast. Some ORC members might recall meeting W9FZ at the club's last Field Day event, where he helped out with the club's 6 meter, 2 meter, and 70 cm operations. A number of those QSOs were made from his antenna-laden vehicle, which is known as a "rover", since he roves the countryside to make QSOs. The W9FZ rover is shown in the photos below.

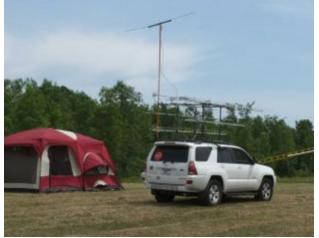

W9FZ recently invited me to try my hand at operating 10 GHz during the ARRL's "10 GHz and up" contest held September 15-16, 2012. 10 GHz operating is unique in many regards. First, it is a "line-of-sight" means of communication that utilizes a very tiny beam width (3 cm) and thus requires use of a dish antenna. Recycled satellite TV dishes are ideally suited for this task after some tweaking. Second, with 10 GHz operating, one doesn't sit in the shack "low-band style" and call CQ. Since 10 GHz utilizes line-of sight communication, one has to travel to a high spot with a clear view of the horizon to have any

The W9FZ "Rover" at the ORC Field Day 2012. The antennas mounted on the roof rack are for 50 MHz (6 meters), 144 MHz (2 meters), 220 MHz, 440 MHz, 900 MHz, and 1.2 GHz bands.

Inside the W9FZ "rover". Rigs and transverters permit operation on multiple VHF+ bands.

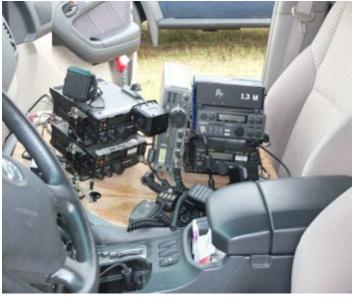

chance of making a QSO. So mobility and portability are key. Third, because of the tiny beam width associated with 10 GHz, QSOs must be "arranged". This is often done via 2m SSB, though more frequently it is done via a cellphone call. Such arrangements, even via cell phone, are permissible under ARRL rules for this contest. During the call, each ham's compass bearing is exchanged so that each ham can accurately point his/her dish at each other. Then one ham agrees to send a signal for the other ham to home-in on. Typically this is done with a series of "dits" with CW. To tune in the signal requires manually adjusting the dish up and down and side to side until the dits are heard and zero-beated. Then the phone call ends and finally the QSO begins! The required contest exchange includes the date, time, callsign and the 6-character Maidenhead locater (also known as the grid square) of the other station. A grid square measures 1° latitude by 2° longitude and measures approximately 70 × 100 miles in the continental US. A grid square is indicated by two letters (the field) and two numbers (the square). A subsquare is designated by the addition of two letters after the grid square, such as FN44ig. These more precise locators are used as part of the exchange in the 10-GHz contest. They measure 2.5 minutes latitude by 5 minutes longitude, roughly corresponding to 3 × 4 miles in the continental US. A copy of the US grid square map can be viewed and downloaded from here: <u>http://www.icomamerica.com/en/amateur/amateurtools/Am\_GridSquareMap-03-2010.pdf</u>. W9FZ and I set-up our 10 GHz operating site on a high hilltop in Hillsboro, Wisconsin (see images below), whose grid square is EN43tq.

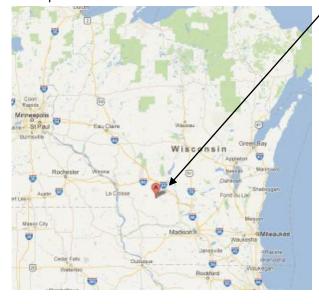

"A" is the location of Hillsboro, WI, where KA9VVQ and W9FZ operated from for the ARRL "10 GHz and up" contest.

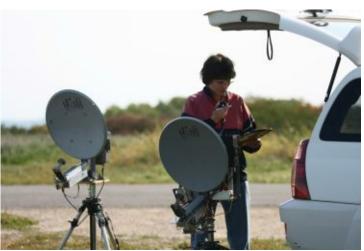

ORC member Janice Hoettels, KA9VVQ, tries her hand at her first ARRL "10 GHz and Up" Contest on September 16, 2012 from a high hilltop in Hillsboro, Wisconsin. Photo courtesy Bruce Richardson, W9FZ.

We worked the contest together the morning of Sunday, September 16. The weather was sunny, though cool, and the winds became quite gusty in advance of an approaching cold front. We started at about 9:30 am, but problems with power supply cables and other various and sundry equipment set-up problems delayed our efforts for about an hour. Of course, W9FZ also had to spend some time teaching me how to perform compass bearings, antenna tuning, and other operating techniques unique to 10 GHz, which used up another chunk of time. In the photo above, I am using W9FZ's well built, homebrew rig with 8 Watts output. The other rig was a "loaner" rig used by W9FZ that output 1 Watt. Our first 7 QSOs were with a rover group located about 160 miles away on Buck Hill, a ski hill, in Burnsville, Minnesota, located just south of the Twin Cities (grid EN34ir). Next, we pointed or dishes toward DeKalb, Illinois, about 145 miles away (grid EN51nv) to make a QSO with W9ZIH. All the signals thus far were strong and easily copied. As the noon hour approached, we turned our dishes towards Traverse City, Michigan, about 232 miles away, to work another group of hilltop rovers. Here our luck guickly ran out. We ran into a phenomenon called the "mid-day lull" where 10 GHz propagation quickly fades and doesn't reappear until the evening hours. After considerable effort, W9FZ was able to make 2 CW QSOs with the Traverse City hams, then the band fell silent. We then packed up our equipment, went to lunch, and went hiking for the rest of the day.

All in all, my first 10 GHz contest experience was a tremendous amount of fun. I got to learn about an entirely different aspect of amateur radio all while also enjoying the great outdoors. I definitely want to try this again! I hope this article encourages you to consider trying your hand with the VHF+ bands. Our club's president, Ken Boston, W9GA, is a long-time VHF+ enthusiast, and can help point you in the right direction.

# Minutes- September 12th, 2012

De Janice Hoettels (KA9VVQ)

#### Meeting Minutes—September 12, 2012

By Janice Hoettels, KA9VVQ, Secretary

President Ken Boston, W9GA, called the meeting to order at 7:30 p.m. Members present then introduced themselves.

#### Announcements/Show-and-Tell:

Stan Kaplan, WB9RQR, showed us two wideband field strength meters he recently built (photos below). Each covers 10 KHz-1 GHz. Stan noted that the main chip was a surface mount chip, which made soldering challenging.

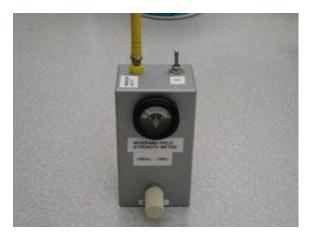

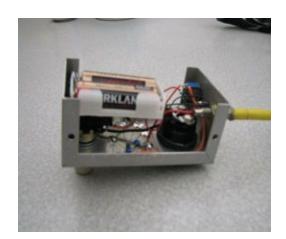

Photo (left) of the smaller of 2 wideband field strength meters built by Stan, WB9RQR. Photo (right) of the meter's construction.

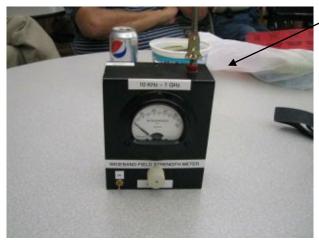

Photo of the larger of 2 wideband field strength meters built by Stan, WB9RQR.

Brian Skrentny, N9LOO, showed us an arduino-based LED sign he programmed.

Leon Rediske, K9GCF, showed us a US flag that he received as a memento from a past employee of his who is now a pilot in the US Air Force and serving in Afghanistan. The letter that accompanied the flag noted that the flag accompanied the pilot during a fly-over the war zone at about 47,000 feet. Tom Ruhlmann, W9IPR, discussed his recent experiences with a fellow ham that helped Tom obtain a needed switch for a radio he is restoring.

#### Program:

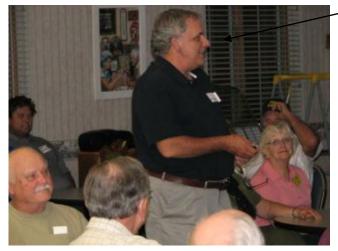

Bill Shadid, WA9WXQ, of the Wisconsin Amateur Radio Club (photo below), gave a highly informed presentation of ham radio from 1945 to the present.

50/50 Raffle: Nels Harvey, WA9JOB, won the raffle.

**Auction:** Stan Kaplan, WB9RQR, played the role of auctioneer once again during the meeting. He was assisted by Jon Gilmore, KB9RHZ (photos below). Stan also donated, then auctioned off, the smaller of the two wideband field strength meters he built. It was the highest bid item of the entire auction. Half the proceeds of the auction go to the club's scholar-

ship fund and half go to OZARES.

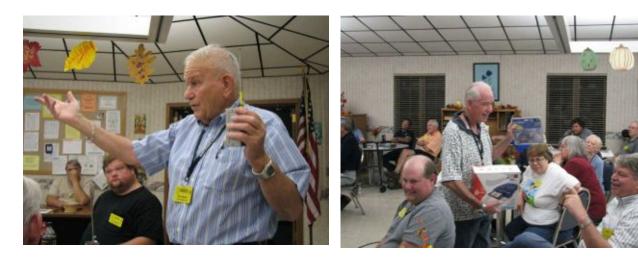

#### **Business Meeting:**

**President's report:** Ken Boston, W9GA, once again asked for volunteers to help clean up the club's shed and surrounding land, which has become a mess over the years. The shed is located in Cedarburg. Contact Ken if you're interested in helping out. Clean-up will be on a Saturday after the club's September 29 swapfest, although no firm date and time has been set yet.

1<sup>st</sup> VP Report: Nothing to report.

2<sup>nd</sup> VP Report: Nothing to report.

**Repeater VP Report:** Tom Trethewey, KC9ONY, noted that all the club's repeaters are in good working order.

**Secretary's Report/Minutes:** Dave Barrow, N9UNR, motioned to accept last month's meeting minutes and Stan Kaplan, WB9RQR, seconded the motion and the motion passed.

**Treasurer's Report:** Dave Barrow, N9UNR, noted that the August ORC Income & Expense Report was sent by email to the club's members. Any members with questions or who want more detail should be sure to contact Dave. Stan Kaplan, WB9RQR, made a motion to accept the treasurer's report. Nancy Stecker, KC9FZK, seconded the motion and the motion passed.

#### **Committee Reports:**

Tom Ruhlmann, W9IPR, reminded the club about the club's fall swapfest on September 29, 2012. Help is still needed in several areas. See Tom if you'd like help out.

Tom also noted that there was only one person who responded to posted flyers for the technician license class Tom is conducting. However, 3 unlicensed ORC members also signed up. With the small number of participants, Tom is now holding the class at his house instead of the Cedarburg police station.

Tom Nawrot, AA9XK, discussed the club's participation in the International Lighthouse Lightship Weekend August 18 and 19. The club set up and operated a station at the Port Washington Lighthouse for this event. The station was well attended and many QSOs were made.

#### Old/New Business:

Ed Rate, AA9W, mentioned that a number of antennas have been donated to the club for its scholarship fund. See Ed if you'd like to buy one of them; otherwise, they will be made available for sale at upcoming swapfests.

Leon Rediske, K9GCF, noted that he and Janice Hoettels, KA9VVQ, belong to the Milwaukee "Fox Hunt" (transmitter hunt) Club, and that the club is having a hunt at Glacier Hills Park in Richfield Saturday, September 22 at 11 AM with a picnic to follow. He encouraged ORC members to attend. Contact Leon or Janice if you're interested in learning more about this unique aspect of ham radio.

#### Adjournment:

Dave Barrow, N9UNR, moved and Tom Trethewey, KC9ONY, seconded the motion to adjourn the meeting.

At 10:10 p.m. the meeting was adjourned.

#### Members signing the attendance sheet:

Ed Rate, AA9W; Gabe Chido, WI9GC; John Strachota, W9FAD; Gary Drasch, K9DJT; Nels Harvey, WA9JOB; Bernie Golownia, AA9CI; Mark Fielkow, KB9PXE; Todd Fast, N9DRY; Jim Caraway, W9LLL; Gary Klupper, KC9EOV; Ed Fischer, KC9LRJ; Terry Koller, KA9RFM; Tom Trethewey, KC9ONY; Nathan Scheunemann, AC9BU; Ken Boston, W9GA; Kristian Moberg, KC9TFP; Stan Kaplan, WB9RQR; Jon Gilmore, KB9RHZ; Dave Barrow, N9UNR; Ed Seigworth, AA9GT; Jerry Rauth (no callsign); Ed Frac, AA9WW; Tom Ruhlmann, W9IPR; Gary Sutcliffe, W9XT; Brian Skrentny, N9LOO; David Parkinson, KA9RNU; Lori Ann Parkinson, N9PCA; Nancy Stecker, KC9FEK; Kate Holt, KB0SIO; Julia Nawrot, KB9WBQ; Ray Brunette, W9BUJ; Dick Holt, AB0VF; Ben Smith, KC9TZM; Glenn Classey, KC9UHP; Don Hoffmann, N9KRC; John Thielen, WA9KNY; Ray Totzke, W9KHH; Paul Given, N9PG; Dale Matthies, N9NNE; Leon Rediske, K9GCF; Tom Nawrot, AA9XK; Janice Hoettels, KA9VVQ

Guests: Bill Shadid, WA9MXQ; Ed Fischer, KC9LRJ

### AGENDA

October 10, 2012

- 1. 7:00 7:30 PM Network & Rag Chew
- 2. Call to order: Ken Boston (W9GA)
- 3. Introductions.
- 4. Announcements, Bragging Rights, Show & Tell, Upcoming events, Etc.,
- 5. Questions and Answers:
- 6. Program:
- 7. 50/50 Kent Christianson (W9WH)
- 8. Fellowship Break
- 9. Auction Stan Kaplan (WB9RQR)
- 10. Presidents Report Ken Boston (W9GA)

- 11. 1<sup>st</sup> VP Report Art Davidson (KC9PXR)
- 12. 2<sup>nd</sup> VP Report Brian Skrentny (N9LOO)
- 13. Repeater VP report Tom Trethewey (KC9ONY)
- 14. Acceptance of Minutes Janice Hoettels (KA9VVQ)
- 15. Treasurers Report: Dave Barrow (N9UNR)
- 16. Committee reports.

Fall Swapfest – Tom Ruhlmann (W9IPR) Other:

- 17. OLD BUSINESS
- **18. NEW BUSINESS**
- 19. Adjournment to ?

Return undeliverable copies to

### The ORC Newsletter

465 Beechwood Drive Cedarburg WI\* 53012 **First Class** 

Next ORC Meeting

### **Grafton Senior Citizens Center**

### **1665 7<sup>th</sup> Avenue, Grafton** Wednesday, October 10<sup>th</sup> 7:00 PM – doors open 7:30 – Membership Meeting

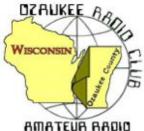

The ORC Newsletter

Official publication of the Ozaukee Radio Club, Inc. Mail all contributions to the editor, Tom Ruhlmann, W9IPR, 465 Beechwood Dr., Cedarburg WI 53012 (phone 262 377-6945). Permission to reprint articles published in any issue is granted provided the author and the Ozaukee Radio Club Newsletter are credited.

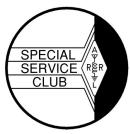

ORC Repeaters on 146.97, 224.18 and 443.750 MHz -Callsign W9CQO Web site: www.ozaukeeradioclub.org Facebook: facebook.com/orcwi

Volume XXVV

November, 2012

Number 11

### From the President

De Ken Boston (W9GA)

As the days get shorter, and the temperature drops, we are reminded that Thanksgiving holidays are just around the corner, with Christmas not too far behind. Now is the time to put in your request to Santa for that new radio or amplifier! Also remember that soon after the holidays, we will have the PEP party, and a chance to socialize again. Another item to keep in mind is any persons that you may wish to see nominated for our annual slate of officers, or place yourself into consideration. Touch bases with Bill KA9WRL about your ideas.

We have a couple posts open for volunteers which have remained unfilled for some time now, and would love to see someone step forward, for either the post of public information officer, or public service coordinator. Currently, these activities have been covered on a per event basis by one or the other of the club officers. Feel free to help out.

We will be honored this next meeting, the November 14 timeslot, to hear Jim K9QLP present a slide show and tour of the Cedarburg Emergency government mobile unit. This should be exciting, to see where your tax dollars are at work, along with the help of many of the ORC ham participants.

Won't you join us this Wednesday (11/14; 7:30PM) at the Grafton Senior Center. If you have any particular issues or input, bring those along, and let me know before the meeting gets underway.

73 Ken W9GA

**DX'ing** De Gary Sutcliffe (W9XT)

Did you take my advice from last month and get on for the CQWW Phone contest the last weekend of October? I hope so. If not, you really missed some good conditions, especially Saturday.

I was concerned because we had a big solar flare the Tuesday before the contest. One of those can really knock out HF conditions, especially on the paths that go over the poles. Most DX contacts in DX contests from around here are to Europe and Japan, and the paths go through the auroral zone.

Charged particles from the sun approach the earth and follow the magnetic lines to the poles. There they cause ionization. Radio waves traveling through this ionization get absorbed. If we have a flare we get a lot more particles. This increases the ionization and the doughnut shaped auroral zone gets bigger and more intense. If it gets really big it will go over us and we can see the northern lights. You can see the current auroral zone at http://www.swpc.noaa.gov/SWN/

For best propagation we want a high solar flux index, which track the sun spot numbers. We also want a quiet geomagnetic field. You can get real time values for these at various web sites including the ORC website. Webmaster Brian, N9LOO, put a couple of widgets on the contest page for this. So, look for high SFI (Solar Flux Index) numbers and low A & K numbers which indicate a quiet geomagnetic field for best conditions.

Anyway the big solar flare a few days before the contest was aimed away from the earth. We got the benefit of the extra UV light from the flare which increased the solar flux but didn't get the particles that cause disturbances. The solar flux was 136 which was good for this solar cycle, and the A & K numbers were 4 and 1 which were fairly good.

I have had a lot of antenna repairs and don't have all my antennas up, especially for the low bands. I decided to do a single band 10 meter effort. Since 10 meters is my favorite band it was not really a hardship. The final numbers in the log were 1186 contacts in 137 countries. I probably heard another 10 countries that I didn't work. I had a couple of hours when I was working stations at around 150 contacts per hour.

Anyway there was a lot of activity on 10 meters. There were DX stations from 28.300 MHz to over 29.050 MHz at times. I hope you took advantage of it all. The only ORC member I heard on was Gary, K9DJT. If you missed it, the CW portion of this contest is Saturday and Sunday of the Thanksgiving weekend.

The DXpedition of the month is to St. Peter & St. Paul Archipelago. These islands are off the coast of Brazil. There are not a lot of DXpeditions there. The last time I worked a station there as 2005. The only other station worked was in 1991, so it is fairly rare. They are expected to start operations on Nov. 10 and continue to November 22. If you are interesting in improving your DXCC totals you won't want to miss this one. This is on a good path so there should be good signals on both ends. Their web site is <u>http://pt0s.com/</u>

Finally you might want to check out a webinar on the rarest DX countries this weekend. It is presented by Bernie, W3UR. Bernie publishes the *Daily DX*, a daily email DX newsletter. He also runs the *How's DX?* column in *QST*. The webinar starts at 1:20 PM CST on Saturday November 10, but you have to pre-register at <a href="https://www1.gotomeeting.com/register/655732089">https://www1.gotomeeting.com/register/655732089</a>

There is a lot of interesting DX out there this fall. Take advantage of it!

# A High Performance Crystal Radio

-by Stan Kaplan, WB9RQR

If you heard my talk on crystal (XTAL) radios at the ORC meeting in August, you know that I have been experimenting with them. I find them fascinating for their ability to let you hear radio stations using no source of power other than the power transmitted by the radio station itself. In its most simple form, an XTAL radio can be constructed with some wire, a piece of galena or other crystal (or even a rusty razor blade!) and, optimally, a variable capacitor or two. After a considerable amount of experimenting, I have come up with one that really works well. This article describes it, and some modifications you can make to make the job easier. Here is the basic schematic:

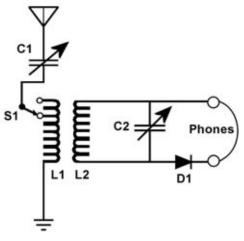

Fig. 1 Schematic.

Two separate coils are used, and part of the tuning process is moving them closer or farther apart. One coil (L1 – the antenna coil) is tapped, and the other is not. Each is about 254  $\mu$ H. More on constructing them later. The two capacitors (C1, C2) are 365 pf variables from your junk box. Try and pick high quality capacitors – preferably with ceramic insulation rather than phenolic

or other composition. It can make a difference in performance (keep an eye out for good ones at the next swapfest – I picked up three at our ORC Fall Swapfest for 50 cents apiece). S1 is a single pole, single throw switch to select either the top of L1 or the tap. If you use large diameter wire as I did, you can skip S1 and just use an alligator clip to connect to either the tap or the top of the coil. D1 is a simple 1N34 germanium diode. Experiment with what is in your junk box because many others will work fine, but the diode must be germanium, not silicon. Later, you might want to experiment by replacing the diode with crystals such as galena or other minerals and a "cat whisker". Or, try a rusty razor blade! The earphones must be high impedance if you use them. I do not – I prefer a simple audio amplifier to drive a speaker.

My coils are each 52 turns of 1.5 mm (about #15 AWG) enameled wire scrounged from old transformers. You can experiment with other sizes, but be sure the wire is insulated with enamel so the turns do not short where they contact. My L1 coil is tapped at 10 turns. You can experiment with close-wound coils per the days of the oatmeal box crystal radios, but if you do, be sure to use a plastic form, not cardboard. A section of PVC pipe will work. My coils are about 115 mm (4-1/8 inches) in diameter, but they are not close-wound. They are rook-wound, which results in a coil with a lot of air between the wires, thus reducing the capacitance between a wire and its neighbor and increasing the Q. To wind a rook-wound coil, you need a special form, which you must construct.

Here is how. Find a sheet of polar coordinate graph paper, marked in 360 degrees. At about 2 inches from the center point, mark dots at 11 equally spaced points around the circle (go for 11, but it must be an uneven number if you want to play with other values). This works out to approximately 0, 16, 33, 49, 66, 82, 98, 115, 131, 147 and 164 degrees around the circle for 11 equally spaced points. Attach the graph paper to a scrap sheet of wood, and drive nails into the wood at each point. Use nails with the heads cut off, so that you can slide the coil off when done, and use care to make the nails as nearly perfectly vertical as you can. Now you can wind the coil. Start at any nail and wind under the next two, then over the next one, then under the next two K This over 1 – under 2 pattern continues until you have about 52 turns. Count the turns at a nail and ignore any that don't go over that nail. Don't forget, in the case of L1, to clean the enamel off a spot on turn 10 and solder a wire in place for the tap. When done, carefully glue the turns between the nails where wires cross each other and let it dry thoroughly. I use epoxy but hot-melt glue will work fine, too. But be careful not to use excessive amounts – the glue can degrade performance. When ready, carefully slide the completed coil up off the nails.

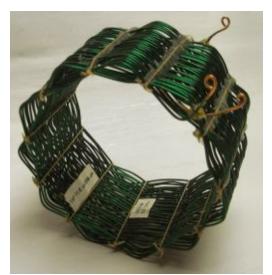

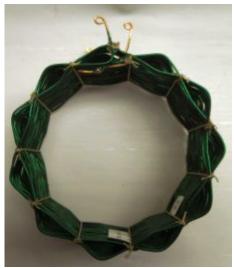

Fig 2. Two different views of L1. On the left, the large amount of air space between the windings can be seen, a desirable characteristic of rook-wound coils that leads to less capacitance between windings and a higher Q. On the right, the coil pattern is evident from the over 1 - under 2 winding. I used nylon thread to tie the windings together before sliding the coil off the winding form. Then I used a narrow band of epoxy on the outside of the coil to anchor the windings permanently.

I mounted my two coils on two dowels held in a cradle, as shown in the next photo (Fig 3). This allows me to slide the two closer together or farther apart during the tuning process. Start with yours close together – that will give the loudest signal. But when tuning in a weak station and suppressing a loud neighboring station, moving them apart will help a lot. The name of the game is experimenting with the settings.

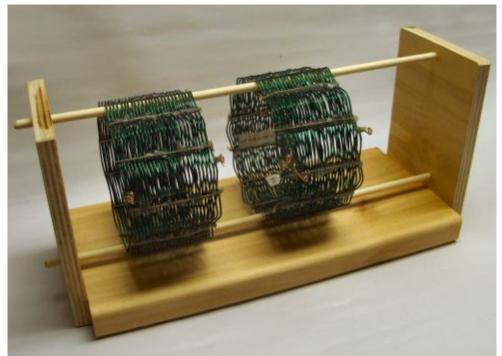

Fig. 3. L1 and L2 mounted on a cradle. Dowels through the openings in the windings allow the coils to slide. The dowels can be removed to allow taking the coils off the cradle for experimenting with different coils. The base of the cradle is 12 inches long.

Tuning consists of finding a station and peaking it by moving the coils and twiddling with the settings of the two capacitors. S1 will get you to different regions of the broadcast band. If the tap is selected, a higher frequency portion of the band will be heard (up near 1600 kHz or higher), while the full coil will bring you down closer to 550 kHz. See how many stations you can log. What a terrific winter evening project! Let me know if you have any questions.

### Computer Corner No. 176: ARES/RACES

Stan Kaplan, WB9RQR

715 N. Dries Street, Saukville, WI 53080-1664 (262) 268-1949 skaplan@mcw.edu

I am departing from my usual technical writing to send you a message. I think it is important. Please take the time to read it.

ARES and RACES are very different organizations with a similar mission. The mission is reliable backup communications. In Wisconsin, one group and one leadership serve both. Since 1999, every member of Wisconsin ARES is also a member of RACES and vice versa.

ARES (Amateur Radio Emergency Service) is a volunteer group within the ARRL, a private organization. RACES (Radio Amateur Civil Emergency Service) is a governmental-sponsored organization, now under the Federal Emergency Management Agency (a branch of Homeland Security). RACES is controlled by each state's Emergency Management department.

In Wisconsin, nearly every county of the 72 has an ARES/RACES unit. The hams in these units

organize and train to serve with backup communications whenever their communities, or their neighbor's communities, are in need. These needs have surfaced many times in our state, during tornadoes, floods and other severe weather events, during fires and explosions, during massacres, during sinking of ships and during many other types of events. We have provided backup communications whenever called on by first responders and other governmental agencies, and often we have provided communication links when the agencies we serve cannot. ARES/RACES groups are important, and a Good Thing.

Most hams in our state are somewhat aware of the ARES/RACES organization. Many think "Well, I don't really need to join ARES/RACES, but I will be here to help in case of emergency. After all, I am a ham and know how to operate my rig – that is all that is really necessary."

That may have been true years ago, but it is no longer true. Today's ARES/RACES units train as communicators who learn how to communicate with and between governmental agencies. And, that type of communication is quite different than how we communicate as hams. Moreover, ARES/RACES hams **must** be familiar with the Incident Command System (ICS), used by all first responder and emergency support organizations in the US. Federal law mandates this training.

Right now, every first responder (including volunteers such as ARES/RACES personnel) **must** be certified in ICS and also NIMS (National Incident Management System), an emergency management doctrine used throughout the country by first responders.

What does this mean to hams? In case of an emergency, if you are not a member of an ARES/RACES group with the appropriate training and certifications under your belt, you will not be able to help. It will simply be against federal mandates to have you to participate during an emergency, and you will be asked to stand down. Bummer!

The solution? It is really easy, and it can be interesting and fun! Join your local ARES/RACES group. Learn the lingo and become certified. Participate in training nets. Work the annual SET (Simulated Emergency Test). Volunteer to help the group as you can, when you can. You will be training to better help your neighbors, and yourself. That is my message.

### **Hams Hunting Foxes**

De Janice Hoettels, KA9VVQ

If you ever find yourself seeking new ham radio adventures, why not consider fox hunting? Fox hunting, which is also known as transmitter hunting, involves radio direction finding. A fox hunt is a special type of ham radio contest. Someone (the "fox") hides one or more small, low-power transmitters in a local park or other recreation area and the rest of the ham radio operators (the "hunters") use direction finding equipment to locate the transmitter. The ham that finds all the transmitters in the least amount of time is the winner! Skills obtained in this "radio sport" are also useful in real-world applications, such as finding a lost hiker or tracking down nuisance transmitters (interference). Equipment needs are minimal, are easily obtainable, and make for good homebrew projects. All that is needed is a 2-meter handheld transceiver (HT) with a good built-in signal strength meter (S-meter), a good directional antenna for checking the bearing to the "fox", and a variable attenuator to keep the received signal strength within the range of the HT's S-meter. As can be seen in the photo (left), the antenna is made from inexpensive materials that are easily obtainable from a hardware store. Plans for constructing the antenna are available on the Web (see <a href="http://theleggios.net/wb2hol/projects/rdf/tape\_bm.htm">http://theleggios.net/wb2hol/projects/rdf/tape\_bm.htm</a>).

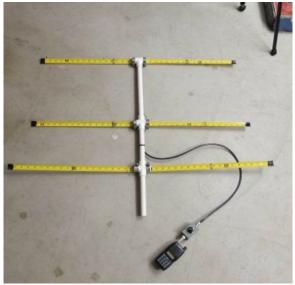

Fox hunting equipment: homebrew handheld yagi antenna and HT with attenuator attached.

Various plans for homebrew attenuators are also available on the Web, and there are many commercially available attenuators for fox hunting as well. Kits that include all the parts for the antenna and a pre-assembled attenuator are also available

(see <a href="http://www.west.net/~marvin/complete.htm">http://www.west.net/~marvin/complete.htm</a>).

One active, local fox hunting group is the Milwaukee Fox Hunting Club (MFHC). The MFHC holds a fox hunt every month, usually on a Friday evening or Saturday morning. The date, time, and location of the hunt are announced by email by the club's leader, Paul Gruettner, WB9ODQ. So if you'd like to take part in a hunt, you need to get on the email list! Let me (KA9VVQ) know of your interest, and I'll make sure that Paul adds you to the list.

The MFHC's most recent fox hunt was held October 20th at the 140 acre Glacier Hills Park in Hubertus near Holy Hill. Yours truly (KA9VVQ) was the fox for this hunt, and I hid 4 transmitters throughout the park. The location of the hidden transmitters is marked on the Google maps satellite image of the park below. The park lived up o its name, giving everyone a workout, with all of its rolling hills. The first transmitter was hidden in a notch of a fallen tree, on the slope of a hill. The second transmitter was covered with leaves, hidden at the base of a small bush. The third transmitter was hidden at the base of a pine tree in the pine forest section of the park. Finally, the fourth transmitter was hidden at the base of a bush, at a tree line, just off the picnic area. Paul,

WB9ODQ, took first place honors, finding all four transmitters in just 45 minutes. The longest hunt time topped out at 120 minutes. One hunter, Bernie, WA9BFH, had an unfortunate stumble and ended up falling into a shallow pond. However, in true fox hunter fashion, even though he ended up getting pretty wet, he kept his fox hunt equipment dry at all times!

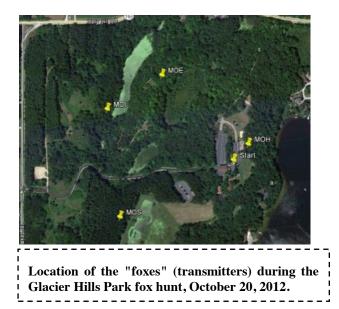

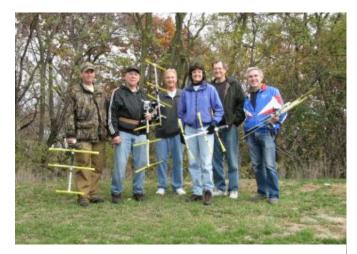

Members of the Milwaukee Fox Hunt Club at the Glacier Hills Park Fox Hunt, October 20, 2012.

As can be seen in the photo, the MFHC is a very dedicated, though small, group of fox hunters. And we'd love to have more hunters join our group! If you'd like to try your hand at this unique amateur radio activity, be sure to let me know (see the ORC club roster for my email address and phone number). The MFHC is happy to lend newbies some equipment for their first hunt, and we'll show you the ins and outs of effective fox hunting. The next hunt will be in December. Date, time, and location will be announced soon via the club's email alert system.

# **Ozaukee Radio Club Field Day Results**

De Leon Rediske (K9GCF)

The Ozaukee Radio Club this year came out very well in the Field Day Radio competition......we were 5th in the world with a high score in our category, that being 4 transmitters, emergency power. We're proud. We have a real group that someday may have to handle these messages in an emergency, and we have the trained people and the equipment to do the job.

For the past 12 years, our club has been in the top 10 entrants every year. We get assistance from people that can help with donating our grounds, folks that help with generators, individuals that donate their time for building equipment, engineering the grounds, engineering our computer networking ------ and implementing the cables and equipment to accomplish the job of scoring from all our stations.

We really appreciate those people and their unselfish donation of their talents to the whole group. We have folks that provide the beverages, food, cooking, and clean-up to support the rest of the operators, construction and dismantling groups, the storage folks that put our equipment back in storage for the next time we need it. We have a crew that sets up the generators, monitors their operation during the contest, and rolls up the cables and stores them for the next time we deploy it.

We also have band Captains that manage the equipment, the operating personnel, and the set-up and storage of the equipment and antennas. In addition, several folks handle the Public Relations and Promotions before, during, and after the event ......and even taking the raw computer data and submitting it to the folks that do the scoring.

In all, we have a wonderful group of hams and non hams that produce the finest communication weekend in the land. I am tipping my hat to all those that helped make Ozaukee Radio Club's 2012 Field Day the best ever! If you see these folks, please recognize them for the wonderful weekend they are part of the Ozaukee Radio Club's Team, and that is part of the club that creates the 5th best Team in the world.

If you haven't joined with our team this year, please join with our winning team, making next years Field Day even bigger and better than before.

Leon Rediske, K9GCF

# Minutes- October 10th, 2012

De Janice Hoettels (KA9VVQ), Secretary

President Ken Boston, W9GA, called the meeting to order at 7:30 p.m. Members present then introduced themselves.

### Announcements/Show-and-Tell:

Stan Kaplan, WB9RQR, showed us CD-ROM crystal radio set he built based on the AC7ZL design (photo 1). Members interested in replicating this uniquely designed crystal set can learn more at http://www.hpfriedrichs.com/rr-cdrom.htm.

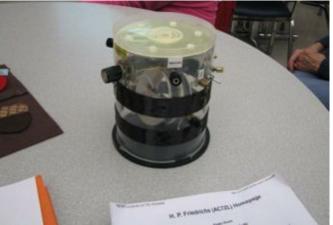

Photo 1: WB9RQR's CD-ROM-based crystal radio based on the AC7ZL design.

Gary Drasch, K9DJT, showed us an RF sniffer he built to hunt down TVI problems with his AT&T Uverse set-up. It worked well enough to help him sort out his TVI problem (photo 2).

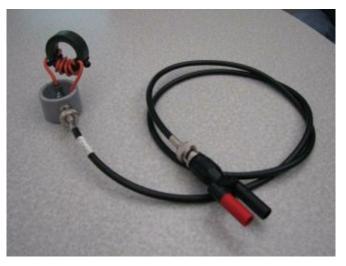

Photo 2: K9DJT's homebrew RF sniffer.

Bill Howe, KA9WRL, demonstrated his VHF go-station that he uses for portable and EMCOMM operation (photo 3). Bill also mentioned that a friend of his recently bought a Realistic DX-300 receiver (circa late 1970s) for \$6. Apparently this is a sought after receiver for those involved in rig restoration. Bill mentioned that that usually go for \$50+ on eBay and hamfests.

Ken Boston, W9GA, brought a copy of the recently issued FCC report studying the value of amateur radio emergency communications. A big focus of this report was to make recommendations about removing various impediments –including CC&Rs—to amateur radio communications. Members who would like a copy of the report should see Ken.

## Program:

Tom Ruhlmann, W9IPR, gave a presentation on "Raising Boat Anchors"...i.e., restoring old radios, typically from the 1940s through the 1960s, that often weighed upwards of 40 lbs due to all the tubes and whopper capacitors inside. Tom is an avid restorer himself and demonstrated some of his restoration techniques and their final results on radios he has restored (photos 4a and b).

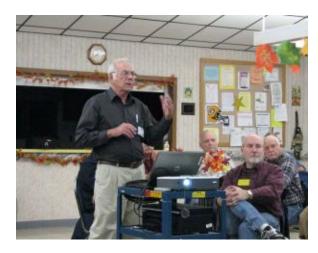

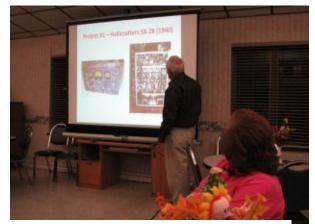

Photos 4a and b: W9IPR discussing "boat anchor" restoration techniques during the ORC club program.

**50/50 Raffle:** Dick Holt, ABOVF, won the raffle.

Auction: Stan Kaplan, WB9RQR, played the role of auctioneer once again during the meeting. Half the proceeds go to the club's scholarship fund and half go to OZARES.

## **Business Meeting:**

**President's report:** Ken Boston, W9GA, discussed recent efforts by a small, intrepid group of ORC members to clean out the club barn. Ken noted that a lot was accomplished, but that there is still more to do. Another shorter clean-up will be needed. Ken will arrange this in the near future.

**1**<sup>st</sup> **VP Report:** Art Davidson, AC9CD, asked members to start thinking about what they would like to do for the Post Everything Party (PEP). The PEP is usually held in late February or early March. While this might seem a long ways off, planning for such an event does require considerable lead time. Contact Art if you have some suggestions.

2<sup>nd</sup> VP Report: Brian Skrentny, N9LOO, discussed the recent ORC fall swapfest and thanked those members who helped out and made the swapfest a success. This year the swapfest had great weather and considerably better attendance than previous years. The swapfest committee members and those members who attended the swapfest agreed that holding the swapfest on the last weekend of September worked out well and should probably be the weekend used for future fall swapfests.

**Repeater VP Report:** Tom Trethewey, KC9ONY, reported that all the repeaters are in working order, though not well utilized by the membership.

**Secretary's Report/Minutes:** Nancy Stecker, KC9FZK, motioned to accept last month's meeting minutes. Dave Barrow, N9UNR, seconded the motion, and the motion passed.

**Treasurer's Report:** Dave Barrow, N9UNR, noted that the September ORC Income & Expense Report was sent by email to the club's members. Any members with questions or who want more detail should contact Dave. Dave noted that the fall swapfest was profitable this year to the tune of \$651.31. Tom Ruhlmann, W9IPR, made a motion to accept the treasurer's report. Nancy Stecker, KC9FZK, seconded the motion and the motion passed.

## **Committee Reports:**

Ed Rate, AA9W, noted that the club's scholarship table did very well at the swapfest, with a profit of \$822.

Dave Barrow, N9UNR, the club's treasurer, noted that Ed Rate has requested a separate scholarship checking account at Educators Credit Union so that scholarship equipment sales on Ebay could be paid for via Paypal, which requires a checking account. Since all the members of the club's board were present at the meeting, Dave asked that a vote be taken to allow Ed to open this account. The board agreed unanimously by voice vote to allow Ed to do so.

Tom Ruhlmann, W9IPR, commented that the 4<sup>th</sup> Technician class has been held. Two students, both club members, remain in the class and both should be ready to take their test at AES at the end of October.

Jim Albrinck, K9QLP, mentioned that the Cedarburg Fire Dept., which owns Firemen's Park where the ORC fall hamfest is held, has invited the ORC to participate, free of charge, in Maxwell Street Days,

which is held 4 times a year at the park. This is a large event with over 900 spaces available to rent. Depending on weather, crowds vary from 5,000 to 20,000 or more. No admission is charged. Dates are: Sunday of Memorial Day weekend; third Sunday in July; Sunday of Labor Day weekend; and the first Sunday of October. Jim noted that, if we choose to participate, it would be great exposure for our club and would allow us to sell some of the equipment donated to the club for the scholarship fund.

### **Old/New Business:**

Tom Tretheway, KC9ONY, reminded the club that the SEWFARS hamfest is Sunday, October 14 at the Richfield Chalet in Richfield.

### Adjournment:

Dave Barrow, N9UNR moved and Leon Rediske, K9GCF, seconded the motion to adjourn the meeting. At 9:25 p.m. the meeting was adjourned.

### Members signing the attendance sheet: 43, below:

Kate Hole, KBOSIO; Nancy Stecker, KC9FZK; Stan Kaplan, WB9RQR; Richard Holt, ABOVF; Nels Harvey, WA9JOB; Brian Skrentny, N9LOO; Jerry Rauth (no callsign); Tom Nawrot, AA9XK; Terry Koller, KA9RFM; Robert Frank, N9NRK; Tom Trethewey, KC9ONY; Ron Underwood, KC9DKQ; Ben Smith, KC9TZM; Mark Fielkow, KB9PXE; Todd Fast, N9DRY; Gary Klupper, KC9EOV; Cliff Kollross, KC9RNV; Julia Nawrot, KB9WBQ; Tom Murtaugh, W9VBQ; Glenn Classey, KC9UHP; Art Davidson, AC9CD; Ed Frac, AA9WW; Gary Sutcliffe, W9XT; Ray Totzke, W9KHH; Vince Morano, KB9ZOT; Ron Yokes, W9BCK; Janice Hoettels, KA9VVQ; Bernie Golownia, AA9CI; John Strachota, W9FAD; Gary Drasch, K9DJT; Jim Albrinck, K9QLP; Leon Rediske, K9GCF; Kent Christiansen, N9WH; Ed Rate, AA9W; James Zevalkink, KM6X; Mark Wolski (no callsign); Dave Barrow, N9UNR; Jon Gilmore, KB9RHZ; Kristian Moberg, KC9TFP; Paul Given, N9PG; Bill Howe, KA9WRL; Tom Ruhlmann, W9IPR; Ken Boston, W9GA

## AGENDA

#### November 14, 2012

- 1. 7:00 7:30 PM Network & Rag Chew
- 2. Call to order: Ken Boston (W9GA)
- 3. Introductions.
- 4. Announcements, Bragging Rights, Show & Tell, Upcoming events, Etc.,
- 5. Questions and Answers:
- Program: Emergency Government Jim Albrinck (K9QLP)
- 7. 50/50 Kent Christianson (W9WH)
- 8. Fellowship Break
- 9. Auction Stan Kaplan (WB9RQR)
- 10. Presidents Report Ken Boston (W9GA)

- 11. 1<sup>st</sup> VP Report Art Davidson (KC9PXR)
- 12. 2<sup>nd</sup> VP Report Brian Skrentny (N9LOO)
- 13. Repeater VP report Tom Trethewey (KC9ONY)
- 14. Acceptance of Minutes Janice Hoettels (KA9VVQ)
- 15. Treasurers Report: Dave Barrow (N9UNR)
- 16. Committee reports.

Technician Training: Tom Ruhlmann (W9IPR) Other:

- 17. OLD BUSINESS
- **18. NEW BUSINESS**
- 19. Adjournment to ?

Return undeliverable copies to

## The ORC Newsletter

465 Beechwood Drive Cedarburg WI\* 53012

# **First Class**

Next ORC Meeting

## **Grafton Senior Citizens Center**

## **1665 7<sup>th</sup> Avenue, Grafton** Wednesday, November 14<sup>th</sup> 7:00 PM – doors open

7:30 – Membership Meeting

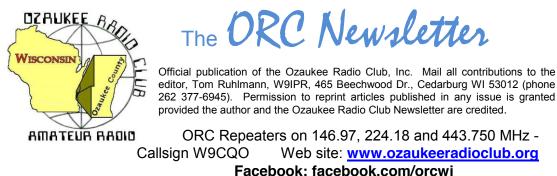

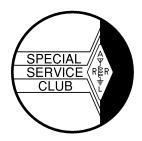

Volume XXVV

December, 2012

Number 12

# **From the President**

De Ken Boston (W9GA)

Have you given your ham radio oriented gift list to Santa yet? Those elves are busy building radios and antennas and amplifiers and whatever. You get the point; with Christmas just around the corner, you better get the message out now, or miss your opportunity for that new 'box' under the tree!

My wish list this year tends toward some new tools and mechanical devices. This is a probable indication that I am getting old, as I look for an easier way to do many of the various tasks around the house and ham shack.

I don't know about you, but I have been somewhat disappointed with the current cycle 24 so-called peak. Nothing whatsoever to be seen or heard on the 50 MHz band in the form of F2 DX, and even 10 meters has been less productive that I would have expected for a fall DX season in the solar cycle peak.

I mentioned last newsletter that our ORC club elections will be coming up soon. We will be having several posts becoming open for the year 2013, and will be looking for volunteers or entrants for nomination to these open posts. Some of the present officers will probably be receptive to standing for office for another year, and others will be stepping down, and will need a replacement to step forward. Please think about helping out with the club activities, and let me know if you are willing! Elections will be held in January 2013, so it is just around the bend. The P.E.P party is also coming soon, so keep that in your thoughts.

The December 12 meeting will feature Nate, KC9TSO showing us what our field day operation looks like from a bird's eye view, with photos of the field day op taken from his ultralight airplane during a flyover. Pretty neat huh? See you there, and let us know how you are doing with YOUR favorite activities.

Won't you join us on Wednesday (12/12; 7:30PM) at the Grafton Senior Center. If you have any particular issues or input, bring those along, and let me know before the meeting gets underway.

73 Ken W9GA

# My Friend Ted

De Nels Harvey (WA9JOB)

I was new to the Citizen's Band. It was early in the 1960's. My used Gonset Communicator had only one channel! I had crystals for Ch. 9 installed because the original Ch. 11 was all garbage. I put out a call and a weak voice came back to me. Hi, my name is Ted, I'm in Bayside and my call is KHA9256. Well, Ted and I struck up a friendship, and I guess I began to learn about him, and why his voice was sort of hesitant. Ted was subject to epileptic seizures. He was in his late teens then, and seemed to be lonesome.

Ted disappeared from Ch. 9, as so many other people did who grew weary from all the static and heterodynes CB offered. Several months later Ted came back and called me. His father had taken him to Windsor Ontario, where he was operated on to reduce his seizures. Ted was on a very minimal amount of medication, was able to drive, and wanted to visit Joyce and me.

When Ted stopped by, he asked if we wanted some bananas. He then gave us a shopping bag full. I remember all the neighborhood kids getting bananas and Joyce baking banana cakes. Ted was taking too ripe bananas from his family's business, Spicuzza Bananas, to the Zoo. We often were the benefactors of Ted's trips and became good friends.

Over the years I would help Ted with his CB radios, and antennas. I always encouraged him to try for his ham license. Finally, after the Morse code was removed, Ted was able to enjoy his dream, and became KB9PQZ. I think I was one of only a few Ted talked to on our repeater, or elsewhere. He did join the ORC with my encouragement.

Ted hadn't renewed his ORC membership, and stopped visiting Amateur Electronics Supply. Gary, KA9YTB, AES Salesman, and I wondered where Ted had been recently. It appears that Ted was the victim of Alzheimer's. That terrible disease had prematurely robbed us of our friend, Ted, the banana man!

Ted Spicuzza KB9PQZ (SK) November 23, 2012

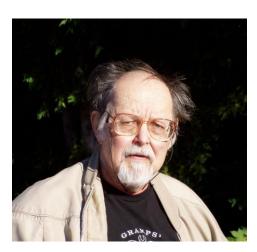

# Tom Oehler, W9LNL – SK

Tom Oehler, W9LNL passed away October 11, 2012 at the age of 83. Tom held an extra class license that he last renewed in 2009. Tom greatly enjoyed participating in the field day events and attended the ORC meetings regularly until he gave up the night driving. Tom served in the Navy and spent the bulk of his career as a linotype operator at the Milwaukee Journal. After retirement Tom enjoyed his family place "up-North" and following the death of his wife, Brigitte, moved to the Alexian Village retirement center where he did maintain a VHF station. Two of our ORC members, Sara and Antonio Bustamante are the grand children of Tom. Tom occasionally joined us for Saturday morning early breakfast and he will be missed by those who knew him.

# **DX**'ing

#### De Gary Sutcliffe (W9XT)

The DXpedition of the month is ZL9HR. This operation is to Campbell Island which is south of New Zealand. Campbell is pretty rare and I have only contacted it twice in over 40 years of DXing. It is a well run operation with equipment for 6 stations. They plan to cover 160-6M, CW, SSB and RTTY. The web site is <u>www.zl9hr.com</u>. They will be there until December 9, so you still have a bit of time to work them if you were prompt in reading the newsletter.

December is not historically a month for big DXpeditions, but is a good chance to pick up some smaller vacation type DXpeditions. Frequently a number of hams vacation in the Caribbean Islands and bring along a radio to operate from time to time. They are generally fairly easy to work and have the advantage that you can QSL to their home call in the States. You don't have to worry about sending dollar bills or IRCs to cover return postage.

A couple of issues ago I encouraged you to get something up on 10 meters and get on for the CQWW Contest if you have not given a shot at DXing and DX contests. I hope some of you took me up on that. If you didn't, you get another shot this month.

The ARRL 10 Meter contest is December 7-8 UTC. This means it starts at 6:00PM local time Friday night until 6:00 PM Sunday night. You can work anyone anywhere. You can work CW or SSB or both. Send a signal report and the state. DX stations send a signal report and serial number.

This is my favorite contest on my favorite band. When conditions are right you can make a lot of contacts and pick up countries for DXCC and states for WAS award. Give it a try!

# **The Computer Corner**

*No. 177: The Care and Feeding of Laptops* Stan Kaplan, WB9RQR 715 N. Dries Street, Saukville, WI 53080-1664 (262) 268-1949 <u>skaplan@mcw.edu</u>

Some of you know that I rebuild and distribute computers to ARES/RACES groups throughout the state. So far this year I have sent out 44 units, only 9 of which were desktops, a clear change in proportion from previous years. Hams have discovered that laptops can do most anything a desktop can do. Logging, Winlink, PSK, Echolink, etc., all can be done with a laptop, and they take much less space to set up in an Emergency Operations Center or other such site. Moreover, one does not need a separate monitor or set of speakers, since these are built in to a laptop. Another plus is that they "keep on chugging" if the power goes out, at least for a while if the battery is good. Clearly, laptops have advantages over a desktop.

Not all of the laptops I receive can be rebuilt. Some have CPUs or motherboards that have been "fried", most commonly by dirt that has accumulated to an extent that the interior parts have overheated. This could often have been prevented with just a little preventive maintenance. So here is what you should do to keep your laptop going.

**Bill of Materials:** a 1" paint brush, a vacuum cleaner (with hose), a can of compressed air, and a small container of lens cleaner (safe for coated lenses).

**Get The Dust Out:** Unplug the laptop's power supply and remove the battery. Look at the edges of the base of the laptop. Somewhere, usually in the back or on one side or the other near the back, you will find a grille. It is there to allow warm air to be blown out of the unit by the built-in squirrel fan. Start the vacuum and put the end of the hose right up against the grille for a few seconds. That will suck out a significant amount of dust and dust "bunnies". Then, give several short bursts of compressed air into the grille. Just use a couple of blasts, and very short. A long, sustained blast can drive that squirrel fan to a speed it was not made to sustain. You don't want to do that and risk ruining the fan! Use the vacuum again to suck out any remaining dust.

**Clean the keyboard.** Use the dry paintbrush to loosen cracker crumbs, strands of hair and other junk between the keys and around the keyboard margins. You can use an old toothbrush, too, but their stiff bristles can loosen keycaps, to be avoided at all costs. Keep that vacuum hose close while brushing to suck up what has been loosened. Use care, though! Don't get the hose so close to the keys that it sucks off key caps! If that happens, it is a real pain to get a laptop key back on properly. Then clean the key caps with a soft cloth moistened with rubbing alcohol, or even mineral spirits. Use a soft touch and don't get fluid between the keys. Make it a white cloth so you can see the finger grease you have removed. Clean off the bezel around the keyboard while you are at it.

**Clean the screen:** I use the lens cleaner supplied by my optician for eyeglasses, because it is safe for use on all lenses, even coated lenses. Again, a soft white cotton cloth is the best for this job. The very best is an old white cotton T-shirt that has been laundered many times. That is even safe for microscope lenses (I was a Professor of Human Histology in a previous life, and used light microscopes every day).

Put the battery back in and plug in the power supply. You are done. At least the unit will not die because of dust clogging its air supply! And, it is now clean.

Happy computing!

# Dipoles, all band?

The handbook indicates that a center fed dipole will only resonate on the even harmonics of the lowest frequency for which it is cut. Well sure enough I had a center fed dipole cut for 1.8 MHz and it had an infinite SWR on 80 meters (3.6 MHz) but was great on 40 meters (7.2 MHz). However, I wanted a wire antenna that would resonate on 80, 40, 20 and 10 meters.

With a little research I realize that an off center fed (33% from one end) dipole will resonate on the odd harmonics of its fundamental frequency. However, the impedance at the feed point will be between about 200 and 600 ohms depending on the exact location of the feed point and the operating frequency.

With that in mind I created a 133 ft. long antenna (for 80 meters) fed at a point 44.3 ft from one end. I used a 4:1 current balun at the feed point and fed it with RG-8 (50 ohm) co-ax.

The results with no tuner:

 80 – 75 meters
 - SWR from 1.1 to 2.4

 40 meters
 - SWR from 1.1 to 1.6

 20 meters
 - SWR from 1.2 to 1.7

 17 meters
 - SWR from 2,0 to 3.0

 15 meters
 - SWR from 3.5 to 5.0 but with a tuner it drops to 1:1

 10 meters
 - SWR from 1.6 to 3.0

I am really happy with the results and it gave me a use for the balun I bought at Dayton. Now to get on the air with the vintage station.

# Minutes- November 14, 2012

De Janice Hoettels (KA9VVQ), Secretary

President Ken Boston, W9GA, called the meeting to order at 7:30 p.m. Members present then introduced themselves.

#### Announcements/Show-and-Tell:

Stan Kaplan, WB9RQR, mentioned the sinking of the reproduction of the ship, HMS Bounty, during the recent hurricane ("Sandy") along the East coast. The ship was used during the filming of Mutiny on the Bounty. Stan noted that the crew of 16 attempted to contact the US Coast Guard for help by many different methods, none of which worked. In a last ditch effort, the crew sent an email to the Coast Guard using Winlink2000, which worked! Fourteen of 16 crew members were saved. Sadly the captain and one the crew went down with ship.

Stan also mentioned that there is Winlink net every Tuesday from 0000h-2400h. The purpose of the net is to provide a routine check-in so that Winlink users can confirm that their Winlink system remains functional. See Stan for more details if you're interested.

#### Program:

Jim Albrinck, K9QLP (photos below), gave a presentation about the Cedarburg Emergency Management mobile emergency communications vehicle and its equipment, capabilities, and uses. The vehicle was brought to the meeting for club members to see.

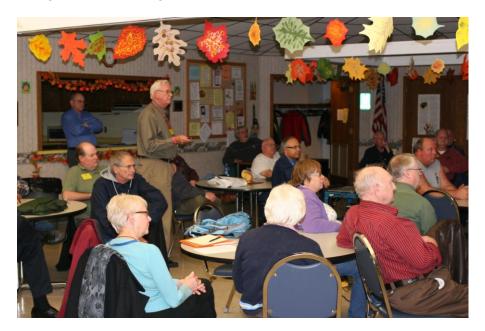

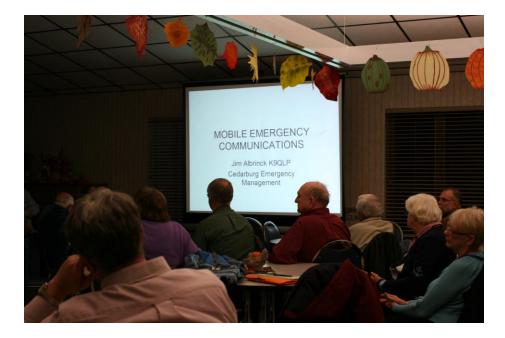

50/50 Raffle: Glenn Classey, KC9UHP, won the raffle.

**Auction:** Stan Kaplan, WB9RQR, played the role of auctioneer once again during the meeting. Half the proceeds go to the club's scholarship fund and half go to OZARES.

#### **Business Meeting:**

**President's report:** Ken Boston, W9GA, again noted that some work needs to be done at the shed. This will now be put off until the weather improves in spring.

Ken also mentioned that it's that time of year again for nominations for next year's club officers. See Ken or Tom Ruhlmann, W9IPR, if you're interested in a position or would like to nominate someone for a position.

1<sup>st</sup> **VP Report:** Not present, so nothing to report.

2<sup>nd</sup> **VP Report:** Not present (had to leave early), so nothing to report.

**Repeater VP Report:** Tom Trethewey, KC9ONY, noted that all repeaters are working, though poorly utilized.

**Secretary's Report/Minutes:** Dave Barrow, N9UNR, motioned to accept last month's meeting minutes and Bill Howe, KA9WRL, seconded the motion and the motion passed.

**Treasurer's Report:** Dave Barrow, N9UNR, noted that the October ORC Income & Expense Report was sent by email to the club's members. It was a banner month due to the fall swapfest Any members with questions or who want more detail should be sure to contact Dave. Stan Kaplan, WB9RQR, made a motion to accept the treasurer's report. Jon Gilmore, KB9RHZ, seconded the motion and the motion passed.

### **Committee Reports:**

**Old Business:** Fall Swapfest: Tom Ruhlmann noted that there was a good turnout by the club members to help with the swapfest. He thanked everyone for their help. The fall swapfest will be on the last Saturday of September from now on.

### New Business:

Tom Trethewey, KC9ONY, spoke for Loren Jentz, N9ENR, who was unable to attend the meeting due to work. Loren is interested in getting the club more involved with the Boy Scouts. Specifically, Loren and Tom proposed working with the scouts on 4 merit badges, two dealing with electronics, one with computers, and one for radio. The details about how all this would work are still in flux, but Tom and Loren wanted to know if there was interest by the membership in helping out with this program. A number of members expressed interest. Loren, Tom, and Bill Howe, KA9WRL, will present further plans at future ORC meetings.

Bill Howe, KA9WRL, asked the club to think about what the club could do for the Grafton Senior Center where the club's monthly meetings are held. Each year the club tries to do something for the Center in appreciation of their allowing us to use the facility. Bill noted that the Center has expressed a need for a remote fire alarm sensor that would automatically close a fire door in the facility. At present this door is propped open to assist the disabled with accessing the Center. The Grafton Fire Dept., however, says that doing so is against fire regulations. Bill felt a door closing sensor would satisfy both parties, although details about this still need to be sorted out and the costs of installing such a sensor are unknown. Tom Ruhlmann, W9IPR, while agreeing with the general gist of Bill's proposal, felt that such issues should be brought before the board for consideration, then the general membership. Bill will find out more info. and bring it before the board at that time.

### Adjournment:

Nels Harvey, WA9JOB, moved and Bernie Golownia, AA9CI, seconded the motion to adjourn the meeting.

At 9:20 p.m. the meeting was adjourned.

### Members signing the attendance sheet: 38

Nancy Stecker KC9FZK; Gary Sutcliffe, W9XT; Brian Skrentny, N9LOO; Ken Boston, W9GA; Glenn Classey, KC9UHP; Ron Yokes, W9BCK; Gary Drasch, K9DJT; Gary Sharbuno, WI9M; Ben Smith, KC9TZM; Antonio Bustamante, KC9TDC; Jerry Rauth, KC9WVI; Tom Trethewey, KC9ONY; Bob Frank, N9NRK; Terry Koller, KA9RFM; Kate Holt, KB0SIO; Lori Ann Parkinson, N9PCA; David Parkinson, KA9RNU; Ted Schweitzer, KB9RLI; Ed Rate, AA9W; Jon Gilmore, KB9RHZ; Stan Kaplan, WB9RQR; Dave Barrow, N9UNR; Jon Sanfilippo, WW9JON; Ray Totzke, W9KHH; Tom Ruhlmann, W9IPR; Dick Holt, AB0VF; Bill Howe, KA9WRL; Gary Klupper, KC9EOV; Mark Fielkow, KB9PXE; Todd Fast, N9DRY; Bernie Golownia, AA9CI; Nels Harvey, WA9JOB; Jim Albrinck, K9QLP; John Strachota, W9FID; Janice Hoettels, KA9VVQ.

Guests: Frank Even, KB9URD; Mark Pawtle, KC9UDE

# AGENDA

#### November 14, 2012

- 1. 7:00 7:30 PM Network & Rag Chew
- 2. Call to order: Ken Boston (W9GA)
- 3. Introductions.
- 4. Announcements, Bragging Rights, Show & Tell, Upcoming events, Etc.,
- 5. Questions and Answers:
- 6. Program:
- 7. 50/50 Kent Christianson (W9WH)
- 8. Fellowship Break
- 9. Auction Stan Kaplan (WB9RQR)
- 10. Presidents Report Ken Boston (W9GA)

- 11. 1<sup>st</sup> VP Report Art Davidson (KC9PXR)
- 12. 2<sup>nd</sup> VP Report Brian Skrentny (N9LOO)
- 13. Repeater VP report Tom Trethewey (KC9ONY)
- 14. Acceptance of Minutes Janice Hoettels (KA9VVQ)
- 15. Treasurers Report: Dave Barrow (N9UNR)
- 16. Committee reports.

Post Everything Party – Art Davidson

Election of Officers – Bill Howe Other:

- 17. OLD BUSINESS
- **18. NEW BUSINESS**
- 19. Adjournment to ?

Return undeliverable copies to

# The ORC Newsletter

465 Beechwood Drive Cedarburg WI\* 53012

# **First Class**

Next ORC Meeting

## **Grafton Senior Citizens Center**

# **1665 7<sup>th</sup> Avenue, Grafton** Wednesday, November 14<sup>th</sup> 7:00 PM – doors open 7:30 – Membership Meeting